Trabajo de Grado

## Año 2015

Director de Tesis: Ing. Rafael Monteoliva

Asesor Informático: Ing. Natalia Mira

Alumno: Eduardo Otero

Tema:

**SISTEMA WEB DE IMPRENTA BASADO EN LA NORMAS ISO 9001**

### **Resumen**

Este trabajo aborda la administración de un sistema complejo como es una imprenta, en la que intervienen personas, máquinas, procesos, políticas y valores. Se intenta volcar lo aprendido en las asignaturas de la carrera y la experiencia adquirida en varios años de trabajo en esta organización para lograr un acercamiento científico a su problemática.

Evidentemente no existen paradigmas formales como en las ciencias fácticas clásicas, donde creando modelos relativamente confiables podemos interpretar con la exactitud de las ecuaciones matemáticas el funcionamiento del objeto en estudio.

El enfoque que se utilizará es el de La Teoría General de los Sistemas. Esta nos permite acercarnos de un modo interdisciplinario, con herramientas concretas, para intentar descifrar su problemática y llegar a situaciones deseadas.

Se aplicará un enfoque de Procesos, para ir analizando las distintas áreas de la organización. Las técnicas de Gestión de Calidad expuestas a través del conjunto de Normas ISO 9001(2008), nos van a mostrar la forma de definir los procedimientos con los que abordaremos los problemas concretos y recurrentes.

Nos valdremos de la Ingeniería de software y alguna metodología ágil para generar el sistema Informático. En algunos casos se utilizarán técnicas de Reingeniería de Software para recuperar los datos anteriores y reescribir módulos anteriormente desarrollados y que se vienen utilizando.

Se pretende dejar un mecanismo de trabajo para esta organización, que permita un "mejoramiento continuo". Los procesos deben cumplirse cuándo estén debidamente definidos y aprobados. Y si se encuentra una manera mejor de hacer las cosas, se propone, se busca consenso y se actualiza el procedimiento.

Como resultado del trabajo se pretende dejar en la organización un sistema informático que permita la implementación de la Gestión de la Calidad según se especifica en la norma ISO 9001(2008). También se pretende dejar a la comunidad informática un sistema web para imprentas bajo licencia GNU.

Este trabajo consta de tres partes:

La Primera Parte trata sobre la organización, su problemática, su historia y su cultura organizacional.

La Segunda Parte se refiere a la aplicación de un sistema de Calidad compatible con las recomendaciones dadas para la serie de Normas ISO 9000:(2005). La incorporación de algunas funcionalidades para que el sistema informático permita soportar el sistema de Gestión de la Calidad.

La Tercera Parte trata del Sistema Informático. Se hablará del proceso de desarrollo utilizado, las herramientas, funcionalidades y alcances. El marco de trabajo. Y sus módulos.

# 1. Índice de Contenidos

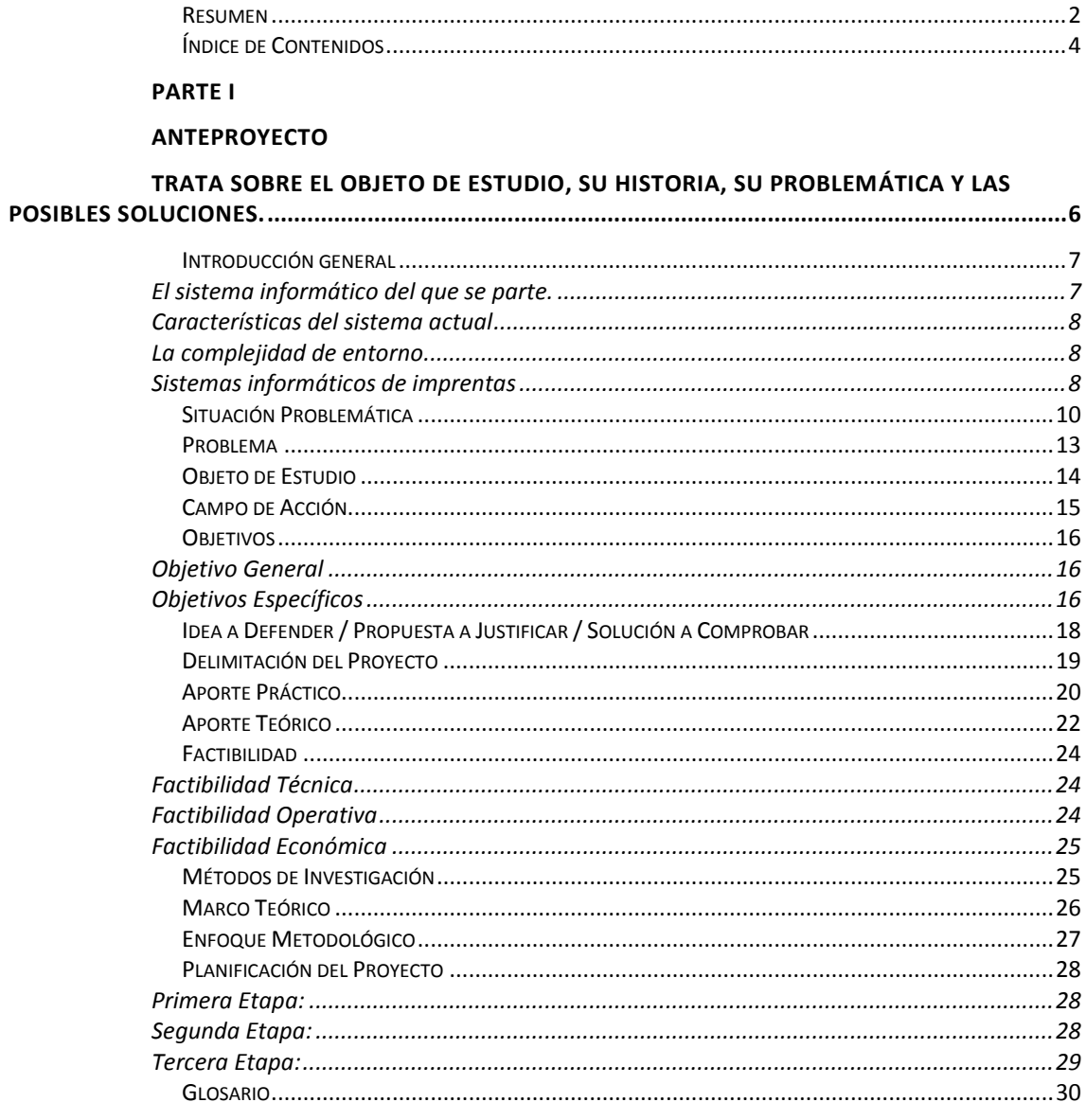

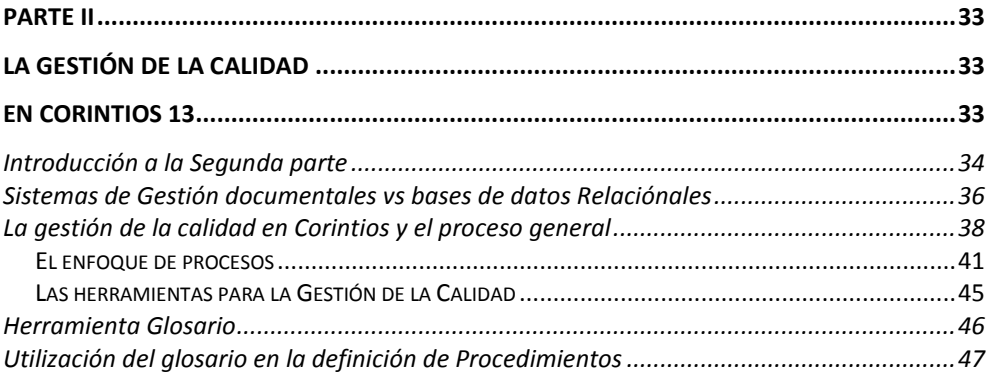

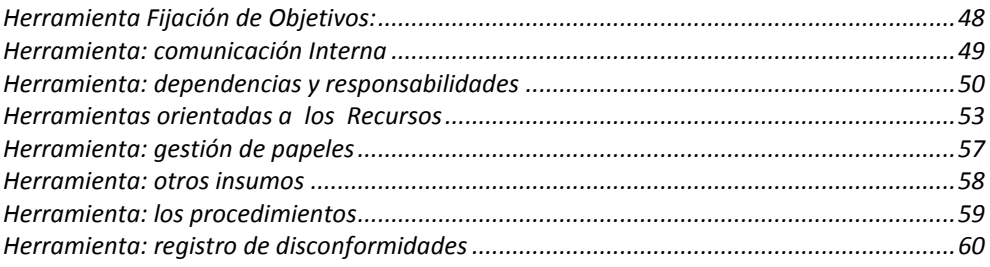

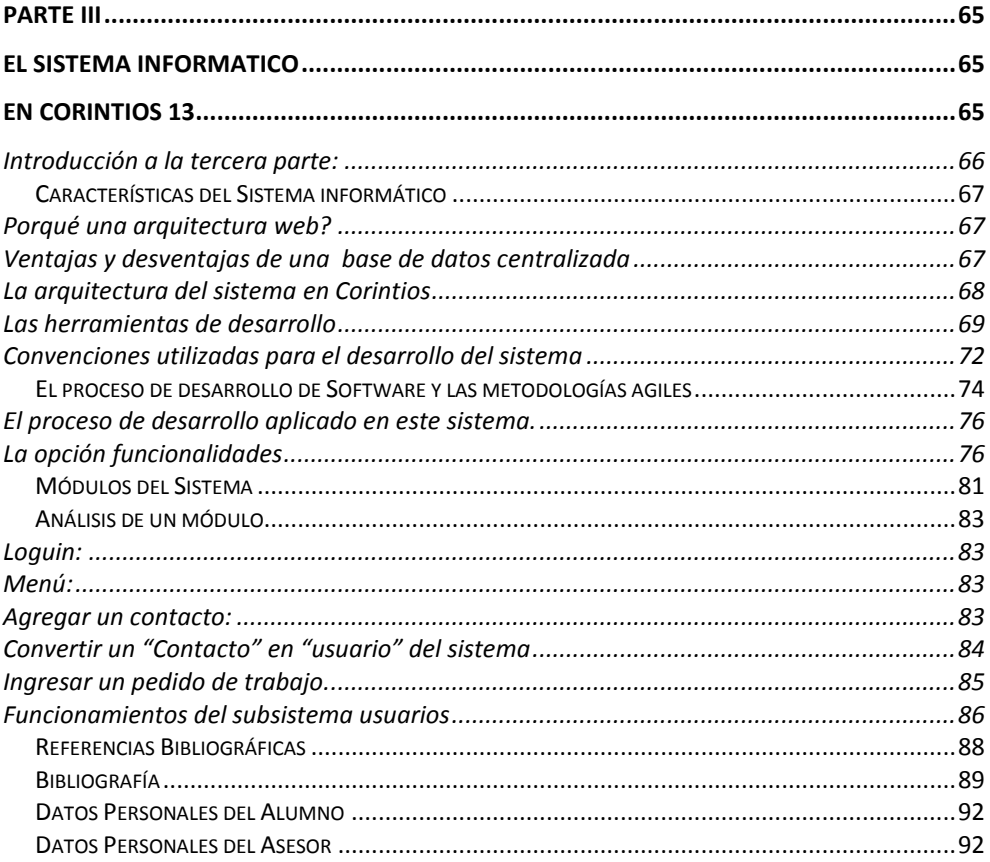

### ANEXO I:

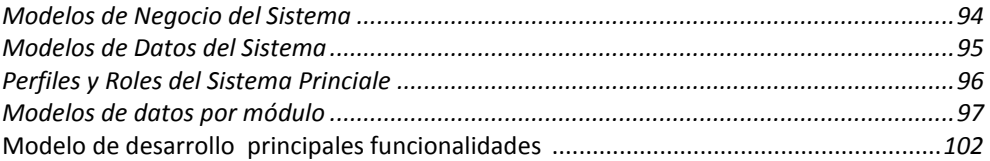

## **PARTE I**

### **ANTEPROYECTO**

## **TRATA SOBRE EL OBJETO DE ESTUDIO, SU HISTORIA, SU PROBLEMÁTICA Y LAS**

### **POSIBLES SOLUCIONES.**

## **Introducción general**

Las imprentas pertenecen al tipo de organizaciones especialmente interesantes para aquellos a los que nos gustan los papeles, las tecnologías, y los grupos de trabajos.

Cuando hace varios años, los directivos de Cáritas nos ofrecieron trabajar en un pequeño emprendimiento llamado "imprenta de Cáritas", lo tomamos como un desafío y decidimos poner todas nuestras energías en ello. La propuesta incluía que además del trabajo operativo, nos encargáramos también de la administración.

El objetivo era atender la demanda interna de papelería propia de la institución, generar recursos para sostener los programas de ayuda y los comedores comunitarios, generando ocupación también para algunas personas. En aquellos tiempos Juan, mi hermano y yo éramos los encargados del proyecto y dependíamos funcionalmente de esta institución.

De a poco fuimos entendiendo el oficio y el proyecto fue creciendo, se compraron algunas máquinas y se contrataron empleados. Los trabajos que hacíamos comenzaron a diversificarse, desde el diseño de volantes, formularios, papelería comercial hasta volúmenes de libros y revistas.

Tiempo después el proyecto se independizó de la Institución, quedando de Cáritas sólo un nombre que hacía alusión al origen "Corintios 13".

Ya como una imprenta independiente, la administración se complicaba aún más. Surgía la parte impositiva y las cuestiones gremiales.

Las planillas de Excel, o el sistema monousuario realizado en Access, ya no eran suficientes para enfrentar los nuevos desafíos.

### *El sistema informático del que se parte.*

Se comenzó a pensar en el desarrollo de un sistema que integrara algunos procesos críticos de la imprenta. Consideramos conveniente que funcionara en un entorno web, y tuviera una arquitectura abierta y modular para ir agregando las funcionalidades sin que afecten demasiado los desarrollos anteriores.

El proceso de desarrollo en esta parte de la historia fue bastante informal. Veíamos las necesidades entre todos, se procuraba redactar los requerimientos, luego se definía la estructura de las tablas y los posibles formularios. Posteriormente se traducía esto a un lenguaje de programación, se implementaba y probaba en las distintas áreas funcionales:

El área de 'Atención al público', tenía que registrar el ingreso de trabajos con detalles bien claros que no dieran lugar a malas interpretaciones. El área de "Producción" debía ejecutar los pedidos, y solicitar los insumos necesarios seleccionando los proveedores más adecuados. Desde "Finanzas" se debía controlar los pagos, verificar los precios, analizar las compras y hacer un cierre de caja diario.

### *Características del sistema actual*

Como todas las actividades se registraban, y teníamos un usuario para cada trabajador, era posible tener una idea precisa del rendimiento de cada uno de los trabajadores. La comunicación interna, mejoró mucho, los empleados no se sentían controlados por alguien, sino más bien con el desafío de mejorar sus propios estándares. Estaba a la vista de todos lo que había por hacer y quienes lo hacían. Todos nos sentíamos parte del proceso.

Aquel sistema informático fue creciendo de a poco y mantiene hoy su actualidad, se registran todas las operaciones y permite obtener indicadores, de la actividad de los últimos cuatro o cinco años.

Este sistema se ha replicado en tres imprentas de nuestra ciudad. En "Corintios" lleva cinco años funcionando, se han registrado más de 30.000 pedidos de trabajo, de los que se puede recuperar información. Al igual que la de más de 5.000 clientes y proveedores o 50.000 pagos realizados.

### *La complejidad de entorno*

Las imprentas están insertas en un contexto en los que las tecnologías de impresión mejoran rápidamente. El tipo de producción es intermitente, a pedido y estacional. Los trabajos muchas veces presentan características especiales y únicas, los procesos son muchos y variados.

Los clientes que llegan a la imprenta, frecuentemente tienen incertidumbre acerca de los productos que quieren, sus costos, los tiempos y tipos de producción.

En Corintios 13 algunos procesos se derivan a otros proveedores, como la encuadernación, las terminaciones de las tapas, plegados, stamping, troquelados, sellos, lonas, barnices o plastificados o algunos trabajos de offset en máquinas especiales.

En cuanto a los insumos, los papeles se compran en una gran variedad de formatos, hay proveedores que los comercializan por Kg, por resmas o paquetes de diferentes cantidades y tamaños, por unidades en diferentes medidas, gramajes, tipos, colores y características.

Esto hace que no sea fácil la estandarización, ni la codificación, para definir los presupuestadores.

### *Sistemas informáticos de imprentas*

Uno de los sistemas informáticos más extendidos en las imprentas de Argentina es el software Grafic Director de la empresa VadaSofware.

Este software ha tenido una buena aceptación entre las imprentas de cierta envergadura, por ser bastante completo. Presenta módulos de presupuestos, contactos, órdenes de pedidos, control de asistencia del personal, facturación, manejo de insumos, etc.

Ha sido desarrollado íntegramente en Visual Basic 6.0 y se conecta a una base de Datos Microsoft SQL Server 2005.

Otro software utilizado, en Córdoba es Armix, utilizado por "Impresión Arte". En esta imprenta se utiliza desde hace más de cuatro años, y le ha permitido un crecimiento muy importante. Si bien su rubro es bastante específico, ya que no trabajan para el público en general, sino que se han centrado en un nicho específico con cuatro o cinco productos y sus clientes son únicamente otras imprentas. Este software plantea el análisis desde tres aspectos: la presupuestación, la administración y la producción.

Existen muchos otros sistemas que en general no presentan una visión global o sistémica del problema, más bien se centran en cuestiones particulares. En otros casos presentan tipos de medidas que no se adaptan a nuestro medio o hay traducciones que no se corresponden con las utilizadas en nuestro medio.

En nuestra ciudad, hay pocas imprentas que ofrecen presupuestadores en sus páginas web para facilitar que el cliente calcule el precio de su pedido.

El cálculo de los presupuestos se realiza en función de los insumos, agregándoles algunos índices empíricos. Otros cálculos más simples se reducen a analizar el precio del mercado. Imprentas más grandes suelen tener índices más complejos y variados en función del cliente, de la época del año y de la carga de trabajo en el momento de pedir el presupuesto.

La mayoría se limitan a publicar algunas ofertas y promociones especiales, generalmente terminan solicitando al cliente que escriba el pedido por mail para enviarles el presupuesto. De todos estos sistemas se han podido extraer algunas ideas que se aplican en el sistema del trabajo.

## **Situación Problemática**

*Describe los problemas que se han identificado en el objeto de estudio, es la explicación de lo que está pasando frente a la situación deseada por el tesista. Debe dejar en claro que existe la necesidad de hacer el proyecto (actualidad y pertinencia).Problemas relacionados al crecimiento*

Al día de hoy la organización ha crecido hasta tener 10 trabajadores.

Hay un promedio de 18 pedidos de trabajo por día, lo que a veces supera la estructura organizativa actual. Se producen demoras en las entregas de trabajos, y recarga laboral para algunos trabajadores.

### *Problemas funcionales de la gerencia*

Los responsables de la organización están más dedicados a tareas operativas, y a dar solución a cosas urgentes, no dejando tiempo para resolver cuestiones de gestión y de planificación.

### - *Problemas de comunicación Interna*

No está debidamente resuelto la dinámica de comunicación interna sobre todo entre los trabajadores de la mañana y los de la tarde.

- *Disconformidades de los clientes*

No se registran debidamente las disconformidades de los clientes. Lo que debería ser un punto de partida muy importante para la mejora de los procesos.

- *Problemas de organización:*

A veces se tarda mucho en encontrar trabajos que ya están terminados, o a informar al cliente el estado de un pedido cuando no se encuentra al responsable directo.

No hay un procedimiento claro de como almacenar los insumos, ni los archivos de diseño en las computadoras, ni los trabajos a entregar.

No hay seguimiento de los trabajos que se han tercerizado.

### - *Problemas de capacitación*

La capacitación de los trabajadores nuevos, insume mucho tiempo, y no es efectiva ya que no se ha definido un programa de capacitación.

- *Falencias del sistema informático*

Los presupuestadores existentes, no están directamente relacionado con los insumos reales, por lo que hay que hacer algún tipo de actualización manual para que los presupuestadores calculen con precios actualizados

Falta un módulo de inventarios o stock de papeles y otros insumos. No están definidos los stocks críticos de los insumos más comunes.

Tampoco existe en el sistema un seguimiento de las máquinas, en cuanto a cantidad de copias, fallas, o mantenimientos preventivos.

No existe un módulo impositivo dónde pueda analizarse los pagos de iva, impuestos a las ganancias y Aportes patronales y contribuciones dejando esta tarea directamente al contador que a veces necesita realizar tareas que podrían estar automatizadas.

No existe un módulo de Recursos Humanos, en el que se pueda hacer un seguimiento claro de los empleados, en cuanto a su capacitación, carrera laboral, asistencia y puntualidad. Tampoco informes formales del rendimiento de cada uno visto desde la Dirección.

Falta también un mecanismo de categorización de los clientes y proveedores desde el punto de vista de su cumplimiento: falta un algoritmo claro que pueda definir si un cliente ha cumplido con sus compromisos de pagos anteriores antes de cargarle un nuevo pedido o poder determinar si un proveedor viene cumpliendo en tiempo y forma con los pedidos que se les va realizando

La documentación del sistema es escasa

No está estandarizada la nomenclatura de los archivos, parámetros y bases de datos.

Se utilizan funciones que ya están obsoletas tanto en html, php, como sql

Existe código repetido, redundante y a veces innecesario

No se desarrolló con técnicas del lado del cliente para mostrar eficientemente los datos sin tener que a veces sea necesario refrescar una página.

No se utilizaron sesiones. Se va pasando el identificador de usuario entre las páginas.

El sistema de auditoría es deficiente.

No existe una versión con las bases limpias para realizar instalaciones nuevas, las mismas implican mucho trabajo de limpiezas de tablas y pruebas de funcionalidades.

La determinación de los precios en algunos productos es bastante complejo.

## **Problema**

*Es la síntesis de la situación problemática expresada en no más de un párrafo, debe formularse claramente y sin ambigüedades. Implica la posibilidad de prueba y es factible de verificar en la realidad.*

Hay muchos problemas de organización, los directivos están más abocados a cuestiones operativas que a cuestiones estratégicas, no están claros todos los procedimientos internos y el sistema informático es deficiente en muchos aspectos.

## **Objeto de Estudio**

*Es el "¿qué se va estudiar?" desde el punto de vista crítico del tesista para poder solucionar el problema que presenta. El tesista actúa sobre el objeto de estudio para llevarlo de una situación problemática a una situación deseada o solución propuesta y recomendada que supone el problema superado.*

Se pretende

- Estudiar las técnicas de Gestión de la Calidad para poder definir eficientemente a los procesos que se llevan a cabo en la misma.
- Definir las áreas funcionales y los procesos que se llevan a cabo en cada una.
- Generar un mecanismo informático para la gestión de procedimientos.
- Reescribir el sistema informático, teniendo en cuenta conceptos de gestión de procesos
- Promover un lenguaje común en la organización evitando ambigüedades y problemas de comunicación debido a la semántica.
- Apoyar fuertemente los procedimientos con el sistema Informático.
- Migrar los datos al nuevo sistema

## **Campo de Acción**

*Es una especificación del elemento sobre el cual se va a trabajar para llegar a la solución. Por tanto el campo de acción está más relacionado con el objetivo, se llega al objetivo a través del campo de acción. El campo de acción se complementa con el acápite "Delimitación del proyecto"*

El campo de acción está dado por los procesos internos que se llevan a cabo en la imprenta. Desde que un cliente solicita un pedido hasta que se obtiene el producto terminado.

Se va a trabajar sobre el sistema de gestión de la Calidad y el sistema Informático, dejando para más adelante, el portal web, los pedidos por sistemas, módulos de Recursos Humanos o Impuestos. Sin embargo estos temas serán considerados en el análisis.

## **Objetivos**

*Los objetivos son logros del proyecto, o sea, resultados que se pretenden lograr con la realización del proyecto. Responde a la pregunta ¿qué pretende el proyecto?*

### *Objetivo General*

*Es la meta global, el logro general.*

Se pretende una organización moderna con un ambiente de trabajo agradable, dónde los clientes queden satisfechos.

Como una visión futura hacia dónde se quiere tender:

- 1 Implementación de un sistema de premios por productividad. El sistema informático podría medir el esfuerzo aportado por los trabajadores. Esto supone que a medida que se registran trabajos, terminan procesos o calculan un presupuesto, estas acciones se van registrando en el sistema con el usuario que las ejecutó. Al final del mes debería poder cuantificarse con un peso por actividad cumplida, el esfuerzo aportado. A partir de estos indicadores, un sistema de premios por productividad podría ser implementado sin mucho esfuerzo.
- 2 Se pretende en un futuro que los clientes hagan sus pedidos por internet. Esto se ha logrado parcialmente con algunos clientes especiales. Pero todavía no se ha abierto a todos. Los problemas principales están en la logística de distribución y en el pago de los trabajos.
- 3 El tercer aspecto futuro es la creación de un sistema de franquicias para la replicación del modelo de negocio. Esto supone tener bien definidos, entendidos, y documentados todos los procesos.

### *Objetivos Específicos*

*Son los logros específicos del proyecto, deben ser concretos, comprobables, verificables, medibles, realizables. Los objetivos específicos determinan el alcance del proyecto. Definir claramente las áreas funcionales, las funciones de cada una, y las responsabilidades de cada miembro de la organización.*

- Generar un Manual de Procedimientos, dinámico, accesible que se utilice y se mejore continuamente y no quede archivado en papeles.
- Redactar correctamente los procesos críticos o principales que se realizan en la imprenta.
- Reescribir el sistema informático a partir de un desarrollo de software más formal con algún mecanismo de desarrollo ágil.
- Generar una nomenclatura de tablas, parámetros y términos coherente y bien documentada
- Disminuir la cantidad de código del sistema informático en un 50%.

## **Idea a Defender / Propuesta a Justificar / Solución a Comprobar**

*¿Qué idea se pretende apoyar con el proyecto?, ¿qué solución propuesta se debe justificar?. El tesista debe pensar ¿qué desea probar con su proyecto?, ¿qué desea demostrar?, ¿qué solución propone y recomienda a partir de la situación problema planteada?.*

*La defensa de la idea consiste en argumentos teóricos y prácticos que serán desarrollados en el proyecto.*

### *En cuanto a la gestión de la Calidad*

Que la definición clara de las Aéreas Funcionales, las funciones y responsabilidades de cada una es necesaria para la gestión efectiva de la calidad.

Que la correcta gestión de Calidad permite que los trabajadores puedan realizar con menos esfuerzo tareas más rentables.

Que para que un sistema de gestión de calidad sea efectivo, es necesario que el manual de procedimientos sea algo dinámico, que tengan fácil acceso todos los miembros de la organización. Y estos se sientan comprometidos con el mejoramiento continuo.

Que si la definición de procedimientos se realiza con la participación activa y el consenso de todos los trabajadores se logran mejores resultados.

Que el compromiso con un sistema de calidad debe comenzar por la Dirección de la organización.

### *En cuanto al sistema informático*

Que un sistema informático se hace necesario para la empresa moderna ya que reduce drásticamente los tiempos de gestión, y la documentación impresa

Que toda la documentación de la organización debe centralizarse en el sistema informático.

Que un entrono web facilita enormemente la accesibilidad a la información.

Que un diseño modular prolijo y bien documentado es lo que permite que el sistema informático pueda crecer y mejorar.

### *En cuanto a los trabajadores*

Que se trabaja mejor en un ambiente de respeto y confianza, con procedimientos bien definidos y conocidos por todos.

Que los trabajadores deberían participar en la definición de procesos y en la búsqueda de las mejores prácticas.

## **Delimitación del Proyecto**

*Definir las limitaciones que se impondrán en el proyecto. ¿Qué es lo que no se incluirá en el estudio?*

- El proyecto pretende dejar clara una metodología de trabajo.
- No pretende hacer un portal web para el cliente final.
- No pretende definir todos los procedimientos sino sólo aquellos más críticos para la marcha del negocio.
- Se pretende migrar al sistema informático nuevo las funcionalidades principales y los datos
- No se pretende llegar a migrar todas las funcionalidades del sistema anterior, pero si las más importantes para que pueda ser utilizado.

## **Aporte Práctico**

*Es la significación práctica. O sea:*

*¿Cuál es la relevancia social del tema?*

En la mayoría de las imprentas los trabajadores dedican mucho tiempo a tareas operativas, que suelen ser repetitivas y monótonas. La definición precisa de los procedimientos y su implementación en un sistema informático debería ayudar a que las personas puedan dedicar más tiempo a tareas creativas, delegando a las máquinas y equipos las tareas rutinarias.

El esfuerzo de las personas debería apuntar a la generación de ideas, de productos nuevos, diseños novedosos, orientaciones estratégicas, mejor comunicación y entendimiento de las necesidades del cliente.

La participación de los trabajadores en los procesos de mejora continua, ayuda a que se puedan identificar mejor los problemas, el trabajador se sienta más comprometido con la solución, y se logre un mayor grado de compromiso y sentimiento de pertenencia con la institución.

Se debería profundizar el trabajo en equipo, tratando de lograr resultados sinérgicos, conocimiento claro de las fortalezas y debilidades de la organización, y búsqueda de mayor eficiencia.

*Un aspecto que es clave para el logro de los objetivos ¿Quiénes y de qué modo se beneficiarán con los resultados obtenidos?*

### *Los trabajadores:*

- Entenderán mejor los procesos productivos y que se espera que hagan.
- Tendrán una visión rápida de la carga laboral actual.
- No perderán tiempo en tareas que se puedan sistematizar

### *Los clientes*

- Algunos clientes podrán ver los pedidos anteriores, los pagos, y entender la presupuestación de los trabajos en base a formularios web.
- Podrán repetir trabajos anteriores sin necesidad de especificar de nuevo su pedido.
- Podrán acceder a algunos presupuestadores y listas de precios en web.
- Permite un trabajo más ordenado, que repercute en mayor calidad de los productos.
- Pueden registrar sus disconformidades para ser analizadas después por los trabajadores.

### *Los proveedores*

- Podrán tener una visión de los demás competidores, y saber con claridad cuáles han sido los criterios por los que se eligió uno con respecto a otro.

### *Otros desarrolladores*

- Podrán tener la documentación sobre cómo funciona el sistema informático y mejorar módulos.

### *Comunidad en General:*

- acceder a los archivos de un sistema web en línea que ha sido probado con éxito en otra institución bajo una licencia GPL.

*¿Cómo el proyecto ayuda a la solución de un problema real?.*

El proyecto permite alinear los distintos procesos que se realizan en la organización con los objetivos pretendidos por la organización.

El proyecto permite disminuir los tiempos de gestión y administración, salvando ambigüedades semánticas, definiendo claramente que tiene que hacer cada trabajador.

## **Aporte Teórico**

*Debe dejar en claro los aportes teóricos alcanzados:*

- El trabajo debería dejar en claro la complejidad del problema.
- Dejar en claro que necesita una solución multidisciplinar, y que sólo desde una visión sistémica se puede alcanzar un acercamiento a su problemática.
- Qué las técnicas de Calidad nos permiten soluciones concretas y prácticas.
- Qué un sistema informático bien desarrollado se hace imprescindible para las organizaciones modernas.
- Que un sistema web aporta enormes ventajas de accesibilidad y transparencia en la gestión.

*¿Cuál es la novedad del proyecto desde el punto de vista de conocimientos, tecnología, etc.?*

La novedad es el enfoque de procesos, definido en base a las recomendaciones de la serie de Normas ISO 9000.

La presentación de un sistema informático destinado a Emprendimientos Gráficos, que abarque todas las áreas de la organización.

Que pueda centralizar en una base de datos los aspectos productivos y administrativos de la actividad.

Que se base en un sistema anterior que se ha utilizado con éxito durante varios años y permite avanzar en sus fortalezas y corregir las debilidades encontradas.

Utilización de tecnologías modernas para la programación web, cómo todas las técnicas de "ajax" del lado del servidor y desde la programación del lado del cliente la utilización de jquery y jquery ui.

Dejar a la comunidad un sistema de código abierto bajo licencia GPU, un sistema modular que pueda ser mejorado, una metodología de desarrollo definida y bien documentada permite que este se utilice, mejore y complete en la medida que se lo reconozca útil.

*¿Los resultados de este proyecto podrían ser generalizados?, ¿bajo qué condiciones o limitaciones?*

Se pretende que el sistema pueda ser replicado en otras organizaciones similares, bajo una licencia de tipo GNU GPL.

Las características de este tipo de licencias están expuestas en el siguiente enlace:

*[http://www.gnu.org/licenses/old-licenses/gpl-2.0 faq.es.html#WhatDoesGPLStandFor](http://www.gnu.org/licenses/old-licenses/gpl-2.0%20faq.es.html#WhatDoesGPLStandFor)*

*¿El proyecto establece las bases para nuevos y futuros proyectos, ideas a defender, soluciones a implementar?.*

El proyecto es abierto, proponiendo una metodología concreta para la generación de las nuevas funcionalidades.

Algunos módulos que se proponen y no serán alcanzados en este trabajo:

- Módulo impositivo, que tenga en cuenta un análisis más preciso sobre los impuestos a pagar, aportes, contribuciones etc... hoy esta función está delegado a un contador público.
- Módulos de Recursos Humanos, dónde se pueda tener en cuenta los convenios colectivos de trabajos, las disposiciones enviadas por el gremio de los gráficos etc.
- Pedidos por internet, dónde el cliente pueda analizar precios, realizar sus pedidos, hacer sus pagos, por web
- Página institucional de la imprenta, dónde los clientes puedan ver ofertas de productos, calcular presupuestos y ver sus pedidos y pagos.

## **Factibilidad**

*¿El tema propuesto es factible?, o sea, ¿se puede realizar bajo las condiciones técnicas, económicas y operativas actuales?.*

*Factibilidad Técnica: Plantea si se tienen los medios tecnológicos y los conocimientos necesarios para desarrollar y concretar el proyecto.*

### *Factibilidad Técnica*

*Desde el punto de vista de los Recursos Humanos*

Se cuenta en el personal joven, con muchas ganas de trabajar. Con mucha iniciativa personal y gran vocación de trabajo en equipo. Lo que hace suponer que las técnicas de Gestión de Calidad se van a poder aplicar sin inconvenientes. Cuando se propusieron algunas reuniones para analizar problemas de calidad de la imprenta, todos respondieron con entusiasmo.

### *Desde el punto de vista informático.*

La imprenta tiene contratado un nombre de dominio con renovación anual [www.imprentacrintios.com,](http://www.imprentacrintios.com/) también posee un servicio de hosting, en la empresa "Comercie on line" de [www.comercieonline.com.ar,](http://www.comercieonline.com.ar/) con una cobertura que permite alojar hasta 200 Mb de datos, dos bases de datos mysql, configuración personalizada de php. Se tiene acceso a los servidores via ftp, y a las bases de datos en mysql a través de cualquier programa cliente mysql.

El sistema informático del que se parte está realizado con herramientas libres: mysql y php y está corriendo actualmente en este servidor: 'Apache' sobre un sistema Linux. Se pretende migrarlo sin cambiar las tecnologías de base.

La imprenta cuenta también con un servidor web de prueba y desarrollo.

### *Factibilidad Operativa*

*Factibilidad Operativa: Explica si existen las condiciones de relacionamiento del tesista con quienes se benefician del proyecto para hacer que sea probado, comprobado y/o usado, de tal forma que se garantice la comprobación que el proyecto es realmente la solución al problema práctico.*

El tesista forma parte de la imprenta como co-dueño, trabajador, fundador y administrador. Los trabajadores de la imprenta han participado en el desarrollo del sistema actual, y están familiarizados con las pruebas de software y se sienten parte del proceso, por lo que no es esperable que existan problemas de resistencia al cambio.

### *Factibilidad Económica*

*Factibilidad Económica: Plantea si el proyecto es realizable tomando en cuenta los recursos económicos, para ello: ¿es factible para el tesista cubrir todos los gastos de la realización del proyecto?. Para el caso de trabajos dirigidos puede ocurrir que el proyecto tenga apoyo financiero.*

La migración y mejora del sistema actual, no implica mayores costos económicos. Si tiempo y esfuerzo de análisis, diseño e implementación.

Los trabajadores de la imprenta ya están familiarizados con los procesos de prueba y desarrollo de software, ya que han participado de la generación del software actual.

## **Métodos de Investigación**

*Especifica qué métodos de investigación serán utilizados en el proyecto, así como también*  en qué momento o en qué tareas del proyecto. Los métodos de investigación pueden *clasificarse por defecto en empíricos y teóricos, sin embargo, se puede usar una clasificación más conveniente acorde al proyecto que se esté desarrollando.*

- Se utilizara un proceso iterativo e incremental para ir avanzando en los siguientes pasos:
- Definición precisa de cada uno de los procedimientos
- Modificación y aprobación por parte de los trabajadores
- Adaptación del software para que cumpla con las especificaciones de los procedimientos
- Documentación del proceso

## **Marco Teórico**

*Asienta los conceptos teóricos relacionados con el proyecto. Los mismos que sirven para: la justificación de decisiones que se tomarán más adelante, soporte para implementaciones innovadoras para comprender claramente el aporte teórico y para la discusión de resultados.* 

*Cualquier contenido teórico que el postulante considere relevante para su proyecto debe ser expuesto en este apartado.*

*El marco teórico debe ser rico en referencias bibliográficas, lo cual indica la seriedad con que se hizo la revisión teórica del tema de proyecto.*

Se parte de una visión holística de la organización, dada por la Teoría General de los Sistemas. En dónde se trata de ver como las distintas ciencias colaboran desde perspectivas distintas a analizar un mismo objeto de estudio.

Se pretende desde allí ir bajando el nivel de abstracción y llegar a las ciencias de la administración, que nos permite diferenciar las áreas funcionales de la organización productiva. Desde el campo de las teorías administrativas bajamos a un nivel más práctico y concreto utilizando las técnicas de calidad para definir los procesos que hacen a todas las operaciones que se realizan en una imprenta, desde la definición precisa de las órdenes de trabajo hasta todos los pasos que debería seguir la misma hasta convertirse en un producto concreto que sirva al cliente. Así también el manejo de los insumos, de las máquinas y los recursos humanos

Todo este proceso está sustentado en un sistema informático, que nos permita registrar todas las operaciones y los pasos del proceso para revisar y corregir continuamente las falencias en orden a lograr un mejoramiento continuo.

## **Enfoque Metodológico**

*Indica la evaluación y selección del paradigma, proceso, métodos, técnicas y herramientas a emplear durante el proyecto. Así también estándares o buenas prácticas de la Ingeniería de Sistemas e Ingeniería de Software que serán utilizados en el proyecto. Al hablar de "herramientas" también se incluye a las tecnologías.*

*Implica hacer una justificación de cada uno de los elementos elegidos.*

*Se aconseja realizar un esquema conceptual, que no es más que un gráfico que exprese la interrelación de todos los elementos del enfoque metodológico.*

*Primera parte: se plantean las cuestiones generales del trabajo, de dónde se parte y a dónde se quiere llegar*.

Análisis de la organización y su problemática

*Segunda Parte: referido a la calidad*

Se analizará el concepto de Administración de Procesos. Se parte de los libros de Deming e Isikawa, y se seguirá la evolución del concepto de calidad hasta los últimos años.

Se analizará la Cadena de Valor de Porter.

Se generarán herramientas informáticas para soportar un sistema de gestión de calidad, desde la definición de los objetivos hasta la generación de los procedimientos escritos.

### *Tercera Parte: el sistema informático.*

Se analizarán los Desarrollos de Software ágiles. Se adaptará la metodología basada en "Scrum" con adaptaciones propias debido a la realidad. (un solo desarrollador)

Se verá como el "*Manifiesto Ágil",* redactado por los impulsores de las metodologías Agiles, sustentan sus argumentos en la administración por procesos y en las técnicas de calidad.

Se explicará el marco de trabajo utilizado para la generación del sistema informático, la manera de definir las funcionalidades, se describirán los módulos principales.

## **Planificación del Proyecto**

*La planificación del proyecto debe estar conforme al ciclo de vida elegido, tomando en cuenta si es iterativo, incremental, secuencial, combinación de ellos, si se pueden hacer tareas en paralelo o no. Toma en cuenta las tareas de documentación, de recopilación de la información, y otras. Incluye:*

Etapas, Actividades y Duración

### *Primera Etapa:*

- Se parte desde la Introducción a la Teoría General de los Sistemas dónde se utiliza principalmente el libro de Bertoglio. Este nos muestra una visión bastante completa de la realidad de las ciencias fácticas.
- Desde las teorías clásicas de la Gestión de la Calidad y el aseguramiento de la calidad desde Kaoru Ishikawa y Deming hasta las normas ISO 9000,9001 y 9004.
- En cuanto al sistema informático en esta etapa se pretende dejar un entorno de desarrollo prolijo. Partir de un framework o forma de trabajo estable, definir los estilos, los espacios de trabajos, el sistema de menú, y el mecanismo de loguín y auditoría.

Tiempo de la etapa: 3 meses

### *Segunda Etapa:*

- Se analizan los módulos más utilizados del sistema anterior y los procesos principales o críticos de la imprenta, intentando dejar un glosario de términos y un sistema de documentación ya definido en el sistema nuevo.
- Se desarrolla en el sistema informático, un módulo para registrar los procedimientos con atributos que marca la norma ISO 9001(2008), registrando las áreas funcionales de la imprenta, y los procedimientos críticos que estas realizan.
- Al final de esta etapa ya debería estar estable el Sistema Informático en Web, se deberían haber desarrollado el sistema de usuarios, permisos, perfiles, contactos, clientes y migrado todos los datos de usuarios del sistema anterior.

## *Tercera Etapa:*

- Se comienzan a definir en el sistema los procesos de gestión y simultáneamente a definir las funcionalidades que va a tener el sistema Informático.
- En esta etapa se migran los contactos, los pedidos y los pagos, se migran los insumos y la gestión de máquinas,
- Se definen los productos, los presupuestadores, el sistema de reportes y de indicadores.
	- Se espera terminar en diciembre con las etapas 2 y 3

### **Glosario**

*Especificación de términos específicos del dominio en que se aplica el proyecto a fin de reducir ambigüedad y lograr acuerdo. Este apartado es opcional, sólo si la temática del proyecto así lo requiere.*

Se considera fundamental tener un lenguaje común a cerca de todos los términos que se utilizan tanto en el sistema de gestión de la calidad como en el sistema informático. Por lo que "el glosario" se considera un documento importante de la organización.

Para el glosario se pretende aplicar la misma metodología que para los procesos en el sentido de que "se entiende por determinado término lo que está definido en el glosario. Si hay una definición mejor se eleva a consideración general y se modifica o se cambia, pero mientras tanto se entiende lo que está escrito."

Muchos de los términos están sacados de las definiciones expuestas en la norma ISO 9000(2008).

En orden alfabético los términos definidos hasta esta parte del proyecto tanto para el sistema informático como para la gestión de la calidad son:

#### *Alta dirección:*

*ISO 9000:(2005) - persona o grupo de personas que dirigen y controlan al más alto nivel una organización (3.3.1)*

#### *Ambiente de trabajo:*

*ISO 9000:(2005) - conjunto de condiciones bajo las cuales se realiza el trabajo*

#### *Atención al Público:*

*Dependencia o Area Funcional destinada a la atención de los clientes. Confecciona Ordenes de trabajo,*

*Responde los teléfonos, Entrega trabajos, etc.*

#### *Bibliografía:*

*Sistema - Opción del menú documentos que tiene sirve para guardar referencias a libros, documentos, etc, que pueden o no estar en la web. Se requiere también un comentario sobre el mismo*

#### *cadena de valor:*

*Calidad. modelo teórico que permite describir el desarrollo de las actividades de una organización generando valor al cliente final, descrito y popularizado por Michael Porter en su obra Competitive Advantage: Creating and Sustaining Superior Performan*

#### *Calidad:*

*grado en el que un conjunto de características (3.5.1) inherentes cumple con los requisitos (3.1.2) ISO 9000:(2005)*

#### *Calidad Total:*

*Concepto moderno que incluye las dos fases anteriores de la calidad: el control de la Calidad y el Aseguramiento de la Calidad:*

#### *Ciclo de Deming:*

*también conocido como círculo PDCA (de Edwards Deming), es una estrategia de mejora continua de la calidad en cuatro pasos (Planificar, Hacer, Controlar, Actuar)*

#### *Cliente:*

*ISO 9000:(2005) organización (3.3.1) o persona que recibe un producto (3.4.2)*

#### *Control Concurrente:*

*incluye la supervisión de las actividades que forman parte del proceso de transformación, con objeto de asegurar que tales actividades se desarrollan conforme a las normas establecidas para el negocio.*

*es el que se ejerce después de que un producto o servicio ha sido terminado, con el objeto de verificar que éste cumpla con las normas y objetivos correspondientes*

#### *Control Preventivo:*

*se enfoca en la supervisión y regulación de los recursos o insumos, con el fin de asegurarse de que cumplen con las normas requeridas para llevar a cabo el proceso de transformación.*

#### *Eficacia:*

*Según ISO 9000(2005) Grado en que se realizan las actividades planificadas y se alcanzan los resultados planificados*

#### *Eficiencia:*

*ISO 9000(2005) relación entre el resultado alcanzado y los recursos utilizados*

#### *Estructura de la organización:*

*ISO 9000(2005) - disposición de responsabilidades, autoridades y relaciones entre el personal*

#### *Gestión:*

*ISO 9000(2005) actividades coordinadas para dirigir y controlar una organización (3.3.1)*

#### *Gestión de la calidad:*

*ISO 9000 - Actividades coordinadas para dirigir y controlar una organización (3.3.1) en lo relativo a la calidad (3.1.1)*

#### *Gestión de Procesos de Negocio:*

*La Gestión de Procesos de Negocio (en inglés: Business Process Management o BPM) es una metodología corporativa y disciplina de gestión, cuyo objetivo es mejorar el desempeño (eficiencia y eficacia) y la optimización de los procesos de negocio.*

#### *Orden de trabajo:*

*Sistema Informático - Documento para registrar los pedidos de trabajo. Debe contener el apellido del cliente, las fechas de entrada y salida y la especificación precisa del trabajo con todas las indicaciones del cliente.*

### *infraestructura:*

*ISO 9000(2005) sistema (3.2.1) de instalaciones, equipos y servicios necesarios para el funcionamiento de una organización (3.3.1)*

### *Instrumentos de Control:*

*Son las técnicas que se utilizan para ejercer el control de los proceso*

#### *Insumos:*

*Aquellos elementos que se van a utilizar para el proceso de producción. En la imprenta se consideran insumos, los papeles, toner, tintas, etc.*

### *ISO:*

*International Standard Organitation*

### *mejora continua:*

*ISO 9000(2005) actividad recurrente para aumentar la capacidad para cumplir los requisitos (3.1.2)*

### *objetivo de la calidad:*

*ISO 9000(2005) Algo ambicionado o pretendido, relacionado con la calidad (3.1.1)*

#### *Orden de Trabajo:*

*Es un documento interno de la organización. En el que se registran todas las especificaciones que el cliente ha realizado para su trabajo.*

#### *organización:*

*conjunto de personas e instalaciones con una disposición de responsabilidades, autoridades y relaciones*

### *perfil:*

*Sistema Informático - conjunto de permisos preconfigurados para acceder a las funcionalidades del sistema : El sistema considera tres perfiles: .trabajador, cliente y administrador.*

#### *planificación de la calidad:*

*parte de la gestión de la calidad (3.2.8) enfocada al establecimiento de los objetivos de la calidad(3.2.5) ya la especificación de los procesos (3.4.1) operativos necesarios y de los recursos relacionados para cumplir los objetivos de la calidad.*

#### *políticas de la calidad:*

*intenciones globales y orientación de una organización (3.3.1) relativas a la calidad (3.1.1) tal como se expresan formalmente por la alta dirección (3.2.7)*

#### *Proceso:*

*ISO 9000 (2005) "conjunto de actividades mutuamente relacionadas o que interactúan, las cuales transforman elementos de entrada en resultados"*

#### *Proceso Administrativo:*

*Proceso de planificar, organizar, dirigir y controlar las actividades de los miembros de la organización y el empleo de todos los demás recursos organizacionales, con el propósito de alcanzar las metas establecidas para la organización.*

#### *Producto:*

*En la Norma ISO 9000(2005) se lo define como el resultado de un conjunto de actividades mutuamente relacionadas o que interactúan, las cuales transforman elementos de entrada en resultados?*

#### *Requisito:*

*necesidad o expectativa establecida, generalmente implícita u obligatoria (ISO 9000)*

### *Roles:*

*El sistema informático considera roles a los diferentes papeles que cumple un "contacto" desde el punto de vista del sistema. Los roles de un contacto pueden ser "cliente", "proveedor", "trabajador", "usuario de vales" etc.*

### *Sistema:*

*Conjunto de elementos mutuamente relacionados o que interactúan sistema de gestión de la calidad: ISO 9000 sistema de gestión (3.2.2) para dirigir y controlar una organización (3.3.1) con respecto a la calidad(3.1.1)*

### *usuario:*

*persona que cuenta con un nombre de usuario y una clave válida para ingresar al sistema informático*

## *Parte II*

## *LA GESTIÓN DE LA CALIDAD*

*En Corintios 13*

### *Introducción a la Segunda parte*

En esta sección vamos a hablar sobre la generación del sistema de Gestión de la Calidad y las herramientas necesarios para su implementación.

Una de las premisas que nos habíamos propuesto es que el sistema de Gestión de la Calidad esté integrado totalmente al sistema informático. La Norma ISO 9001 versión 2008 en su sección (4.2.1) Nota 3 nos dice que "la documentación puede estar contenida en cualquier medio". Por lo que no es contrario a la norma, el guardar la información en la base de datos del sistema. Pero, esto trae beneficios o inconvenientes?

Comenzaremos describiendo las virtudes que ofrecen las bases de datos relacionales unidas a los sistemas web para este tipo de aplicaciones

El punto central de un sistema de calidad, radica en poder desglosar las actividades que se realizan en procesos simples con el objeto de poder analizarlos, controlarlos y mejorarlos.

Veremos que es un proceso, los elementos que intervienen, como ir mejorándolos para entrar en el espiral virtuoso de la Mejora continua.

Luego pasaremos a describir las herramientas añadidas al sistema informático para soportar la Gestión de calidad.

Es importante mantener un lenguaje común, y una semántica clara en los sistemas de Calidad para eso se ha desarrollado la herramienta glosario.

Veremos las herramienta para definir objetivos, metas, políticas, estrategias etc, y cómo puede servir como medio de comunicación para asegurarnos que cada uno de los interesados pueda dar su consentimiento a cerca del conocimiento del mismo.

Las herramientas para definir las dependencias, o secciones van a permitir agrupar los procesos en categorías y asignar responsabilidades.

Pasaremos al análisis de los recursos: primero veremos las máquinas, como se definen sus parámetros, sus presupuestadores, y sus procedimientos de trabajos. Luego nos ocuparemos de los papeles, un insumo importante que en las imprentas tiene características particulares. Veremos cómo clasificarlos y llevarlos a un patrón común que nos ayudará a medir y a utilizarlos en los presupuestadores para definir los precios de los productos.

Luego dejaremos las herramientas para poder definir los procedimientos, asignación de los responsables de definirlos y mecanismo de aprobación.

Hay también una herramienta para declarar las disconformidades. Estas se pueden declarar desde dos lugares. Uno es desde la edición del pedido. Las disconformidades de los clientes o de los procesos de producción referentes a un pedido concreto se registran allí. Y otro desde el instructivo del proceso, dónde registraremos las disconformidades referentes a un proceso determinado.

Por último se muestra el mecanismo de carga de pedidos de trabajos. La "pizarra de pedidos" muestra cada pedido con sus estados de producción, entrega y pago en colores. Seleccionando un pedido vemos las características del mismo, el historial del cliente etc. La asignación de trabajos, permite desglosar un pedido en áreas productivas y asignarlo a un trabajador concreto. Esto permite que el trabajador desde su sistema pueda ver los trabajos que tiene asignado para cada día.

### *Sistemas de Gestión documentales vs bases de datos Relaciónales*

Muchos de los Sistemas de Gestión de la Calidad que vemos hoy, están soportados en bases documentales. Generalmente en un conjunto de archivos word, o Excel o pdf.

Sin embargo las bases de Datos Relacionales unidas a las tecnologías web son sin duda, más apropiadas para la generación de este tipo de sistemas.

Expondremos sus ventajas:

- *Unicidad de la información.* Por su propia naturaleza las bases de datos garantizan la unicidad y la integridad de la información. La integridad referencial, nos permiten la asociación con otros registros sin tener que duplicar el dato original.
- *Accesibilidad de la información:* las ventajas de accesibilidad que ha generado la tecnología web, con el acceso a internet, son muy grandes. Gracias a esta tecnología podemos lograr que desde cualquier dispositivo: computadora, tableta o teléfono conectado a la red, se pueda conocer un procedimiento, o una estrategia de la organización, o mejorar una forma de trabajo.
- *Actualización de datos en tiempo real*. La Gestión de la calidad, y la gestión de procesos, es algo dinámico, que debe gestionarse con herramientas dinámicas. Las tecnologías web permiten actualización de datos instantáneamente.
- *Acceso a los datos de forma controlada a los destinatarios que deban conocerlos*. El sistema informático presenta un mecanismo de permisos y roles para que cada usuario acceda sólo hasta dónde sus funciones alcanzan. La Dirección a través de la administración del sistema debe ocuparse de que los permisos estén bien definidos.
- *Permite el manejo de Comunicación Interna:* una vez que se define un procedimiento o un objetivo es necesario darlo a conocer a ciertos usuarios del sistema y asegurarse que estos lo hayan visto. Este tipo de funcionalidades son muy bien soportadas por los sistemas web.
- *Reducción drástica de la burocracia:* impresión de papeles, archivos y carpetas.
- *Facilidad de mantenimiento:* un sistema informático bien diseñado, puede tener años de funcionamiento sin que sea necesario ajustarlo
- *Reducción de errores de transcripción*
- *Posibilidad de análisis de datos,* estadísticas, mediciones, a través de un lenguaje de consulta estandarizado.
- *Algunos procesos quedan determinados por el mismo sistema informático.* Los formularios web permiten conducir al usuario a realizar determinadas acciones de la misma forma siempre. Pudiendo hacer obligatorios determinados campos para que el registro se cargue o la tarea se complete.

Como desventajas de este sistema se podría decir que exige que cada trabajador tenga una pc conectada a internet. El sistema debe preveer planes de contingencia por si falla esa conexión. En el sistema anteriormente utilizado, se realizaba un backup automático de la base de datos dos veces por semana, y se tenía un mecanismo para restaurar ese backup en modo local, de manera de poder seguir trabajando como un intranet de la empresa. Si bien este mecanismo fue muy útil en varias ocasiones tiene el inconveniente de la pérdida de los datos cargados entre el último backup y el corte del servicio. Una vez restaurado el servicio también exige pasar los datos nuevos de la intranet a la base de producción en el hosting. Otro plan de contingencia, que se está utilizando actualmente supone tener dos proveedores de internet de empresas distintas con lo que se disminuye mucho la posibilidad que ambos fallen simultáneamente. Alternativamente, también existe la contingencia que no funcione ninguna de las computadoras, por un corte de energía eléctrica, en este caso, se realizan las órdenes de trabajo en papel, y una vez restaurada la energía se las registra en el sistema

#### *La gestión de la calidad en Corintios y el proceso general*

Para tener una idea de lo que se va modelar en el sistema informático me parece oportuno dar una vista rápida de hacia dónde se quiere apuntar. Cómo son los procesos en esta organización y hasta dónde se pretende que la gestión de la Calidad invada los procesos internos.

Para ello vamos a seguir los pasos que sigue un pedido desde que llega a la imprenta hasta que se convierte en un producto aceptado por el cliente.

Un cliente llega a la imprenta con una necesidad concreta. Desde la sección "atención al público" se lo atiende y transforma su pedido en una orden de trabajo Muchas veces el pedido del cliente lleva incertidumbres, ya que no conoce con certeza los insumos disponibles, ni las limitaciones de las máquinas o terminaciones posibles. El encargado debe transcribir éste pedido, en una formulación clara dónde el cliente y la organización estén de acuerdo en lo que se va a hacer, que precio va a tener el trabajo y en cuanto tiempo va a estar terminado.

La orden de trabajo es nuestro documento interno clave, que va a recorrer todo el proceso de la cadena de valor.

Entendiendo la redacción del pedido como un proceso, se pasa al siguiente, que puede ser en la sección "diseño", dónde el nuevo cliente va a ser el responsable de atención al público (cliente interno), y al pedido se le va agregando valor, con un diseño bien cuidado. Finalizado el diseño cambian los roles nuevamente, y el diseñador va a ser el cliente que va a exigir al área duplicación que se sigan las recomendaciones necesarias para que la impresión sea la que corresponde. El responsable de "duplicación" a su vez exigirá a "almacenes" el tener los insumos necesarios, y se preocupará por que las máquinas estén en condiciones, si algo se sale de los cauces normales, debería reportarse una disconformidad y tener una acción correctiva, que permita encaminarlo nuevamente.

Todo esto deberá ser de alguna manera planificado, supervisado y auditado por el responsable de la Calidad. Los procesos deberían estar debidamente redactados, y revisados continuamente.

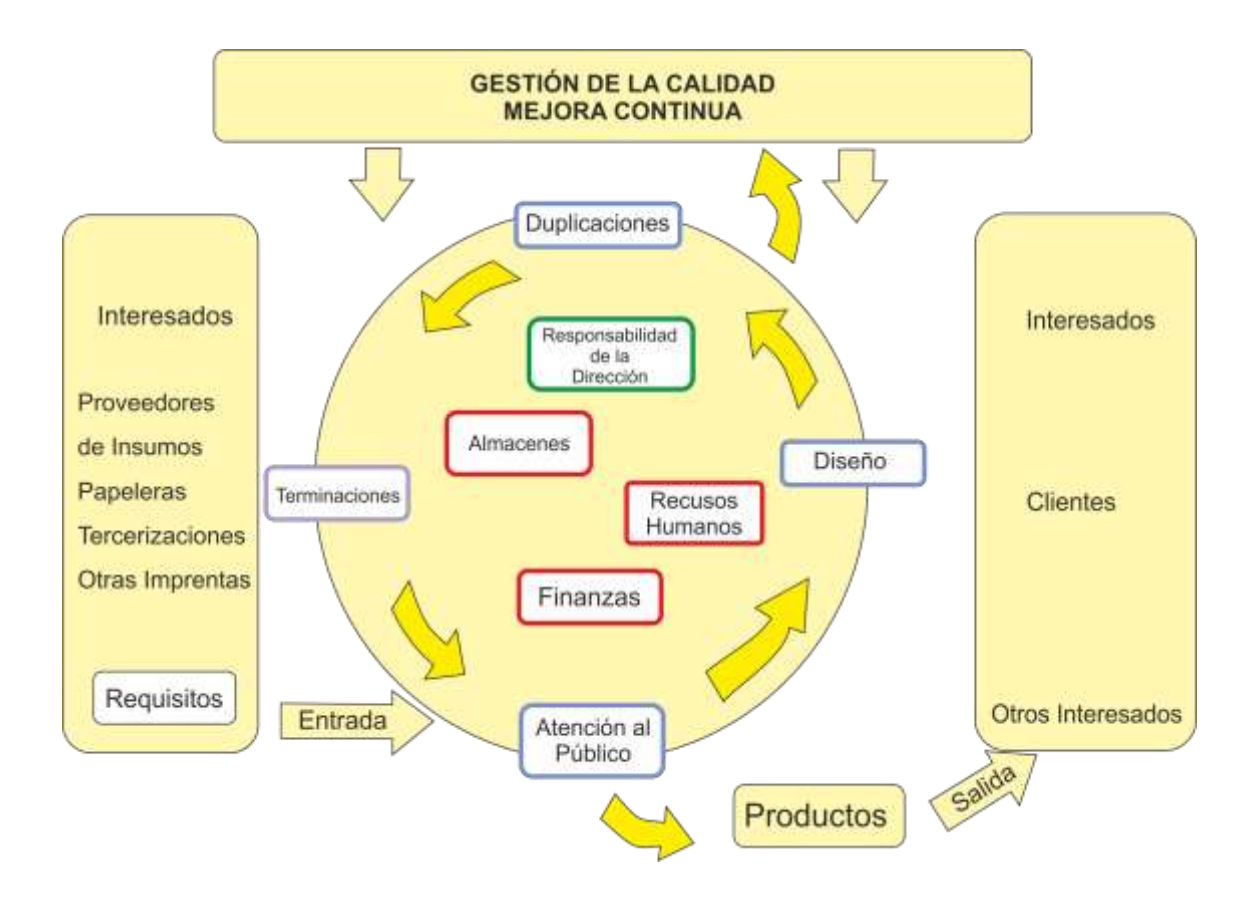

En la figura se muestra un esquema global de la organización. Los pedidos de trabajos ingresan por la dependencia Atención al Público quien lo registra en una orden de trabajo, que luego va a ir avanzando hasta la finalización del producto. Pasando por todas las etapas productivas.

En el siguiente gráfico vemos como se relacionan los procesos productivos entre sí, y cómo aportan los procesos secundarios o de soporte. Al ser una producción intermitente y con productos variados según la necesidad del cliente, no existe una línea de producción totalmente definida. Hay productos que sólo llevan diseño, o sólo llevan duplicación. Es posible que algunas de las etapas no sea necesarias.

La gestión de procesos en Corintios 13

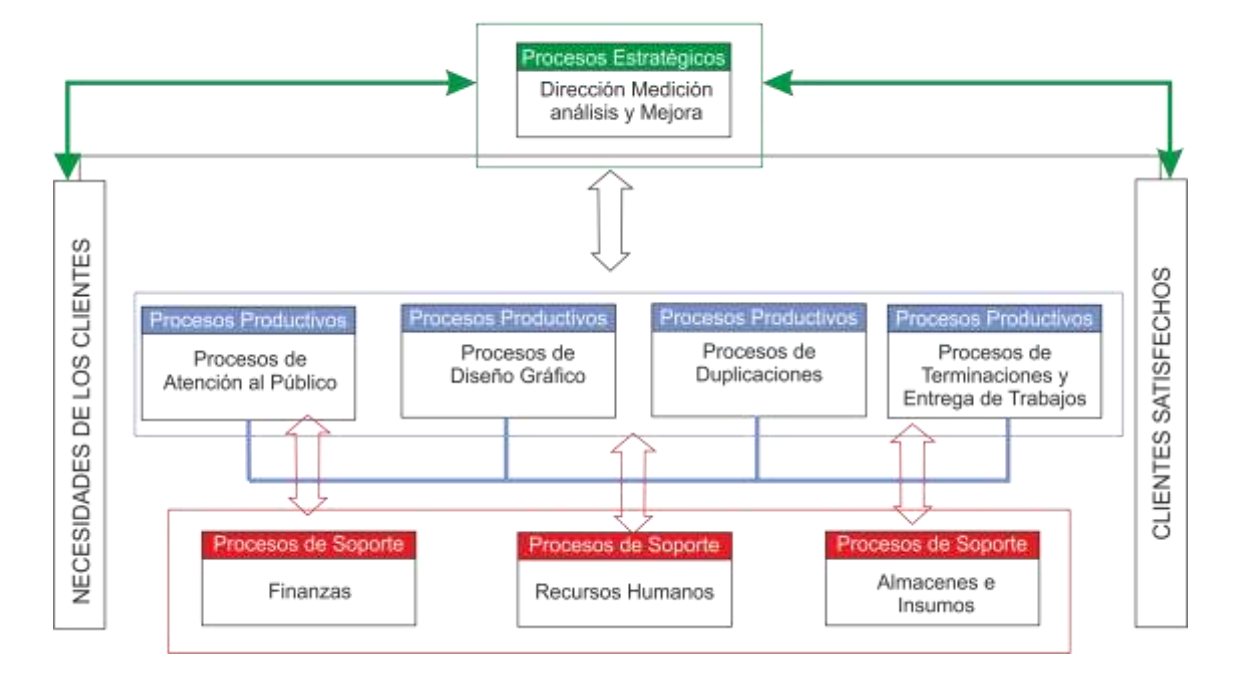

## **El enfoque de procesos**

Vamos a comenzar analizando la filosofía de las normas de Calidad ISO9000*(2005)*. ¿Qué nos plantea el enfoque de procesos? ¿Cuáles son los elementos que deben participar. Y cómo podemos modelar el sistema de Calidad para integrarlo al sistema informático?

Desde un punto de vista teórico decimos que un proceso es un conjunto de actividades relacionadas las cuales transforman un elemento de entrada en una salida o resultado.

En cada proceso se produce una transformación que le aumenta el valor al producto final.

El que entrega el proceso para que se lleve a cabo se denomina proveedor, este puede ser externo a la organización o interno a la misma, y quien recibe el proceso se denomina cliente (interno o externo). El cliente debe exigir que el resultado que se le entrega cumpla con las especificaciones requeridas. Y el que realiza el proceso o ejecutor debe exigirle al proveedor, que sus especificaciones sean claras.

En una próxima etapa de la producción el ejecutor del proceso, probablemente se convierte en proveedor, continuando la cadena hasta lograr el producto final.

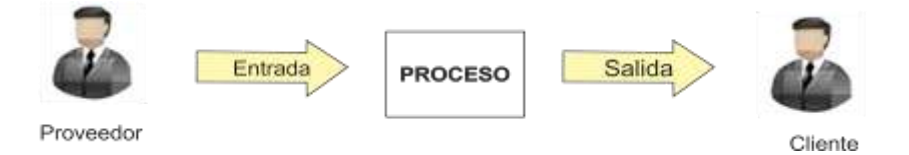

Un proceso consume recursos, estos recursos son mano de obra, tiempo de dedicación de los trabajadores, máquinas e insumos.

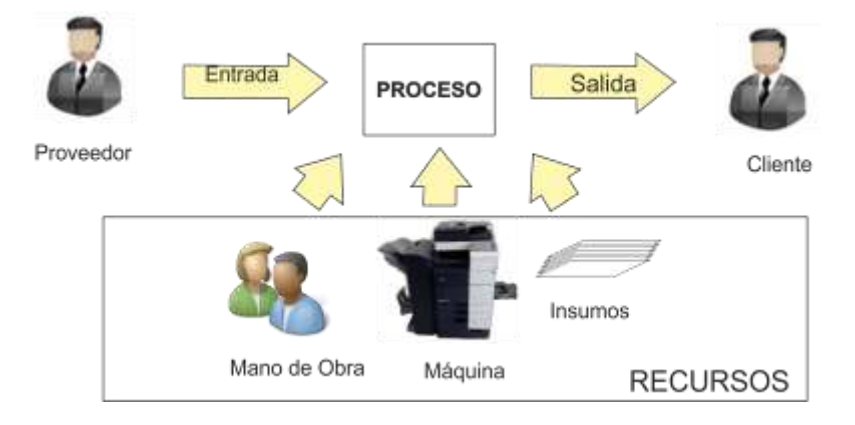

Los procesos pueden clasificarse en diferentes tipos:

- Procesos Productivos: están relacionados directamente a la elaboración del producto final.
- Procesos de Gestión de Recursos: son aquellos que tienen que ver con la provisión de recursos, almacenes o stock de insumos o productos.
- Procesos para la gestión de la organización: aquellos procesos que están relacionados con la planificación estratégica, la fijación de políticas y las revisiones de la dirección.
- Procesos de Medición análisis y mejora: aquellos que están destinado a medir la y recopilar datos para mejorar la eficacia y la eficiencia.

Cada proceso debe estar debidamente documentado, debe poder medirse, analizarse y mejorarse.

Para medir un proceso, es necesario desglosar los elementos que intervienen, definir sus parámetros e ir modificando la forma de realizarlo buscando siempre la eficiencia. Periódicamente debe medirse y registrar los resultados.

Algunos procedimientos críticos deben ser redactado como una serie de pasos, esta documentación es la que llamamos "procedimiento escrito". El procedimiento debe ser redactado por la persona más capacitada en ese proceso. Un procedimiento escrito luego se pone a consideración de otros expertos antes de declararlo aprobado. Una vez aprobado, es necesario que todos lo conozcan y lo cumplan de la forma en que se definió.

Todo proceso tiene un responsable, que en muchos casos es el responsable del área funcional o dependencia en la que se produce el procedimiento.

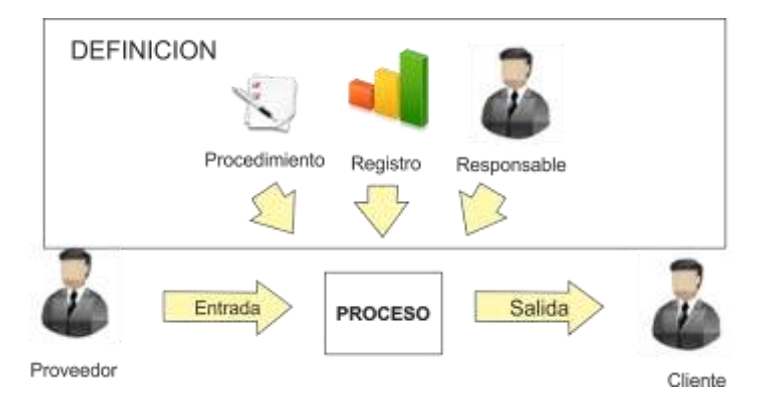

Cuando un proceso tiene como resultado un producto que no cumple con lo esperado por el cliente, se debe registrar una disconformidad.

Las disconformidades activan el motor de la mejora continua. Es decir activan los mecanismos para que el proceso pueda mejorarse. En este caso se analiza cuál ha sido el origen de dicha disconformidad y se realizan las acciones correctivas pertinentes para que la misma no vuelva a suceder. Las acciones correctivas quedan registradas, junto con la disconformidad que la generó. El responsable del procedimiento redacta una nueva versión del mismo implementando la mejora, se analiza con todos los interesados, y se da a conocer la nueva versión del procedimiento que todos deben declarar conocer.

No toda disconformidad implica una Acción correctiva, se debe analizar estadísticamente.

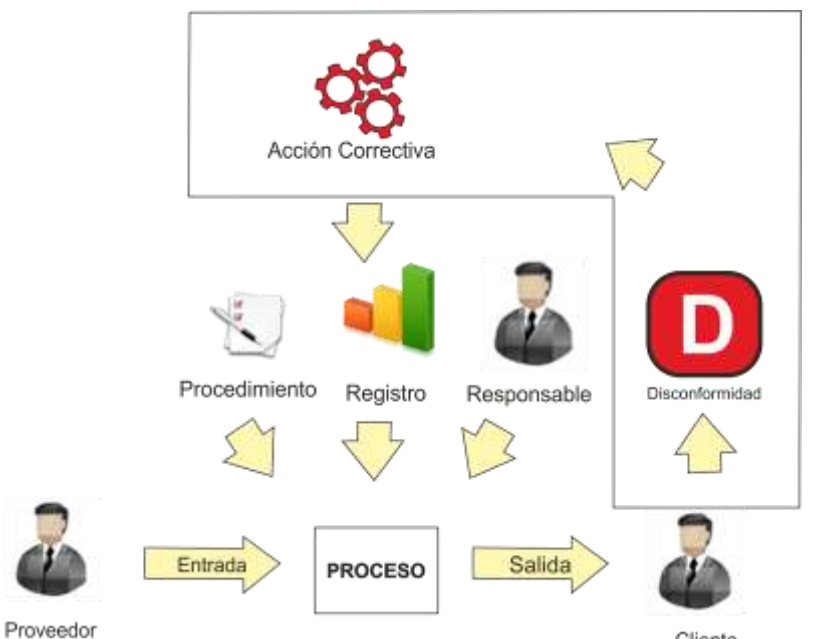

Cliente

Hay casos en que no hace falta que se produzca una disconformidad para mejorar un procedimiento.

A veces existen causas de disconformidad potencial, o simplemente si alguien tiene una forma mejor de hacer las cosas, que insume menos recursos, mejora la calidad, o disminuye los tiempos de procesos se registra como una disconformidad, para que se redacten las *acciones preventivas*.

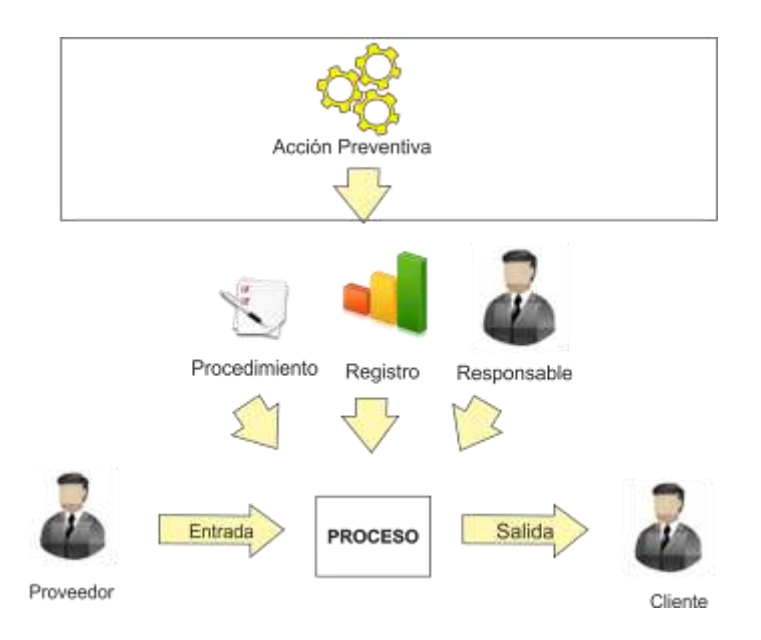

# **Las herramientas para la Gestión de la Calidad**

Una vez definida la teoría de lo que vamos a modelar, veremos las herramientas informáticas generadas para soportar la gestión de la Calidad. No es el objetivo de la organización la certificación de la Calidad, sino más bien, orientar la gestión hacia la propuesta de las Normas ISO que han sido estudiadas y probadas como efectivas para llevar a cabo una gestión eficiente.

- Herramienta glosario
- Herramienta generación de Objetivos, contenidos y metas
- Herramienta comunicación interna.
- Herramienta Dependencias y Responsabilidades
- Herramientas para análisis de Recursos:
	- o Las máquinas
	- o Los Recursos Humanos
	- o Los papeles y otros insumos
	- o Los Parámetros
- Herramienta Generación de los procedimientos
- Herramienta Administración de disconformidades
- Herramienta Tablero de Pedidos.

## *Herramienta Glosario*

Las recomendaciones ISO, dedican mucho esfuerzo en definir los términos con precisión. A la hora de escribir un instructivo, redactar un objetivo, o utilizar un presupuestador, los interesados deben tener muy claro el significado de los términos usados.

Para mantener un vocabulario común, se ha desarrollado la herramienta "glosario". Esta es simplemente un diccionario de términos con el que se puede interactuar.

La opción glosario la encontramos en el menú calidad. La misma presenta las siguientes opciones:

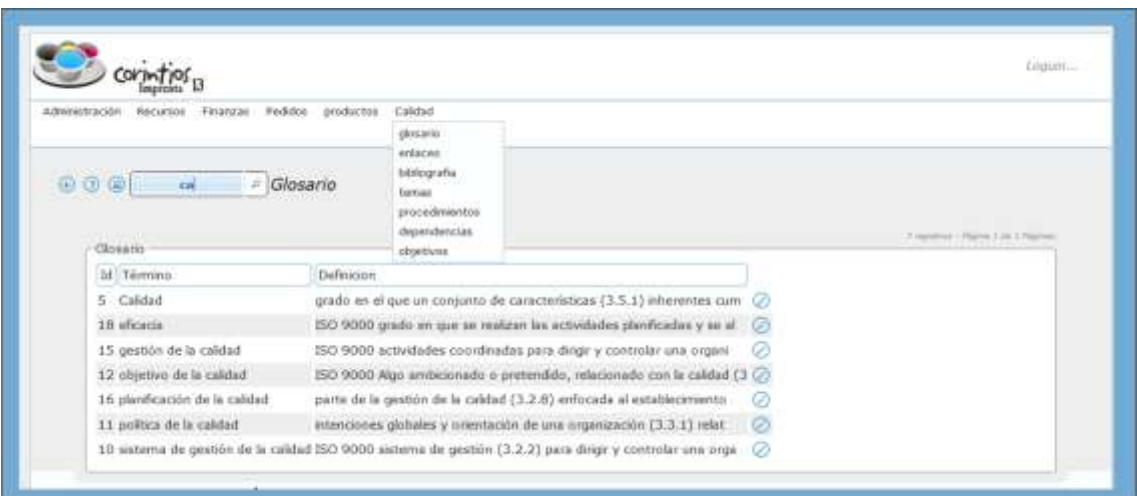

*Búsqueda interactiva de términos*: escribiendo cualquier parte de la palabra que queremos buscar el sistema va filtrando y mostrando las palabras que tienen esa combinación de caracteres.

*Agregar o modificar términos:* cada registro de término o término nuevo queda documentado el usuario y la fecha en que se cargó o modificó.

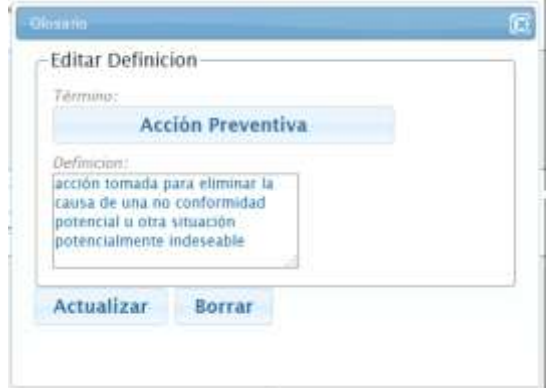

A la hora de escribir los procedimientos es muy útil definir primero todos los términos que van a ser

utilizados y pueden presentar alguna ambigüedad o dificultad en su interpretación.

## *Utilización del glosario en la definición de Procedimientos*

Es posible desde la pestaña Glosario ir seleccionando los términos que van a aparecer en la parte de definiciones del procedimiento.

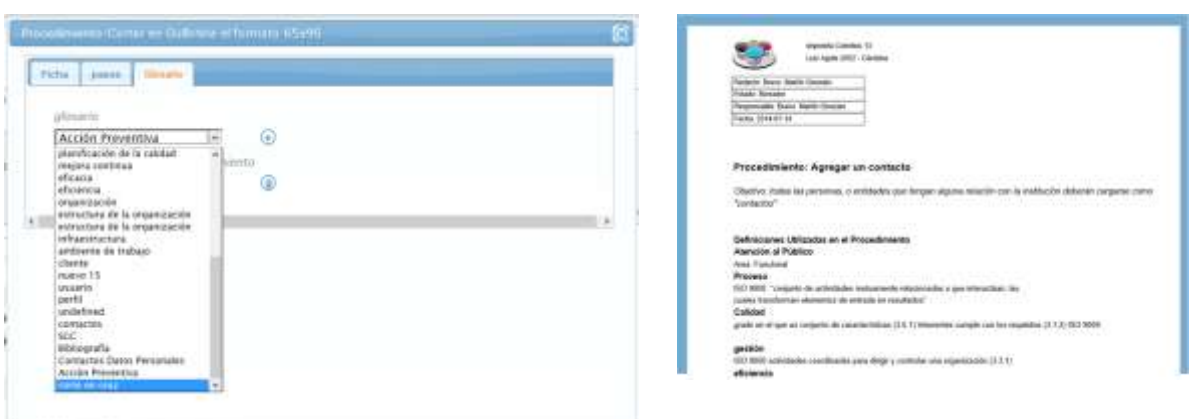

Una vez seleccionados todos los términos, estos aparecen en la primera parte del procedimiento. Como "términos utilizados en el Procedimiento" la herramienta permite con la misma facilidad eliminar los términos que no son necesarios.

Es importante tener claro que la actualización de un término, desde el glosario, implica que se actualice en todos aquellos lugares dónde está definido.

## *Herramienta Fijación de Objetivos:*

El objetivo del sistema de gestión de la calidad es incrementar la eficacia de la organización en orden a alcanzar todas las metas propuestas.

Al implementar un sistema de gestión de la calidad la dirección debe proporcionar evidencia de su compromiso, con el desarrollo e implementación del sistema de gestión de la calidad, así también con la mejora continua. Este se logra estableciendo políticas de calidad, objetivos de la calidad y haciendo revisiones continuas.

Una parte importante de un Sistema de Gestión de la Calidad. Es la fijación de los objetivos, políticas y metas a alcanzar. Estrategias a utilizar o detalle de los factores críticos del éxito o algún otro tipo de categoría que sea necesario redactar para tenerlo como dirección o rumbo hacia donde marcha la organización.

Si vamos al menú Calidad y buscamos la opción "Objetivos", el sistema nos provee un espacio para poder definir varios tipos de Objetivos.

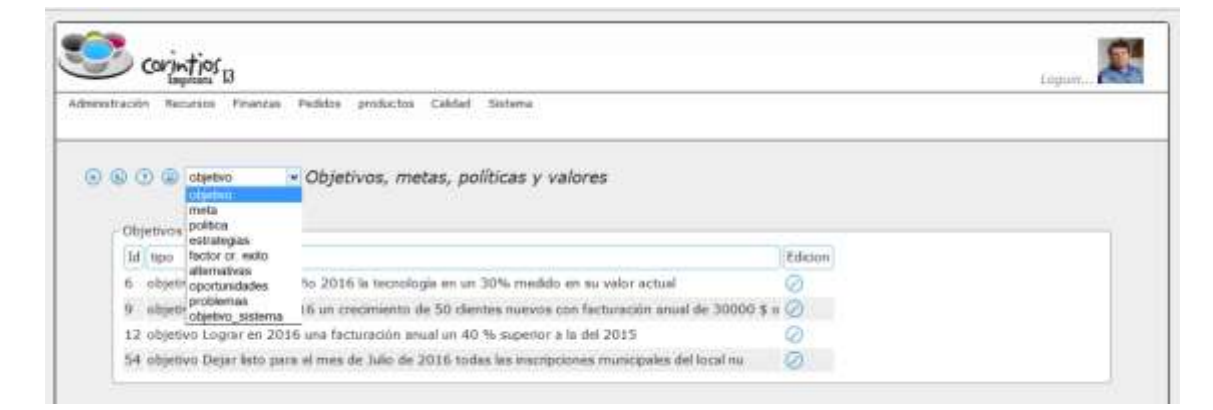

Una vez que los responsables o los usuarios responsables han fijado los objetivos, éstos se deben dar a conocer a todos los interesados. Aparecen nuevamente las ventajas de un sistema en web.

Esta herramienta simplemente guarda los distintos tipos de objetivos, políticas, metas, visión, misión , factores críticos del éxito, oportunidades, y problemas detectados o fijados para la organización:

## *Herramienta: comunicación Interna*

Toda la comunicación interna formal debería quedar registrada en el sistema informático. Si ingresamos a la sección Calidad y luego la opción Mensajes, podemos escribir un mensaje seleccionando luego el destinatario o los destinatarios que deberían recibirlo.

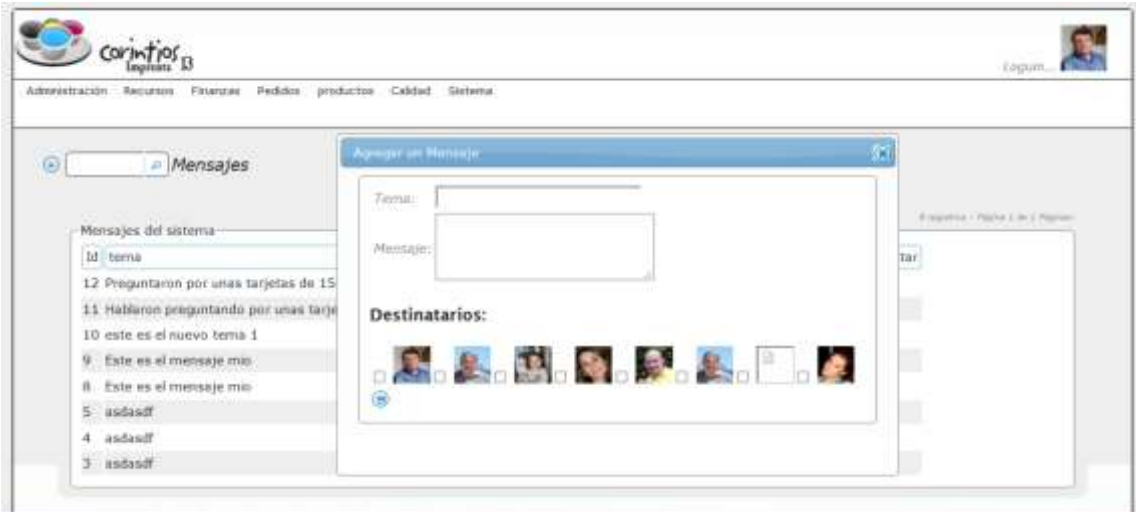

Cada usuario, puede ver los mensajes, nuevos que ha recibido, y escribir nuevos mensajes para todos los integrantes del equipo de trabajo. Se busca con esta funcionalidad que todas las comunicaciones puedan auditarse. Y no tener que recurrir a herramientas externas como mails, whats app, mensajes, para cuestiones internas de la imprenta.

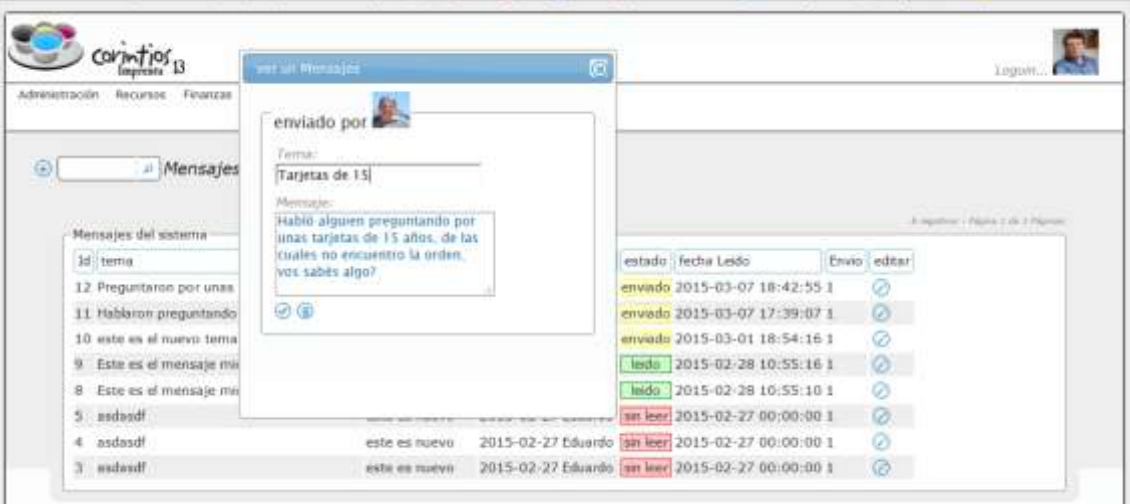

#### *Herramienta: dependencias y responsabilidades*

Para ordenar los procesos que se llevan a cabo en la organización, es necesario crear categorías, que agrupen actividades semejantes, a estas categorías le llamamos áreas funcionales o dependencias.

A fin de asegurar la eficacia de la organización, las responsabilidades deberán estar bien definidas y dadas a conocer a todos los miembros de la organización.

Es responsabilidad de la Dirección, definir las dependencias, asignar los responsables, las funciones y los recursos con que cada una de ellas cuenta.

En el menú Calidad entrando a la opción "Dependencias" podemos agregar nuevas dependencias o editar las existentes, modificando sus funciones y recursos asignados.

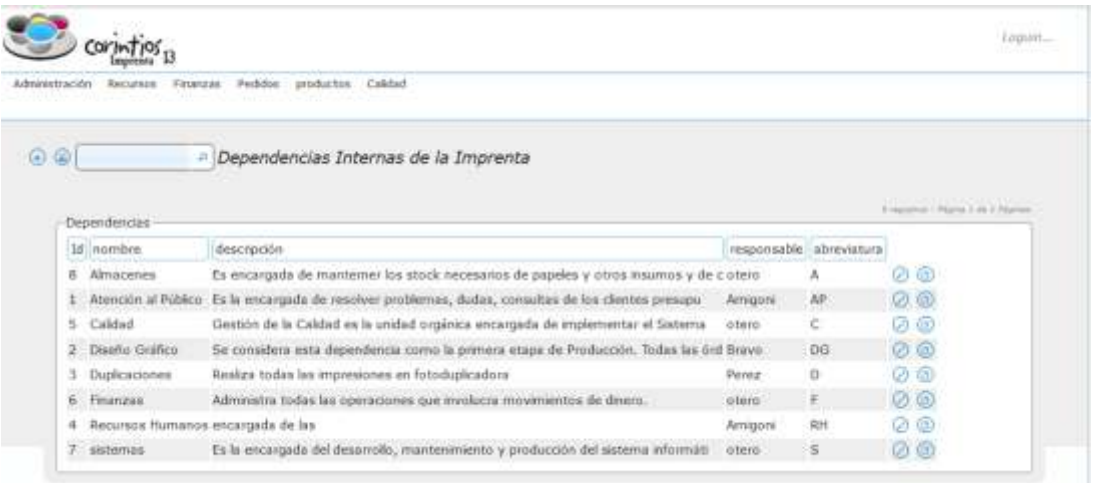

Cuando se define una dependencia se le asigna un responsable, que debe establecer junto con la Dirección las funciones de la dependencia.

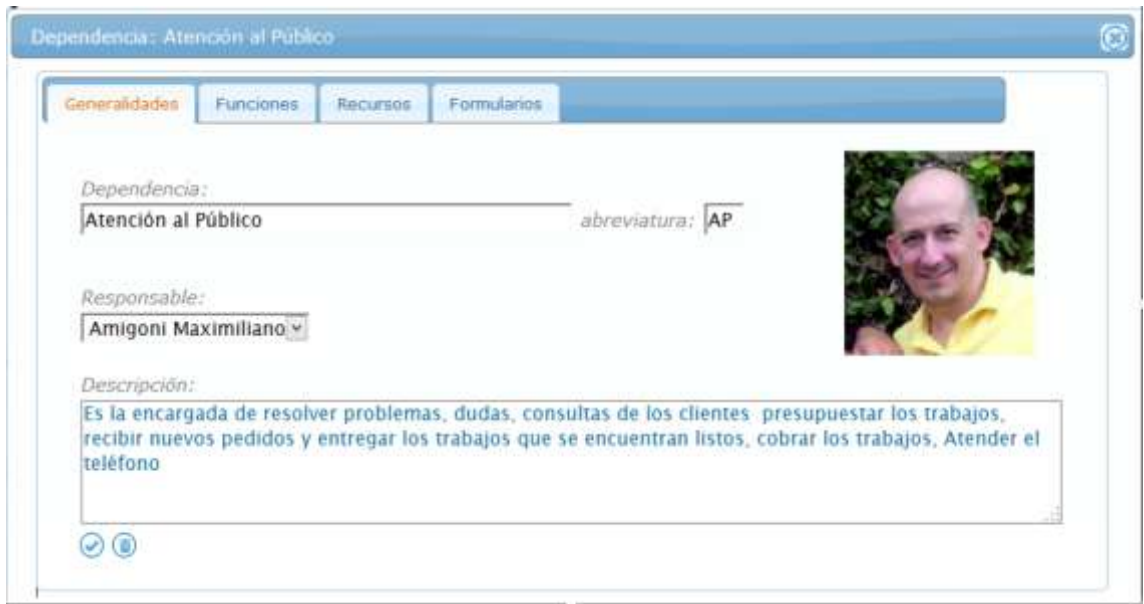

Una dependencia nueva tiene un conjunto de funciones asociadas que es necesario explicitarlas y que queden registradas.

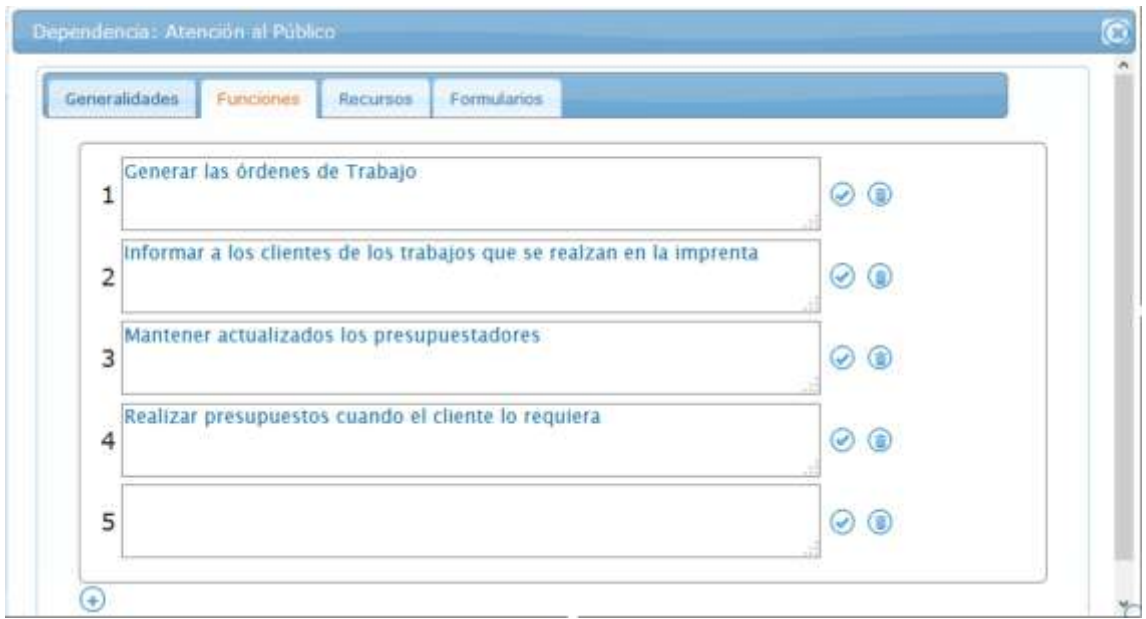

La pestaña de Recursos nos muestra también los recursos que están disponibles en la dependencia, y que van a ser responsabilidad del encargado de la misma.

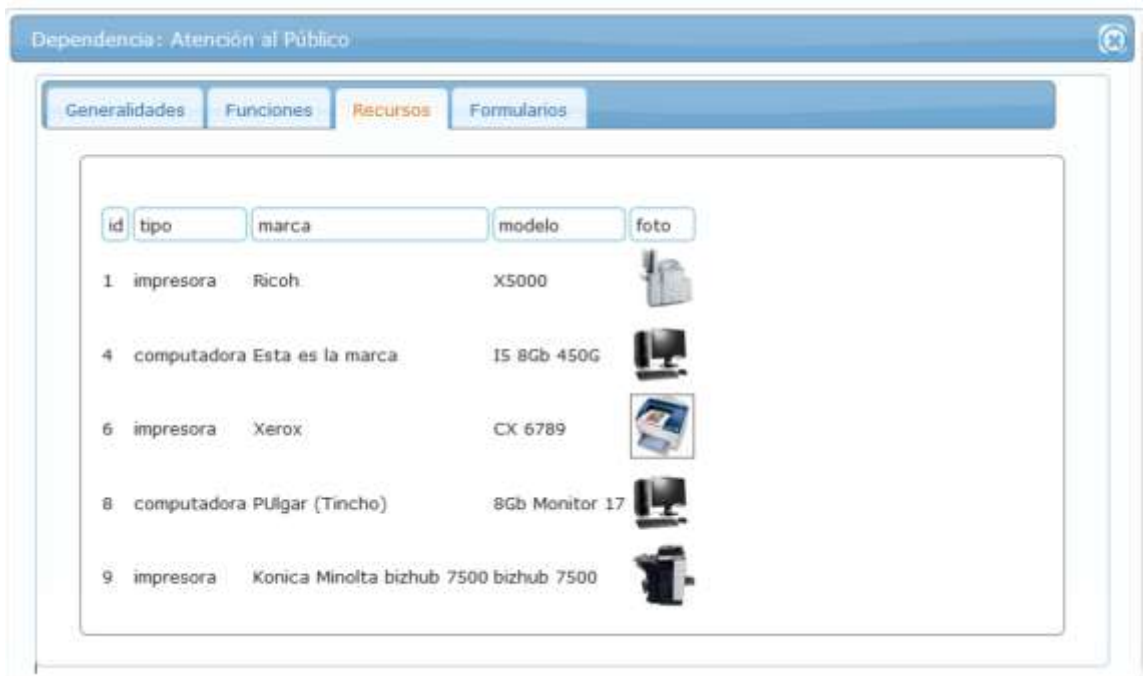

La solapa "Capacidades del Puesto" guarda las habilidades, o perfil necesario que deben tener los integrantes de esa dependencia

(Esta solapa se agregó también a las Dependencias)

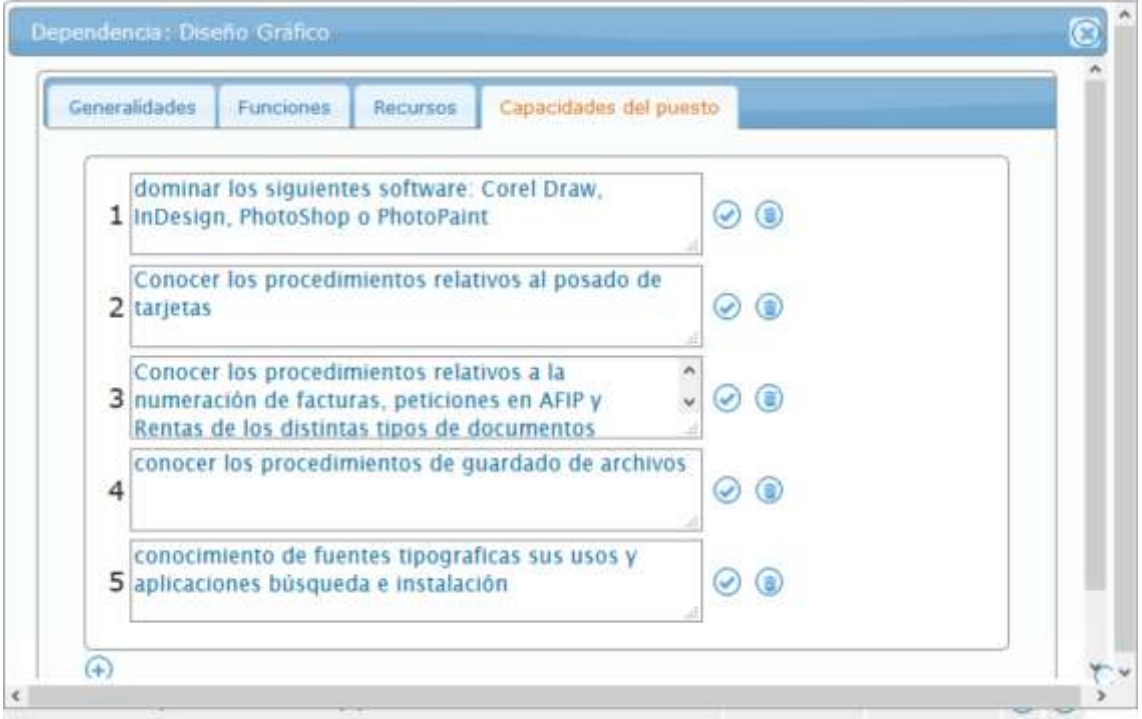

#### *Herramientas orientadas a los Recursos*

La organización debe optimizar los recursos en orden a que se disponga de todo lo necesarios para garantizar la eficacia del sistema, sin que se produzca despilfarro de bienes innecesarios.

Una de las políticas de la organización es mantener la tecnología actualizada. Los recursos deben ser gestionados de forma eficiente cuidando no sólo la integridad física de los trabajadores y su salud laboral, sino buscando tener una posición crítica a cerca del cuidado del ambiente.

Para administrar los recursos se ha propuesto una clasificación de los mismos en categorías: recursos humanos, máquinas, insumos. Esta última categoría se ha subdividido en papeles y otros insumos, en función de la importancia que revisten los papeles y sus particularidades para la imprenta.

Comenzaremos analizando las máquinas ya que son un recurso crítico. Las máquinas son el punto de partida para la redacción de algunos de los procedimientos.

Ingresando al menú "Recursos" y a la opción máquinas el sistema nos muestra un listado de todas las máquinas con que cuenta la organización:

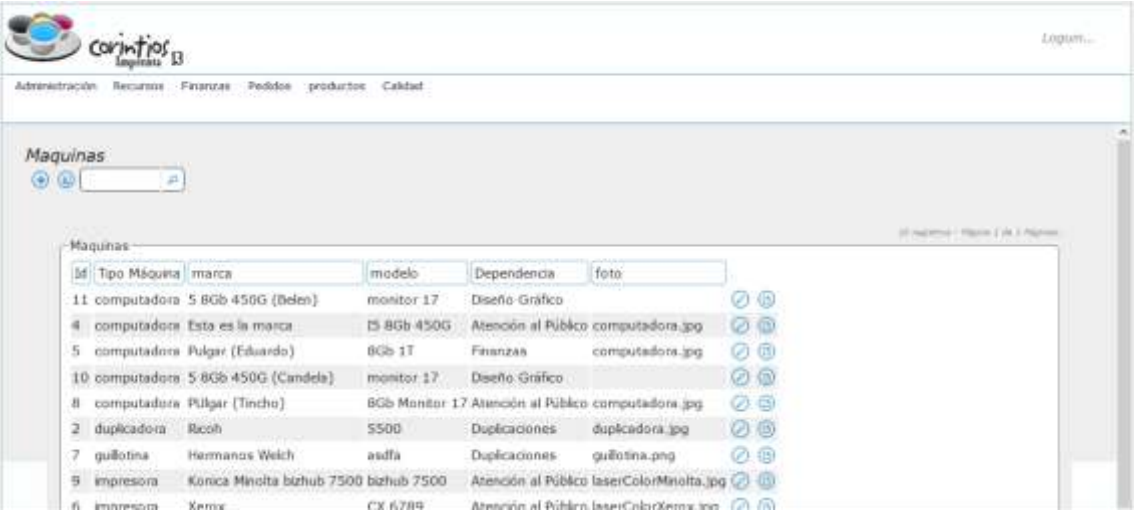

Seleccionando un registro pasamos al detalle de dicha máquina.

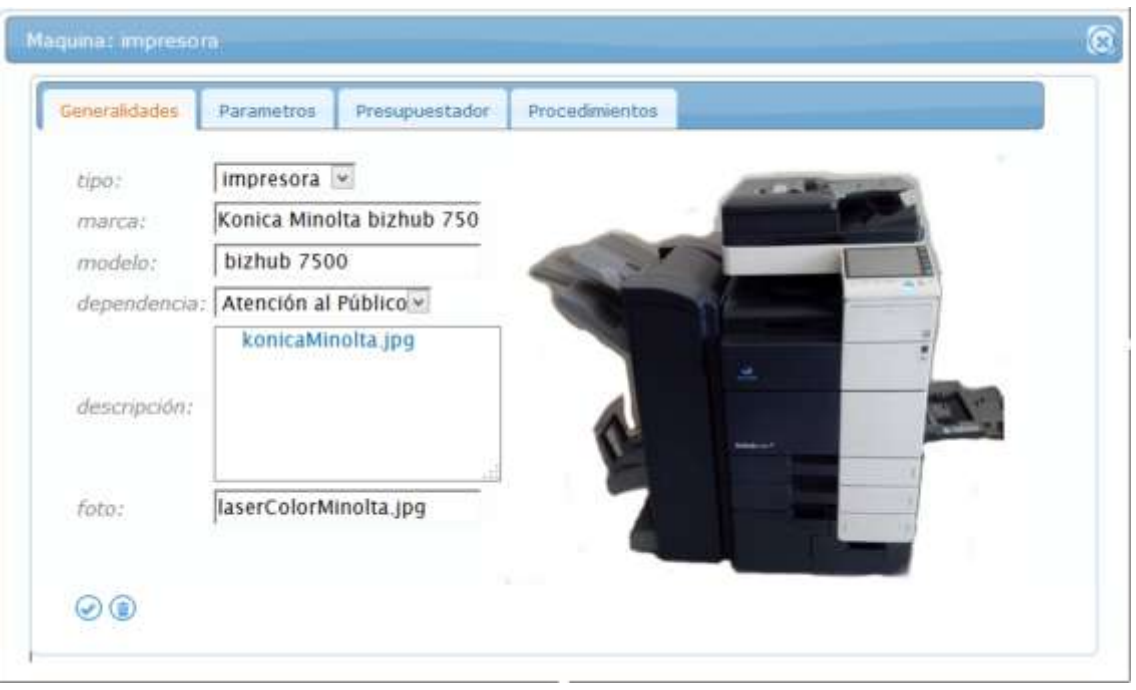

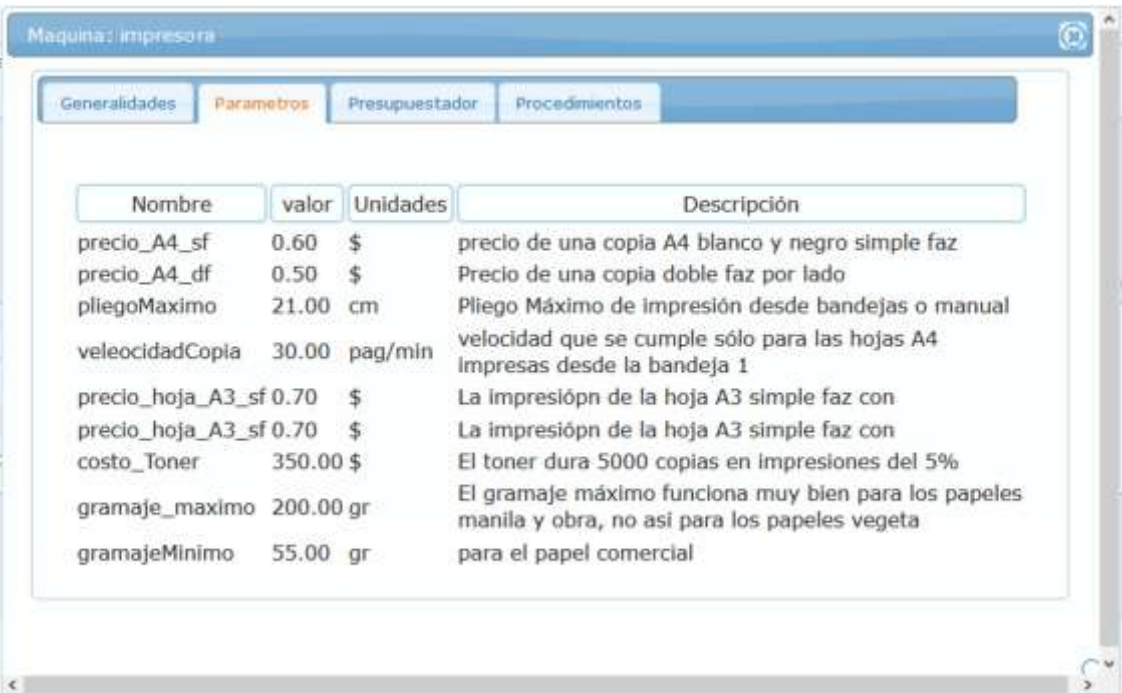

Cada máquina presenta un conjunto de parámetros que nos van a permitir modelar el comportamiento de la misma. Los parámetros son valores estáticos con las características de la máquina: Velocidades de impresión, tamaños máximos y mínimos del pliego, gramajes permitidos. Y también valores dinámicos asociados con otras variables del sistema: costo de tóner, costo de papeles, tiempos del operador, etc. Que se van a obtener de las últimas compras realizadas, o los últimos tiempos medidos.

Los parámetros se definen como un par: nombre, valor que luego se utiliza en los presupuestadores.

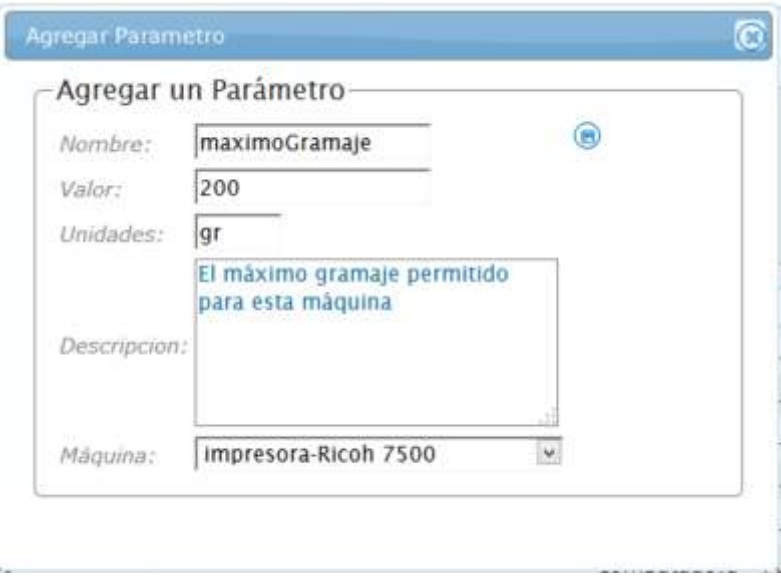

Con estos parámetros definidos vamos a escribir una función ligada a la máquina que tenga en cuenta todas las variables posibles. En función de los valores de Originales y Copias y los parámetros seleccionados nos devuelve un precio y un detalle para cada pedido.

La función de los presupuestadores, no es sólo la de calcular el precio del proceso. La redacción automática del detalle, con los valores seleccionados, ayuda a que no queden aspectos sin definir, cómo gramaje de los papeles, color de papel, tipo o tamaño.

Esta función se encuentra escrita en los presupuestadores de cada máquina. Y puede ser utilizada como parte de un proceso en la creación de un producto más complejo, o simplemente como un producto en si mismo.

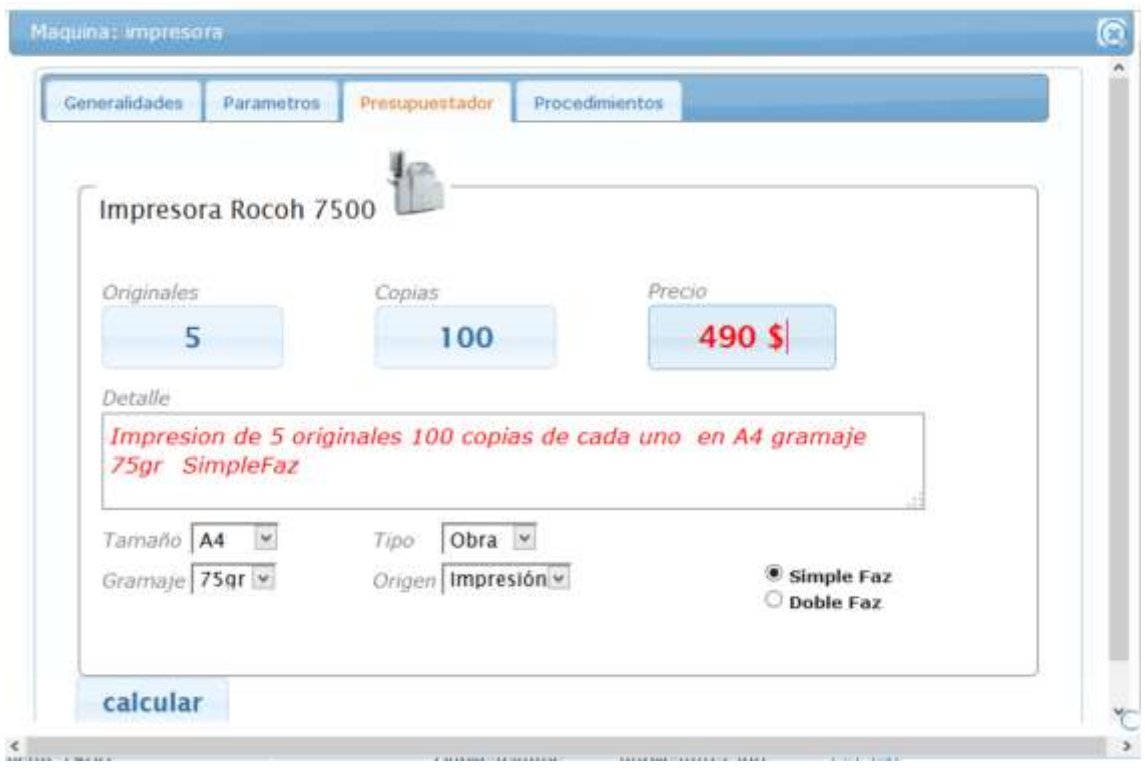

Asociado a cada máquina, también hay un conjunto de procedimientos, que nos indican la forma correcta de operar la máquina.

#### *Herramienta: gestión de papeles*

La gestión de los papeles merece un apartado diferente al resto de los insumos, ya que presenta características particulares, y codificaciones diferentes de acuerdo a las papeleras que los comercialicen, a las cantidades que se compren y o el tipo de papel del que se trate.

Es necesario para su comparación tomar un patrón común. Para eso se ha elegido una hoja A4 de 75 gr. Y vamos a tomarlo como referencia para las comparaciones.

Al igual que las otras opciones, entrando por "Recursos" y "Papeles" vemos el listado de todos los papeles que se utilizan en la imprenta.

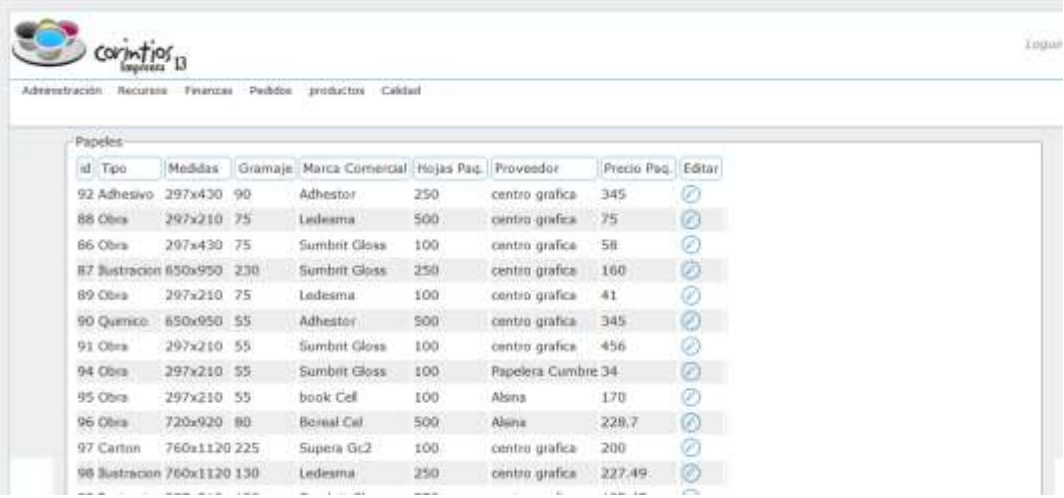

Seleccionando un papel, podemos ver los stock de las almacenes, los precios actuales, realizar nuevos pedidos de acuerdo a los proveedores que lo comercializan.

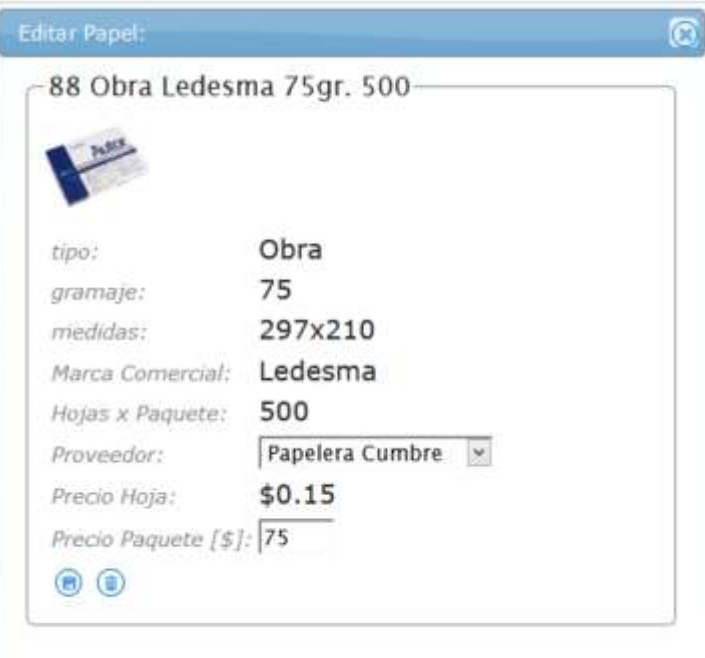

Cada papel queda definido por sus características, dejando sólo actualizable el precio del mismo. Con esto podemos llevar todos a una unidad de comparación, haciendo el sistema las conversiones correspondientes. Facilitando enormemente la inclusión en los presupuestadores.

## *Herramienta: otros insumos*

Existen otros recursos que han sido agrupados en la categoría de "otros Insumos", estos son todos aquellos que no entran en la categoría de papeles.

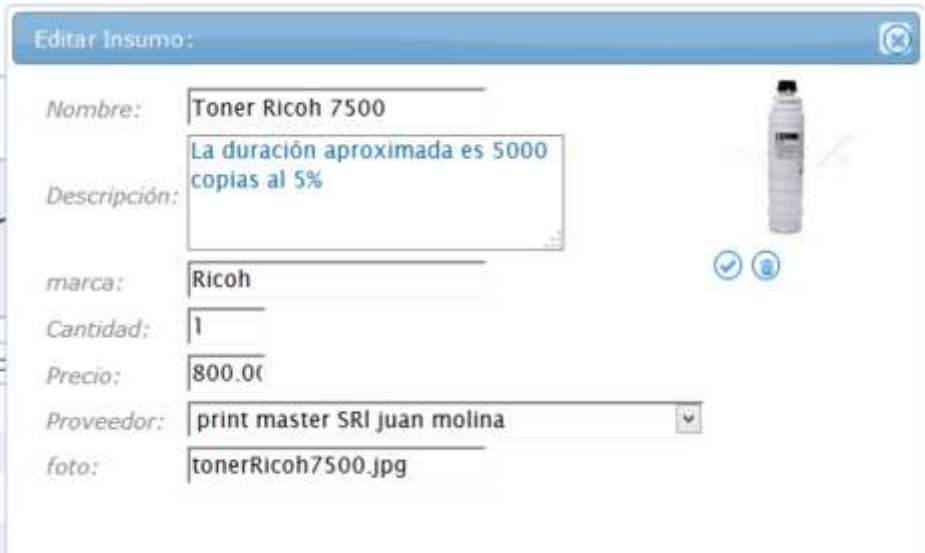

#### *Herramienta: los procedimientos*

Se denomina procedimiento a la *forma especificada por la organización para describir como se realiza una actividad o proceso*. Cada organización debe decidir el formato y el tamaño de la documentación de su sistema, pero teniendo muy en cuenta las personas que van a hacer uso de estos documentos: en la mayoría de los casos sólo necesitan instrucciones simples. Esta es precisamente las premisas de la ISO 9001(2008), documentar sólo lo imprescindible y en la forma más simple e inteligible posible.

En corintios se pretende que la utilización de los procedimientos sea una parte natural del trabajo en equipo. Entrando al menú "calidad" y a la herramienta procedimiento obtenemos una lista de procedimientos definidos.

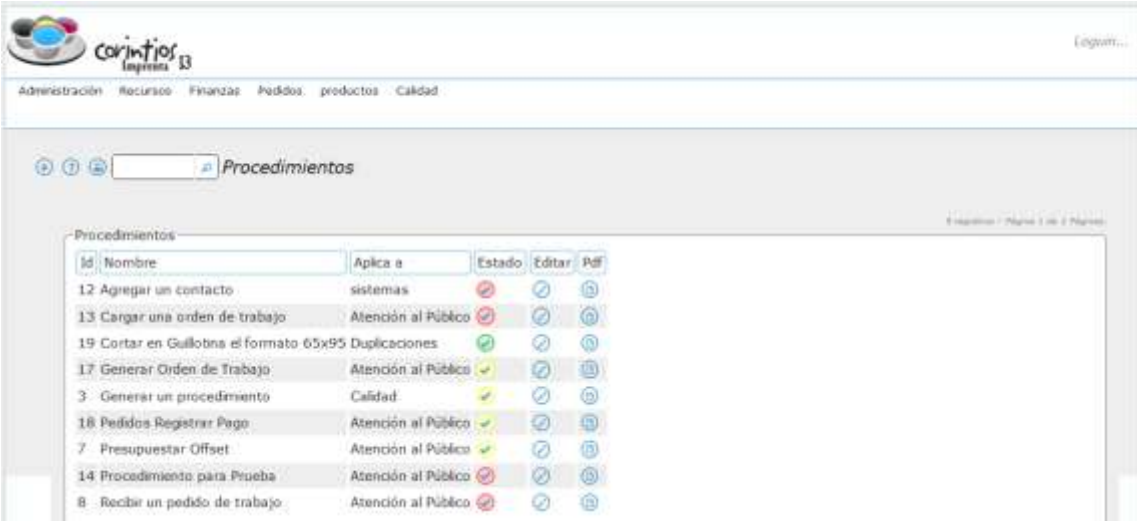

Se ha representado con círculos de colores el estado de los procedimientos. Cada procedimiento pasa por un estado de "borrador", cuando es editado, luego a un estado de "revisión" mientras se lo analiza y una vez aprobado por los responsables se pasa a un estado "aprobado" y se lo da a conocer a todos los interesados.

Para iniciar un nuevo procedimiento como en todas las pantallas se utiliza el botón  $\Theta$  en la esquina superior izquierda, este abre el cuadro "Nuevo procedimiento" que nos permite seleccionar los valores del nuevo procedimiento a redactar.

Un procedimiento debe tener un nombre, un objetivo, la supervisión del Responsable de la dependencia a la cual pertenece el procedimiento, un ámbito en el que se aplica y un estado.

Una vez cargado estos datos mínimos se lo guarda y se puede abrir para editar los pasos del procedimiento. Esto se hace en la pestaña pasos.

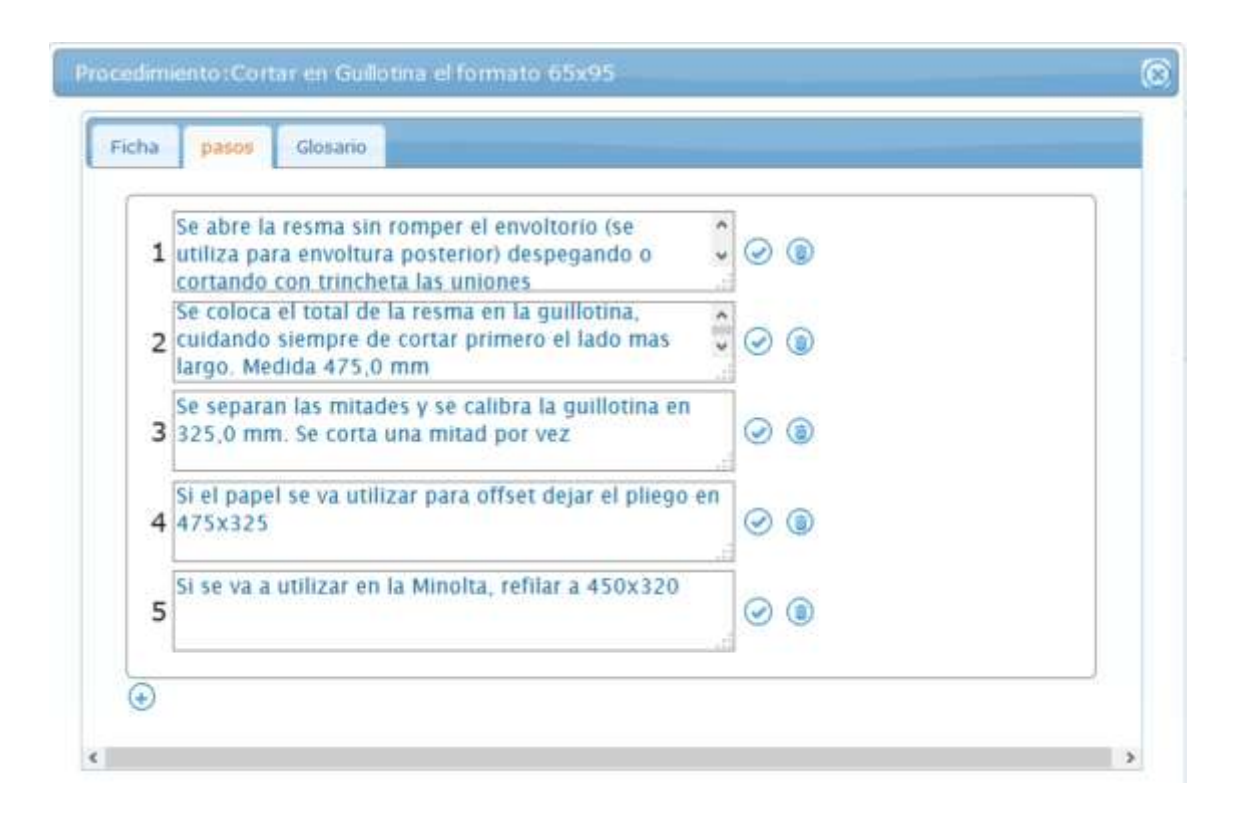

### *Herramienta: registro de disconformidades*

Como dijimos al principio, las disconformidades juegan un papel muy importante en la gestión de la Calidad. Nos permite una retroalimentación de la visión del cliente, y nos permite darnos cuenta cuando algo no está funcionando como se planificó. Las disconformidades pueden registrarse desde distintos lugares. Algunas van a estar asociadas a un pedido, en las que habrá que registrar una fecha, una causa de disconformidad, una consecuencia (por ejemplo el cliente pidió un descuento ya que no estaba conforme con el producto adquirido) y la acción correctiva correspondiente.

Otras disconformidades se asocian a los procedimientos. Ingresando al menú calidad y a la opción disconformidades se puede editar una nueva disconformidad.

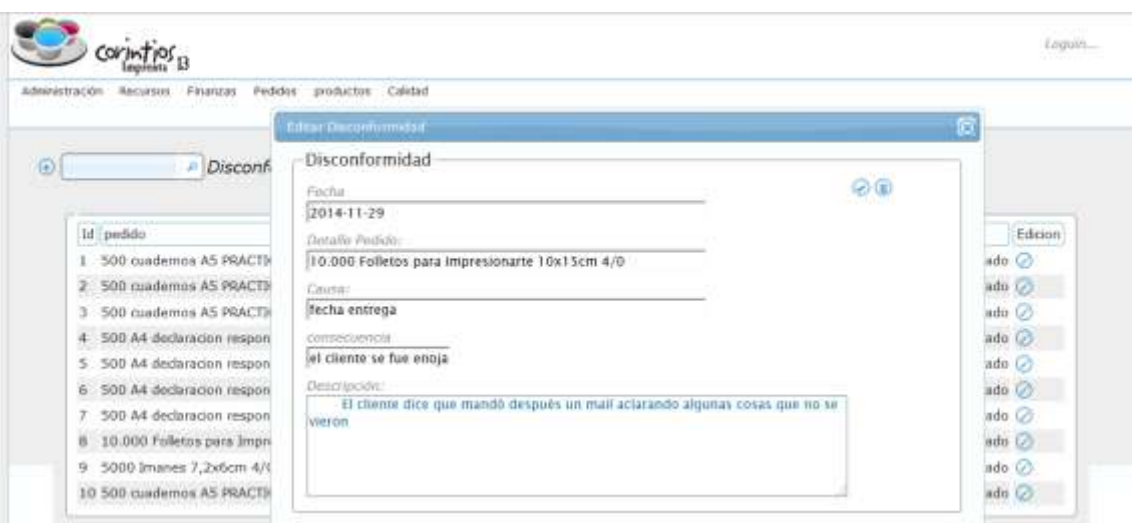

## *Herramientas los pedidos de trabajo*

Esta herramienta permite mostrar todos los pedidos de trabajos. El cuadro de búsqueda permite localizar por cliente o tipo de pedido. De cada trabajo se presenta en la pantalla el estado de producción, de pago y de entrega. Con colores rojo, amarillo y verde se diferencian los estados correspondiendo:

- Producción: rojo = sin empezar, amarillo=comenzado y verde=terminado.
- Pago: rojo=sin pagar, amarillo=pagado en parte, verde=pago completo
- Entrega: rojo=sin entregar, amarillo=entregado en parte, verde=entregado

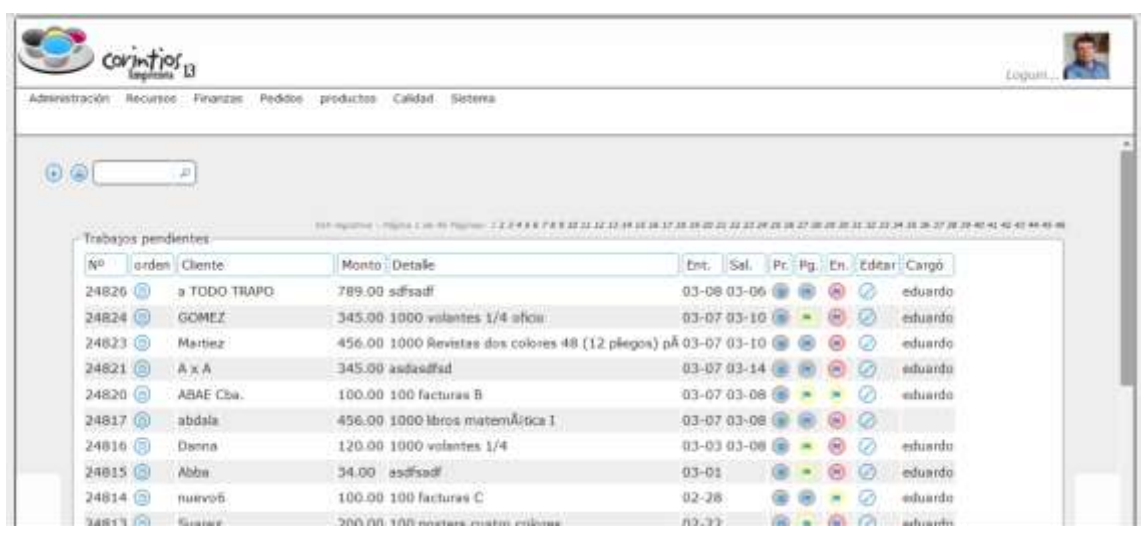

Se presenta en la primera pantalla, aquellos trabajos que están realizándose, su estado de producción está en proceso o sin empezar color marrón, o su estado de estrega es del tipo "no entregado". En esta pantalla vemos un "tablero de trabajos", o "pizarra de pedidos" con todos los trabajos que están en proceso.

Editando un pedido se abre el cuadro de diálogo con todas las características del trabajo. En la primera pestaña vemos los datos básicos como fechas de entrada salida y pago

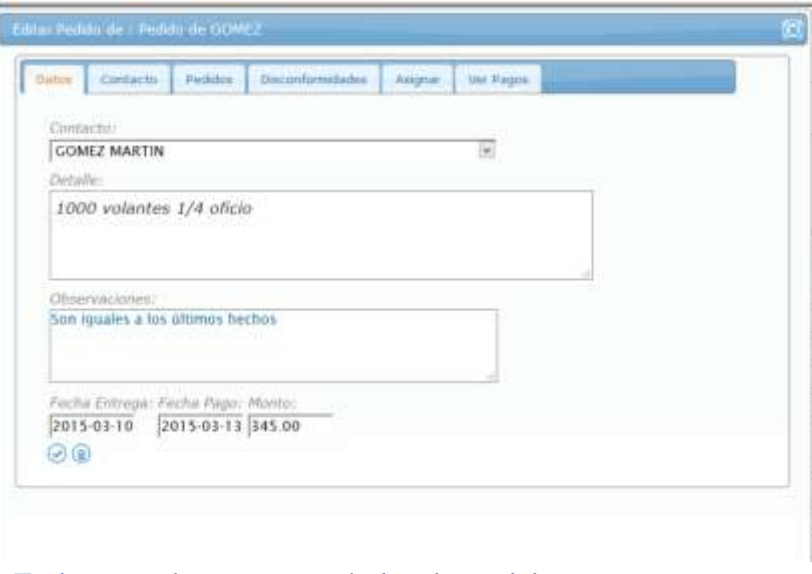

En la segunda pestaña están los datos del contacto

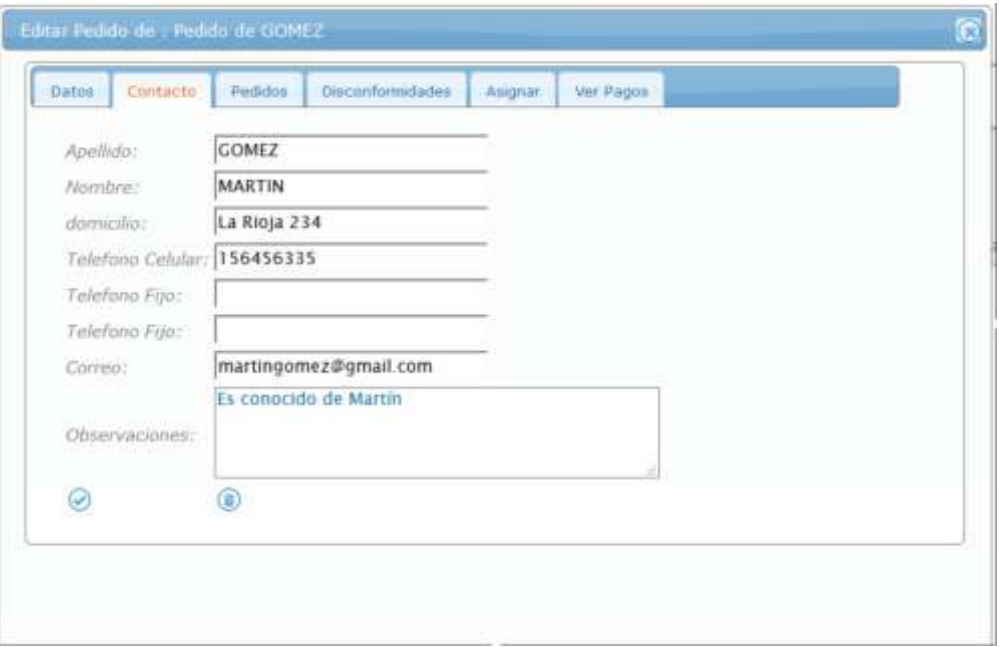

En la pestaña que le sigue están todos los pedidos anteriormente realizados por ese cliente.

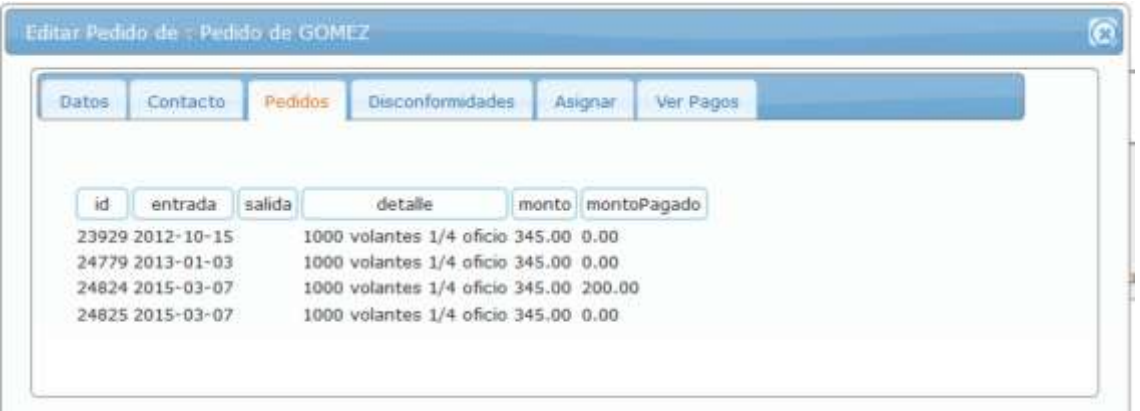

Luego una pestaña con las posibles disconformidades que pueda haber en el proceso o en la percepción del cliente: "No se cumplieron los tiempos pautados" o "el cliente no quedó satisfecho" etc. Se analizarán posteriormente las causas.

La siguiente pestaña de trabajo es la que permite la asignación de trabajos a las personas que van a realizarlo. Esta asignación

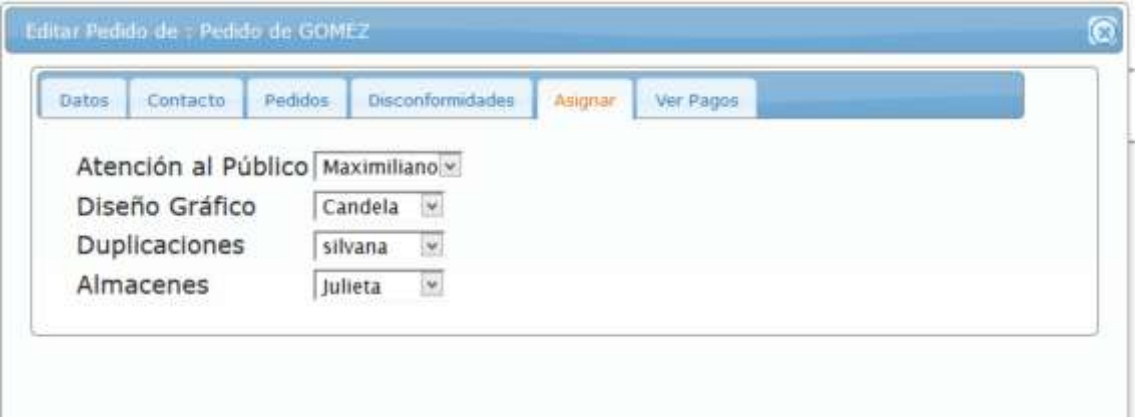

Esta asignación va a permitir que cada uno de los trabajadores pueda ingresar al sistema y ver todos los días los trabajos que tiene para hacer

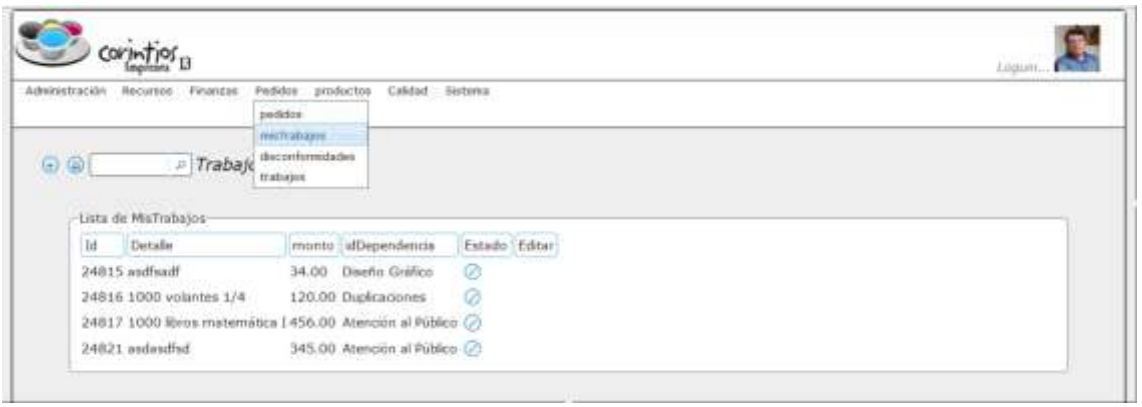

**Parte III**

## **EL SISTEMA INFORMATICO**

# **EN CORINTIOS 13**

#### *Introducción a la tercera parte:*

En la tercera y última parte se describirá las elecciones realizadas para la generación del sistema informático. Se hablará de las ventajas y desventajas de un sistema web y de una base de datos centralizada. Se describirá la arquitectura utilizada para el sistema de Corintios.

Se hará una descripción rápida de las herramientas que fueron utilizadas para el desarrollo del sistema. Describiremos las normas que se siguieron para la nomenclatura de las variables, tablas, vistas y procedimientos. Pasaremos a las convenciones para el diseño de las páginas. Describiremos: áreas de pantalla, iconos y estilos.

Luego nos ocuparemos del Proceso de Desarrollo de Software. Reflexionaremos un poco sobre el *Manifiesto Ágil* y cómo el desarrollo de software en esos años ha realizado un giro importante, reaccionando frente a los procesos muy estructurados y estrictos basados en el método de cascada.

Veremos cómo estas metodologías están fuertemente fundamentadas en el enfoque de proceso, analizado en detalle en la segunda parte de este trabajo y fundamentados en el éxito de las prácticas empíricas de los sistemas de calidad.

Con estas cuestiones en mente, mostraremos como es el método de desarrollo utilizado en Corintios. Los mecanismos generados para desarrollar las aplicaciones, asignar los permisos y publicar nuevas funcionalidades.

Analizaremos en detalle un módulo del sistema informático, primero desde un punto de vista descriptivo, y luego desde su funcionamiento interno..

Finalmente volveremos al cuadro del principio de la segunda parte en la que describíamos el flujo de trabajo desde la calidad, y veremos que herramientas incorpora el sistema para el trabajo de cotidiano.

## **Características del Sistema informático**

#### *Porqué una arquitectura web?*

Para este sistema informático se ha elegido una arquitectura web cliente/servidor. Por un lado se encuentran los clientes que acceden al sistema a través de un navegador conectado a la red, y del otro un servidor de páginas web que envía los requerimientos cuando los clientes se lo solicitan. El transporte de información entre el servidor y el cliente web se hace a través del protocolo http. Tanto el servidor web como las bases de datos están alojados en servidores de la empresa que presta servicio de hosting.

Una gran ventaja de esta arquitectura es que para el acceso al sistema no se requiere instalar ningún software especial del lado del cliente sólo disponer de un navegador de páginas web (Internet Explorer, Firefox, Opera, Chrome, etc.), mientras que toda la lógica de negocio se lleva en el lado del servidor.

Esto facilita la movilidad, es decir cualquier usuario, con un dispositivo conectado a internet, puede ingresar al sistema teniendo las claves necesarias para hacerlo. Los clientes acceden siempre a la última versión.

#### *Ventajas y desventajas de una base de datos centralizada*

Toda la información en el sistema de Corintios, está centralizada en una única base de datos. Esto significa que tanto los datos de los clientes, pedidos, información del sistema de calidad, y desarrollo del software se encuentra concentrados en una única base de datos.

Esto facilita las políticas de backup o resguardo de la información. Es más, al no ubicarse los datos en el puesto de trabajo, en caso de robo o incendio, la empresa no ha perdido información y puede desplegar rápidamente un nuevo puesto de trabajo (PC con un navegador web).

La seguridad informática en estos casos, es responsabilidad compartida. Por un lado la empresa que aloja los servidores, tiene que preocuparse de un posible ataque informático, y de que nadie pueda acceder a los datos o al código de programación, por un camino distinto al definido en el sistema. Los log de acceso, al sistema tanto al servidor web como los log de la base pueden ser consultados por el responsable informático de la organización. Por otro lado los desarrolladores del sistema deberán proveer mecanismos de auditoría que les permitan saber quiénes acceden, desde que ubicación, y en qué momentos. Es responsabilidad de los administradores del sistema fijar políticas de permisos y roles para que nadie acceda a lugares que no les corresponde.

#### *La arquitectura del sistema en Corintios*

Para el desarrollo del nuevo sistema de Corintios, se pidió a la empresa de hosting, acceso a otra base de datos. La política de esta empresa de es dar a sus clientes un solo usuario por cada base de datos. Con dos bases permitió tener los dos sistemas: el sistema "Actual" que es el que se sigue utilizando en Corintios y el sistema "Nuevo" que estamos generando. Pudiendo trabajar simultáneamente en los dos, probar las migraciones de datos y las nuevas aplicaciones sin interferir en el trabajo diario de la imprenta.

Se configuró un servidor de desarrollo, en un equipo Linux y otro en Windows para hacer pruebas, ambos con la misma configuración que en el sistema de producción en internet.

En el servidor de desarrollo se escribe el software y se prueban las funcionalidades. Una vez superadas las pruebas unitarias y de integración se transfieren los archivos por protocolo ftp al servidor de producción.

Por otro lado es necesario actualizar las bases de datos cuando se ha modificado la estructura de tablas, agregado una vista o procedimiento almacenado. Esto no puede realizarse por protocolo ftp. Para realizar esto se accede desde un programa cliente mysql, conectándose directamente desde la línea de comandos o desde alguna interfaz de usuario.

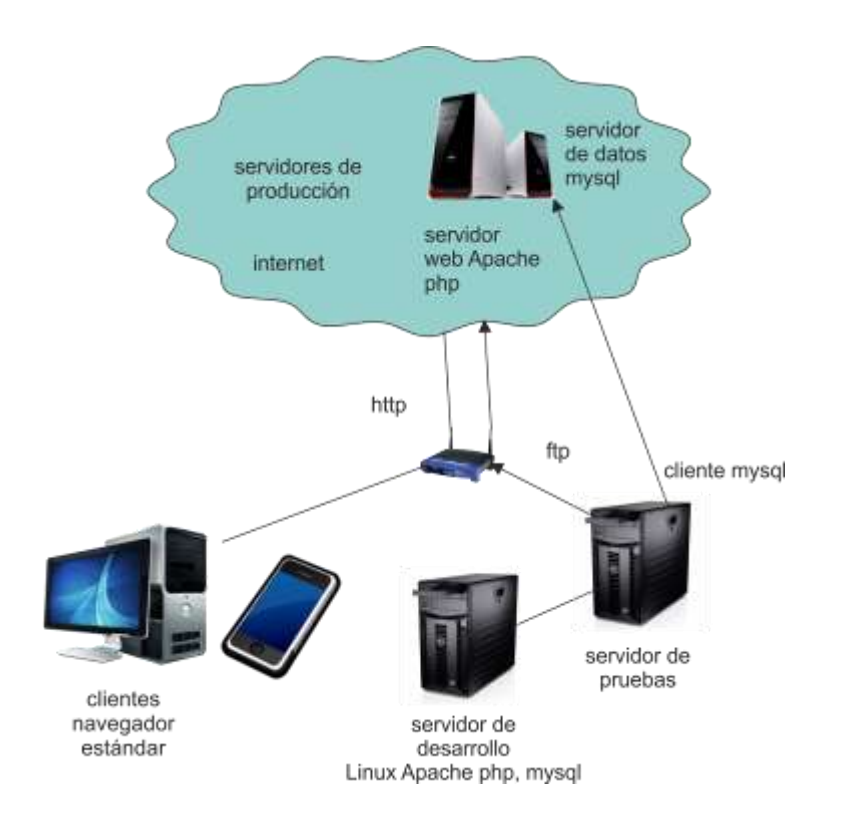

## *Las herramientas de desarrollo*

Para el desarrollo de las aplicaciones se han usado los siguientes lenguajes:

*Php:* lenguaje de uso general, para el desarrollo de script del lado del servidor, que permite generar contenidos dinámicos. Tiene una fuerte integración con la mayoría de los motores de bases de datos especialmente mysql y postgress. [www.php.net](http://www.php.net/)

*Mysql:* es un motor de bases de datos relacionales. Es totalmente compatible con las especificaciones ANSI sobre los lenguajes de consultas estructurados (SQL). Se ofrece con licencia comercial o también con licencia GPU. [www.mysql.com](http://www.mysql.com/)

*Html:* (HyperText Markup Language) es el lenguaje base para intercambio de páginas con el servidor. En muchos casos se han utilizado etiquetas o tag de la versión 5, por lo que navegadores muy viejos podría no mostrar las pantallas como se han diseñado. [www.w3.org/](http://www.w3.org/html)**html**

*Jquery:* es un biblioteca de Javascript, creada inicialmente por John Resig, que permite simplificar la manera de interactuar con los documentos html y facilita la forma de manipular el árbol DOM. [www.jquery.com.](http://www.jquery.com/)

Css3: es el lenguaje para manejar los estilos de páginas

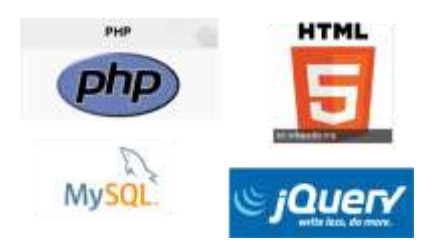

*Apache:* es el servidor web, que procesa las páginas, este debe ser configurado, en el servidor de desarrollo con los mismos parámetros que en el servidor de producción, es general se lo configura para que procese php. El servidor web, recibe los requerimientos del cliente, procesa la información, accede a las bases de datos, y devuelve una nueva página, en html. <http://www.apache.org/>

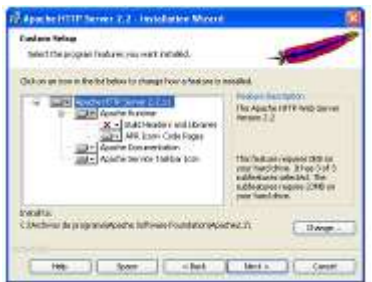

Otras herramientas de soporte:

*Wamp*: este software se utilizó para la configuración de un servidor web, en máquinas con sistema operativo Windows. Descargando esta herramienta, se configura en minutos Apache, php y mysql. Procesos que antes insumían mucho tiempo.

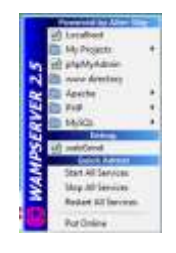

Para la edición del código se utilizaron:

*Blue Fish:* es un editor de código que se utiliza en los sistemas Linux. Permite seleccionar los lenguajes en los que se escribe, también se utilizó indistintamente "Kate".

*Note Pad++:* editor de código en los sistemas Windows similar a los anteriores y que permite también ver el código iluminado de distintos colores de acuerdo al lenguaje usado en cada script.

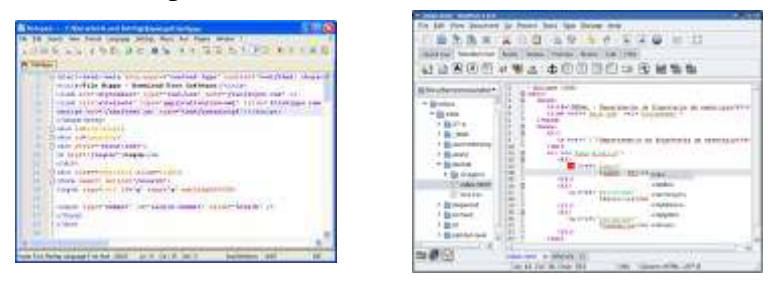

Herramientas de desarrollo de Firefox

*Fire bug:* es un complemento que se agrega al navegador firefox, permite la vista y edición del código html y javascript que llega al cliente, muestra claramente el árbol DOM (modelo de objetos del documento) y es muy útil en la etapa de desarrollo para la depuración de errores.

*FireFTP:* es otro complemento de Firefox, que se utiliza para conectarse con otros equipos o servidores y pasar los archivos vía protocolo ftp.

*Consola de Linux o Windows* usados para las conexiones de datos al servidor, también para editar código, sql probar consultas y hacer pruebas rápidas de algunas aplicaciones.

*Archivos de Apache*: error\_log, nos permite ver los errores que se producen en el servidor, en los sistemas Linux es más claro que en los Windows.

*Archivos de Apache*: access\_log, nos permite ver los accesos que ha tenido el servidor. Desde que máquina, con que fecha y protocolo se ha accedido.

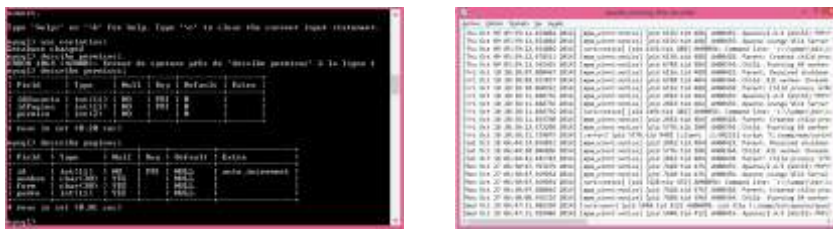

#### *Convenciones utilizadas para el desarrollo del sistema*

Para la escritura del código se utilizaron algunas reglas prácticas:

- Para los nombres de tablas, campos, parámetros y procedimientos se utiliza la nomenclatura "camelCase": los nombres comienzan con minúscula, si son dos o más palabras se quitan los especios y se pone mayúscula en el comienzo de cada palabra. Ej: agregarContacto
- Los nombres de las variables del lado del cliente (javascript) van todas precedidas por "v\_".
- Para el nombre de los métodos se utiliza el verbo seguido del sujeto: agregarUsuario, guardarPapel, añadirPermiso etc.
- Todas las llamadas a las funcionalidades se realizarán con las técnicas de ajax. Esta técnica permite hacer pedidos al servidor, de pequeñas partes de la página, no siendo necesario refrescar la página entera cada vez que se hace un requerimiento.

### *Aéreas de Pantalla*

La página principal o pantalla inicial "index.php" es donde vamos a mostrar todos los formularios y pantallas del sistema. Esta consta de un conjunto de áreas o "div" en html, en dónde se genera la aplicación dinámicamente. Las áreas definidas son:

- Area de menú: en la parte superior de la pantalla. Se genera un menú desplegable definido por el <div id="menú">
- Area de carga: dónde van a aparecer los cuadros de diálogo <div id="carga">, que permiten agregar, modificar y borrar registros.
- Area de datos: es el área dónde se muestran los registros. Cuando son muchos se utiliza un sistema de paginación que permite acceder por páginas, para agilizar el tráfico con el servidor.
- Area de mensajes: es dónde se van a mostrar las devoluciones al usuario. Estos son mensajes cortos del tipo: "se guardó con éxito" o "no pudo actualizarse".
- Por lo general hay elementos comunes en las páginas: un botón "agregar"  $\Theta$  que permite insertar un nuevo registro, un "cuadro de búsqueda" que permite encontrar fácilmente un registro con sólo tiepear una parte de su nombre.
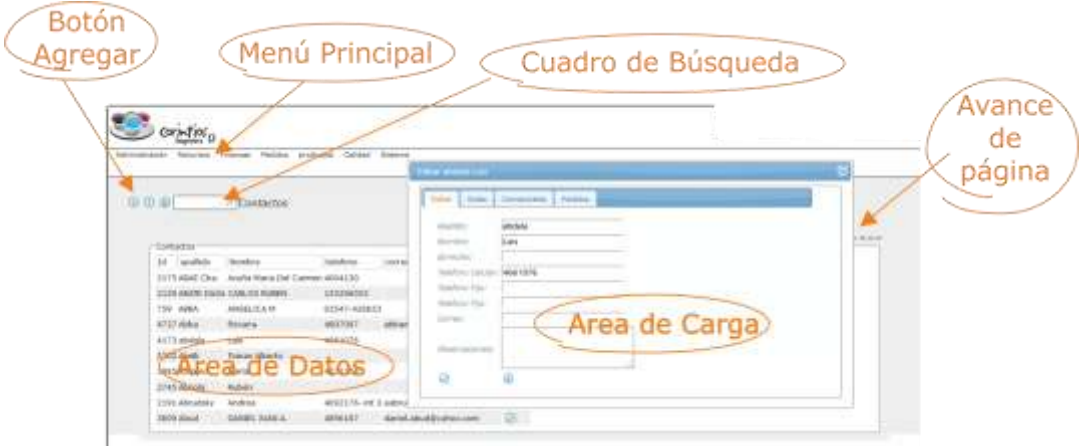

Para la iconografía se utilizó una plantilla única, que se carga una vez en el cliente, con todos los íconos predefinidos, a los que se apunta con un sistema de coordenadas.

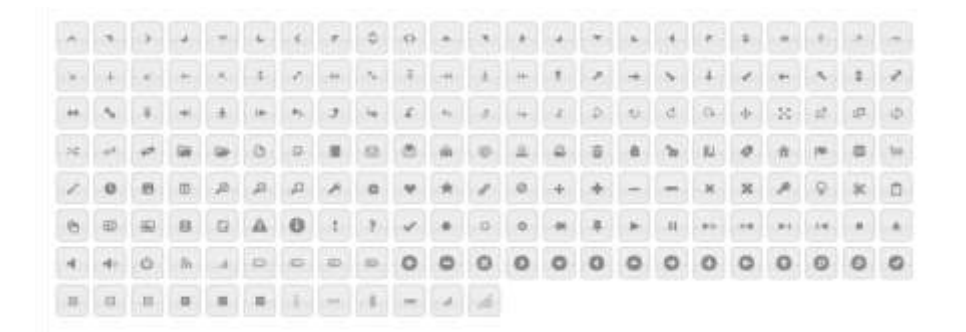

La utilización del plaguin de jquey tiene muchas ventajas:

- se guarda en el servidor (el cliente no carga no necesita instalar nada),
- los iconos están todos juntos en una sola imagen.
- Las cuestiones de estilo y estéticas están bastante resueltas, con un sistema jerárquico de archivos css, lo que permite personalizar fácilmente o cambiar directamente todo el sistema de visualización, sin hacer más cambios que un solo archivo css. (ver jquery theme Royers).

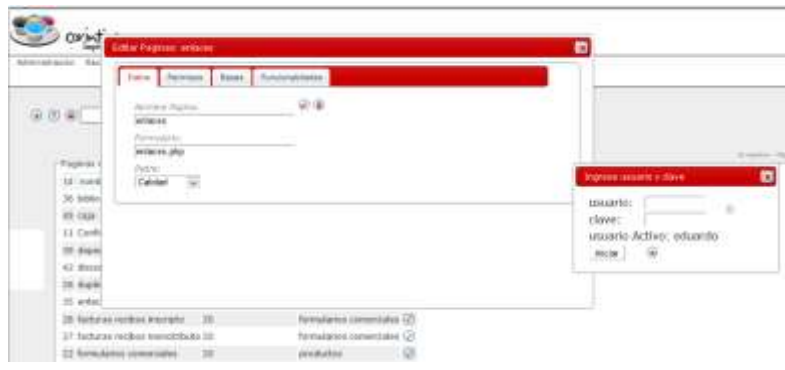

# **El proceso de desarrollo de Software y las metodologías agiles**

El ciclo de desarrollo que se va a aplicar, corresponde a las Metodologías Ágiles. Estas tienen la ventaja de trabajar con iteraciones cortas e incrementos controlados. Este modelo permite entregar el software en partes pequeñas y utilizables, conocidas como incrementos. Cada iteración se puede considerar como un miniproyecto en el que las actividades de análisis de requerimiento, diseño, implementación, prueba, y despliegue son llevadas a cabo con el fin de producir un subconjunto del sistema final. El proceso se repite varias veces produciendo un nuevo incremento en cada ciclo hasta que se elabora el producto completo.

El método de cascada proponía, definir perfectamente todos los requerimientos y hacer una única iteración. Esto es válido para algunos tipos de sistemas en los que los requerimientos, no cambian y están bien definidos.

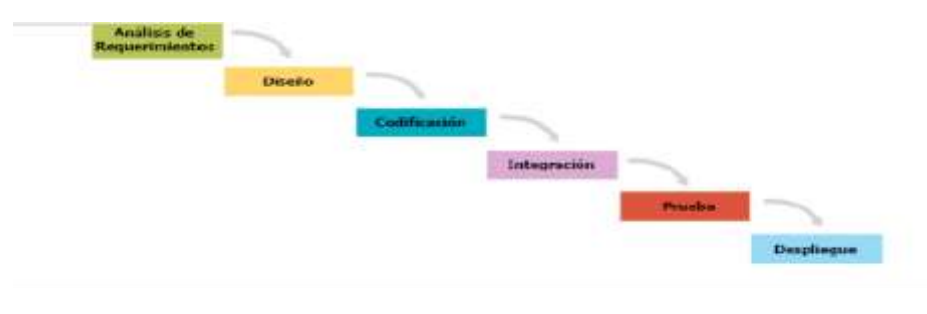

Metodolgía en Cascada

En las metodologías agiles, en cambio las iteraciones son cortas (generalmente dos o tres semanas) y los pasos del proceso de desarrollo deben realizarse en cada iteración.

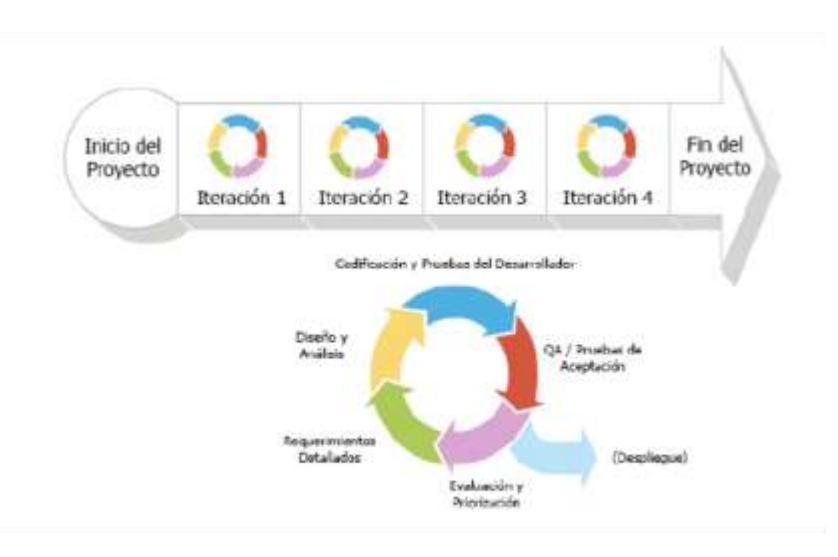

Metodolgías Iterativas e Incrementales

Para aclarar un poco más la filosofía que sustenta este tipo de metodologías es importante conocer cómo surge y cuál es el alcance pretendido por sus creadores.

En febrero de 2001, académicos y expertos de la industria del software se reunieron en Utha, Estados Unidos, a fin de discutir los valores y principios que facilitarían desarrollar software más rápidamente y respondiendo a los cambios que surjan a lo largo del proyecto. La idea era ofrecer una alternativa a los procesos de desarrollo tradicionales. Como resultado de esta reunión, se creó *The Agile Alliance*, una organización, sin fines de lucro, dedicada a promover los conceptos relacionados con el desarrollo ágil de software y ayudar a las organizaciones a adoptar dichos conceptos. El resultado de esta reunión fue un documento conocido como *el Manifiesto Ágil*. El Manifiesto Ágil incluye cuatro postulados y una serie de principios asociados. Sus postulados son:

- *Valorar al individuo y a las interacciones del equipo de desarrollo por encima del proceso y las herramientas*. Tres premisas sustentan este principio: a) los integrantes del equipo son el factor principal de éxito de un proyecto; b) es más importante construir el equipo de trabajo que construir el entorno; y c) es mejor crear el equipo y que éste configure el entorno en base a sus propias necesidades.

- *Valorar el desarrollo de software que funcione por sobre una documentación exhaustiva*. El principio se basa en la premisa que los documentos no pueden sustituir ni ofrecer el valor agregado que se logra con la comunicación directa entre las personas a través de la interacción con los prototipos. Se debe reducir al mínimo indispensable el uso de documentación que genera trabajo y que no aporta un valor directo al producto.

- *Valorar la colaboración con el cliente por sobre la negociación contractual*. En el desarrollo ágil el cliente se integra y colabora con el equipo de trabajo como un integrante más. El contrato en sí no aporta valor al producto, es sólo un formalismo que establece líneas de responsabilidad entre las partes.

- *Valorar la respuesta al cambio por sobre el seguimiento de un plan*. La evolución rápida y continua deben ser factores inherentes al proceso de desarrollo. Se debe valorar la capacidad de respuesta ante los cambios por sobre la capacidad de seguimiento y aseguramiento de planes pre-establecidos.

### *El proceso de desarrollo aplicado en este sistema.*

Para la realización del nuevo sistema informático en Corintios se han generado dos funcionalidades que ayudan al desarrollo rápido de las aplicaciones. Estas son las opciones "funcionalidades" y "páginas" del menú "sistema".

## *La opción funcionalidades*

Para generar una nueva funcionalidad seguimos los siguientes pasos:

### *1- Ingresar el nombre y el objetivo de la funcionalidad*

La opción funcionalidades, tiene la lista de todas las funcionalidades deseadas, que son candidatas a generarse. Algo así como lo que propone la metodología Scrum en su "backlog". Esta lista debería salir de alguna reunión con los responsables de la organización.

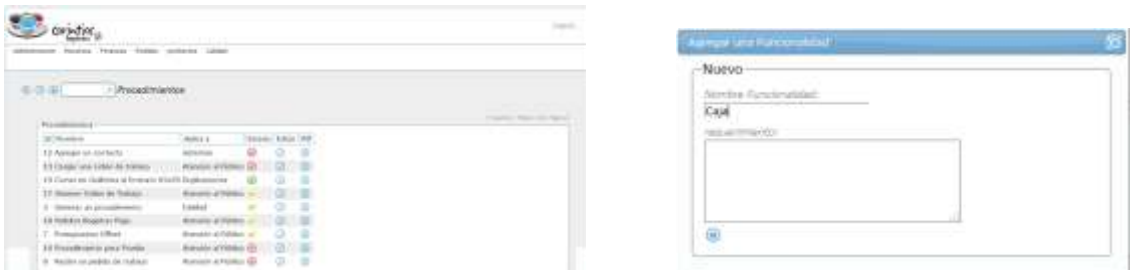

## *1- Edición de la ficha de Datos*

Una vez elegida la nueva funcionalidad se editan los campos necesarios: objetivos, archivos, fechas, ingresando las condiciones para que se considere aceptable. Dejando para más adelante las cuestiones de forma y las mejoras que se puedan hacer

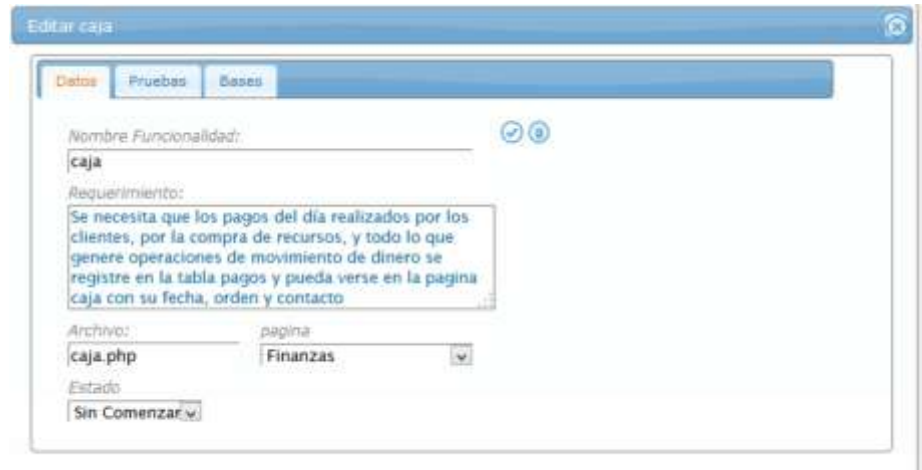

### *2- Etapa de análisis y diseño*

Se realizan las etapas de análisis y diseño de las clases, tablas y vistas que van a intervenir en su generación de la funcionalidad. Para este análisis muchas veces ayuda ir dibujando en papel, o en una pizarra las clases y relaciones, viendo los métodos que se necesitan y cómo se van a acoplar con otras funcionalidades. Esta documentación no se guarda. Para nuestro sistema, es un poco más delicado, ya que se va a analizar la estructura anterior de tablas y evaluar si hay que mantenerla o modificarla. La migración de datos, se está haciendo sólo con consultas sql desde la consola sql, si bien se analizaron algunos software, no se consideró necesario su utilización.

#### *3- Etapa de implementación*

Para este sistema se han seguido algunas reglas prácticas

- Por cada opción del menú, se generará un archivo php con el nombre de la opción. Ej "opcionX.php" y otro archivo igual precedido de la palabra ajax que tiene todas las funcionalidades. Ej. "ajaxOpcionX.php.
- El archivo "opcionX.php", guarda los iconos y los espacios de carga.
- El archivo "ajaxOpcionX.php", tiene todas las funcionalidades, ubicadas como "opciones" en una estructura "switch-case"

La forma de llamar un método es la siguiente:

```
$('#iconoListar').click(function(){
         $('#datos').load('ajaxUsuarios.php?opcion=listarUsuarios') ;
});
```
Esto se lee: cuando se realiza un click en "iconoListar", coloque en "datos" el resultado de la opción listarUsuarios.

- El archivo "ajaxOpcionX.php" que recibe la llamada y la ejecuta tiene esta forma:

```
switch ('opcion'){
         case: 'listarUsuario' { 
                                codigo para listar;
                               break;
        };
         case: "agregarUsuario{
                               Codigo agregar…..
                              break;
        };
```
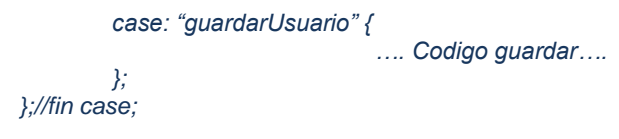

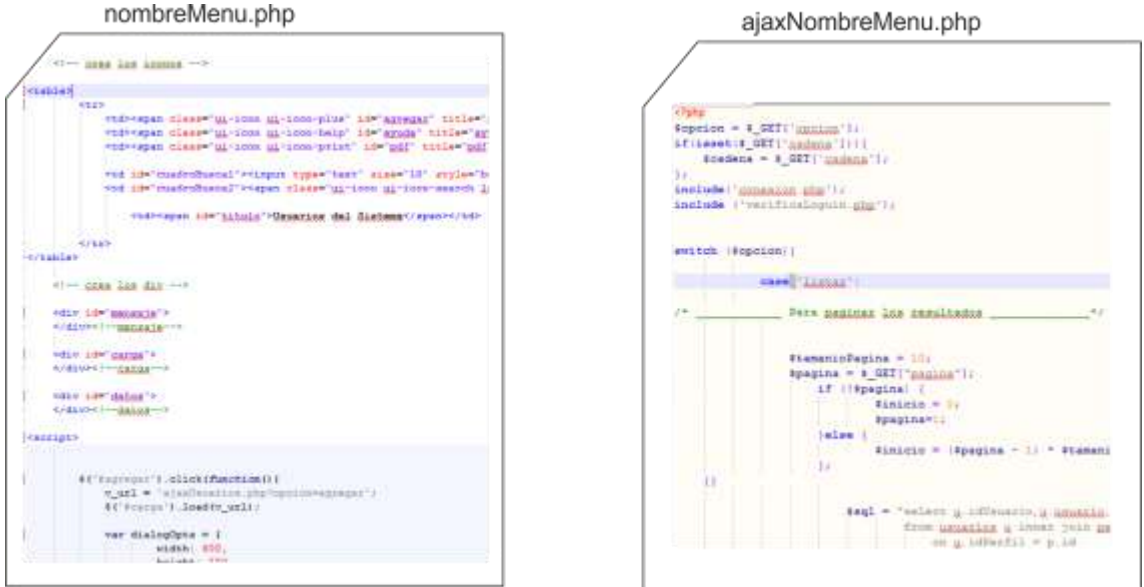

# *5 - Etapas de prueba*

Codificada las opciones definidas en el requerimiento, se realizan las pruebas que van a ser documentadas en la aplicación. Para eso se comienza con las pruebas que se definieron en la ficha datos.

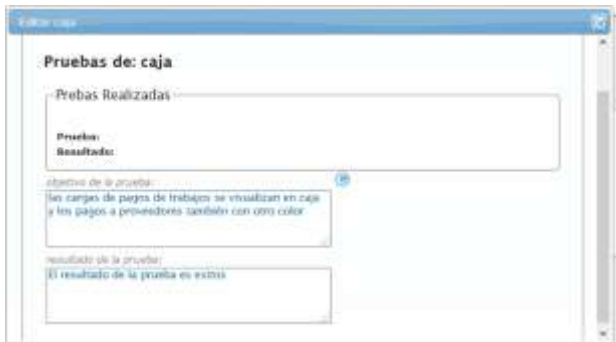

Una vez que las pruebas unitarias y de integración dan resultados positivos. Se le asigna en la ficha datos el estado "Finalizado" y estamos en condiciones de asignarle los permisos que va a tener para cada uno de los perfiles.

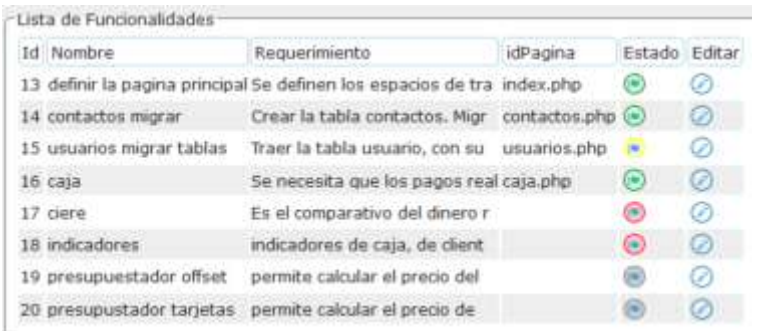

*4- Registrarlo como opción en el menú y permisos de usuarios.*

Para que la nueva funcionalidad esté disponible desde una opción del menú, vamos nuevamente "Sistemas" ahora en la opción "páginas"

En agregar página, cargamos el nombre de la funcionalidad, el nombre del archivo generado "usuarios.php", seleccionamos en qué menú debería verse (o quién es su padre). Con esto está listo para aparecer en el menú.

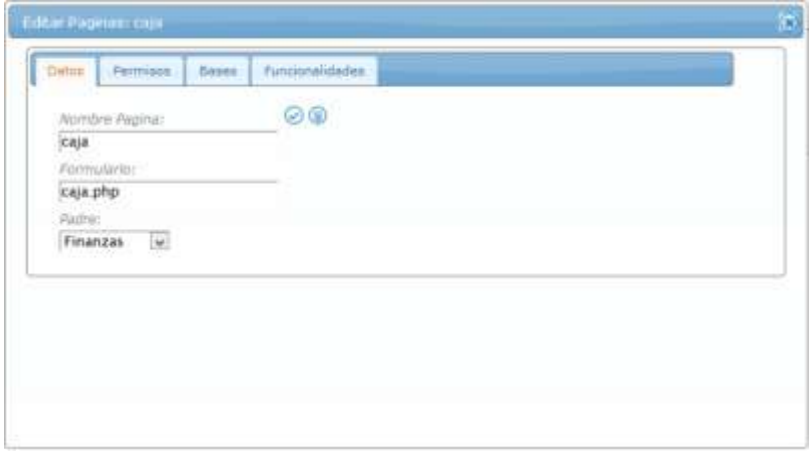

Nos queda indicarle al sistema que perfiles por defecto, acceden a esta funcionalidad.

Para eso ingresamos a la pestaña "Permisos" del cuadro de diálogo anterior y seleccionamos los perfiles que pueden acceder.

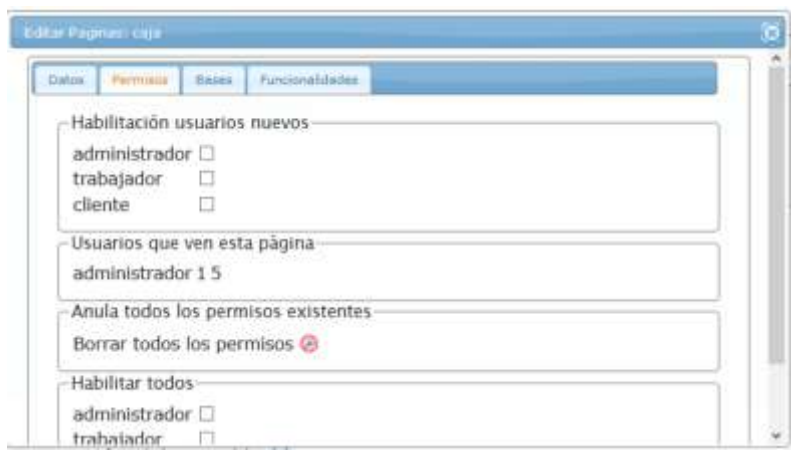

En la parte de "habilitación de usuarios nuevos", se cargan las condiciones por defectos, es decir si los administradores, trabajadores, o clientes nuevos van a tener permiso para ver esta opción.

## *6 – Subir los datos al servidor de producción.*

Finalizados estos pasos pasamos a la etapa de despliegue. Para hacer esto utilizamos alguna aplicación que permita conectarse con el servidor de producción y copiar los archivos nuevos al mismo. Hemos utilizado la aplicación "fire FTP" que se instala como un complemento opcional en el navegador firefox:

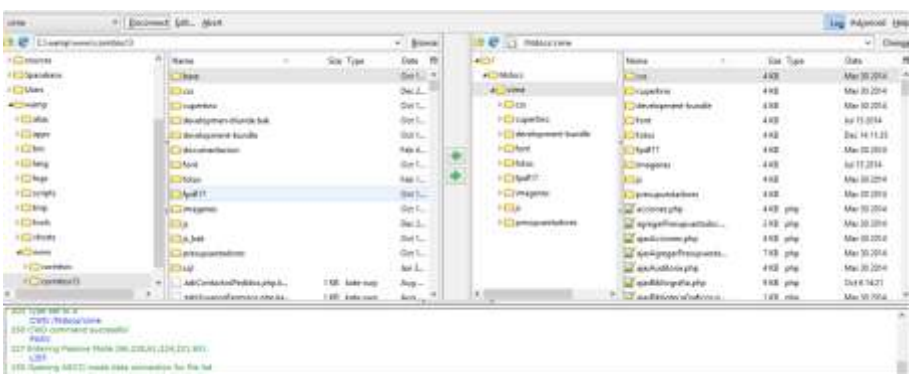

# **Módulos del Sistema**

El sistema informático está compuesto por subsistemas independientes al que se accede desde un menú principal. Hemos definido los siguientes módulos:

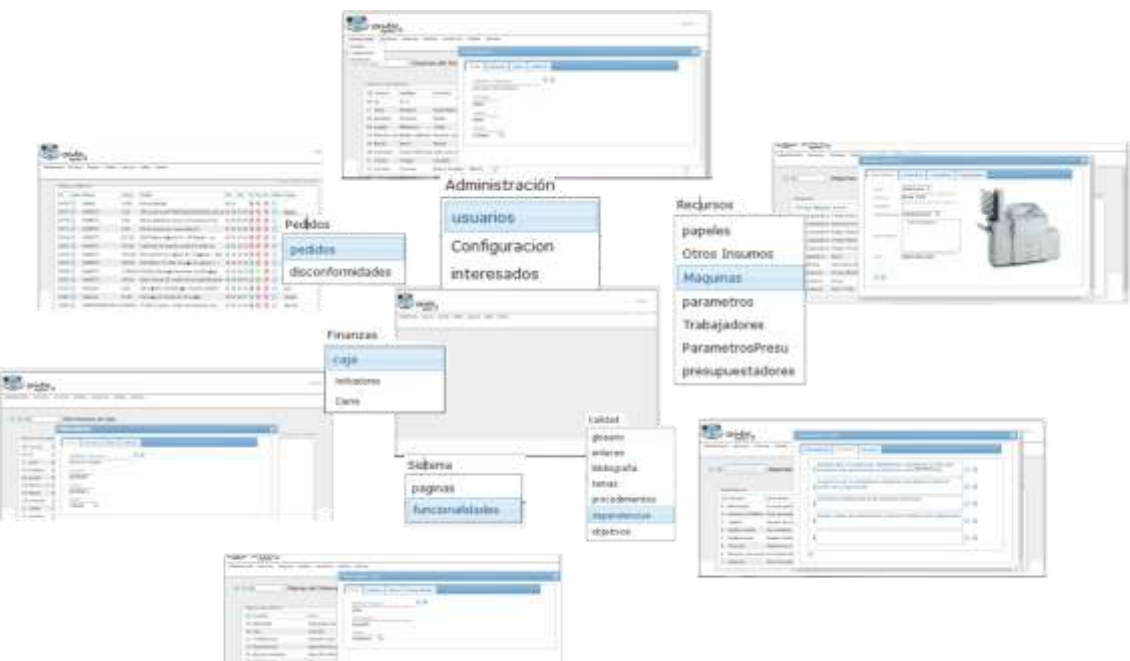

- *Administración:* permite agregar contactos, usuarios, asignar permisos. Permite también cambiar las configuraciones del sistema, y editar algunas tablas auxiliares.
- *Recursos:* se utiliza para analizar los insumos, papeles, máquinas. Aca se encuentran las herramientas para definir los stock críticos. Para hacer cálculos de presupuestos desde las máquinas, definir sus parámetros y sus procesos.
- *Finanzas:* permite visualizar todas las operaciones de caja, cuentas bancarias, cheques, y otros valores. Al finalizar el día vamos a ingresar a la opción cierre de caja que nos permitirá hacer un recuento de los ingresos reales contra los registrados en el sistema.
- *Pedidos:* es dónde se generan nuevos pedidos de trabajos y las órdenes. Se registran los pedidos de insumos, y en general todas las operaciones con clientes y proveedores.
- *Productos:* es dónde se van a registrar todos los productos que produce la imprenta, cada uno con sus procesos, condiciones, presupuestadores etc.
- *Calidad:* es dónde guardamos todo el sistema de calidad. Descripto en la parte dos de este trabajo.
- *Sistema:* contiene la documentación y el proceso de desarrollo de software.

# **Análisis de un módulo**

Analizaremos alguno de los procesos básicos, en este caso: ingresar al sistema, agregar un contacto y luego transformarlo en usuario del sistema. Veremos en principio como se procede desde el sistema y luego haremos referencia a las tablas y a los procedimientos que permiten su funcionamiento.

# *Loguin:*

Ingresando por "Loguin" aparece cuadro de diálogo, que permite ingresar el usuario y la clave. El sistema verifica los datos ingresados: si son válidos, inicia una sesión, crea algunas variables globales, registra en el sistema de auditoría usuario, fecha y dirección ip desde dónde se conecta. Luego busca los permisos de ese usuario y prepara el menú que corresponde. Dejando al usuario listo para operar.

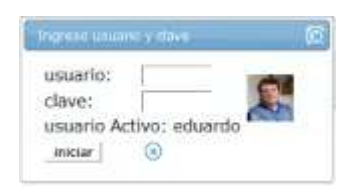

## *Menú:*

De acuerdo al perfil asignado, y a las posibles personalizaciones que se haya hecho, el sistema muestra las opciones de menú que le corresponden a cada usuario

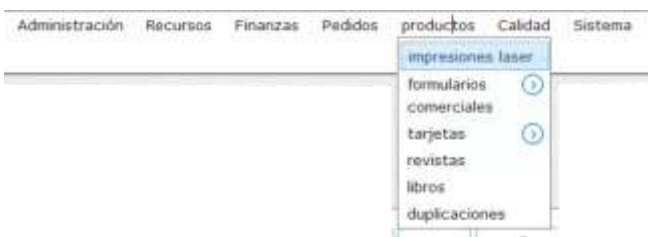

## *Agregar un contacto:*

Todas las personas o instituciones que tienen alguna relación con la imprenta se guardan como contactos. Para agregar un contacto, se ingresa a "Administración" luego tocando el icono agregar  $\oplus$  se abre el cuadro de diálogo para el ingreso de los datos básicos.

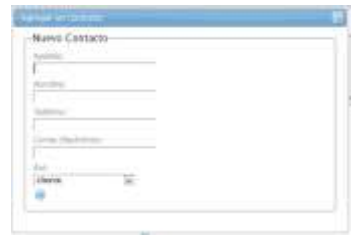

Posteriormente se puede completar la carga asignándoles, datos más específicos, sus datos comerciales. O asignándoles distintos roles: si va a ser cliente, o proveedor, si es un banco o un trabajador.

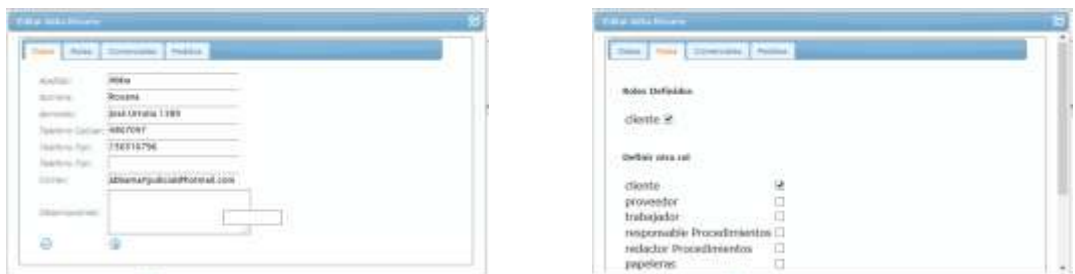

## *Convertir un "Contacto" en "usuario" del sistema*

Si quisiéramos que el contacto sea un usuario. Es decir asignarle un nombre de usuario y una clave para que pueda acceder al sistema, deberíamos ir a la sección "Administración" e ingresar a "usuarios". En principio sólo los administradores del sistema pueden agregar usuarios. Se elige el contacto previamente registrado y se le asigna un nombre de usuario, una clave y un perfil (administrador, trabajador o cliente). El sistema automáticamente, asigna los permisos por defectos, definidos para ese perfil.

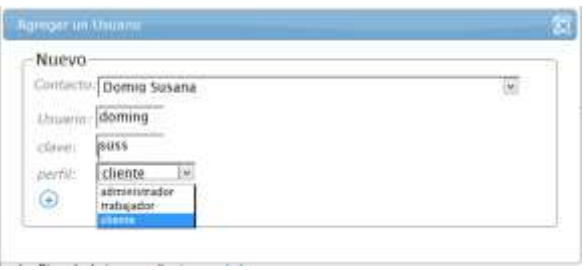

Una vez cargado el usuario ingresando a edición se pueden modificar sus datos, cambiar sus permisos, permitiéndole el ingreso a alguna funcionalidad que no está en su perfil original, o quitándole alguna que tenga. Otra pestaña de este cuadro permite analizar en la pestaña de auditoría, sus ingresos al sistema o sus acciones dentro del mismo.

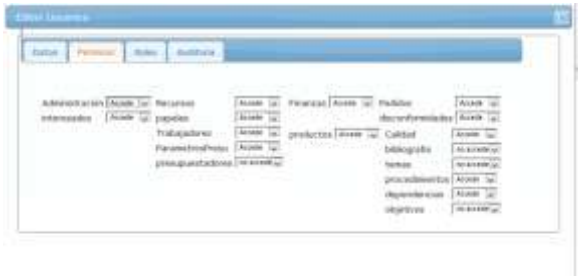

### *Ingresar un pedido de trabajo.*

Para ingresar un pedido de trabajo, accedemos a "pedidos" luego a nuevo. Esto abre el cuadro de diálogo, donde seleccionamos el cliente de la lista y se escribe el detalle del pedido, pudiendo obtener el monto desde algún presupuestador. Se seleccionan las fechas, de entrega y condiciones de pago. En su estado inicial se deja el pedido con su estado de producción "no comenzado", su estado de pago: "no pagado" y sus entrega "no entregado".

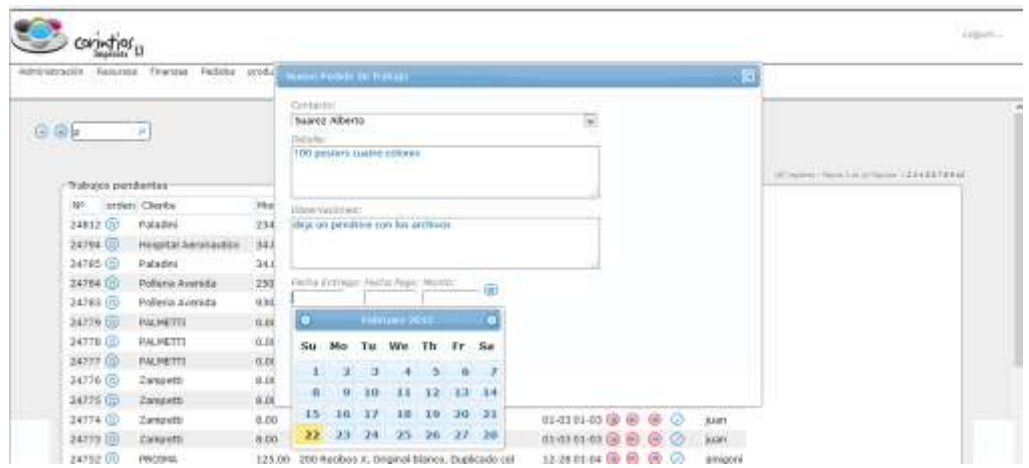

### *Funcionamientos del subsistema usuarios*

Trataremos de explicar ahora desde las tablas y los códigos y como se relacionan los datos para lograr el funcionamiento de este módulo.

Cuando el usuario ingresa sus credenciales en el cuadro de "Loguín", se realiza una consulta a la tabla "usuarios", para saber si ese usuario realmente existe. Esta consulta devuelve un resultado de falso o verdadero. Si es falso vuelve a pedir los datos indicando que no es válido el par (usuario,clave). Si el usuario está en la base de datos se buscan los datos del contacto, y los permisos que tiene con respecto a cada una de las páginas. Con las páginas que tiene permiso de acceso se va a generar el menú que se muestra al usuario. Se crean todas las variables globales. Luego se escribe en la tabla auditoría, la fecha, el apellido y nombre de la persona que ingresó y la acción que realiza, en este caso "ingresar al sistema". Las relaciones entre las tablas se dibujan abajo.

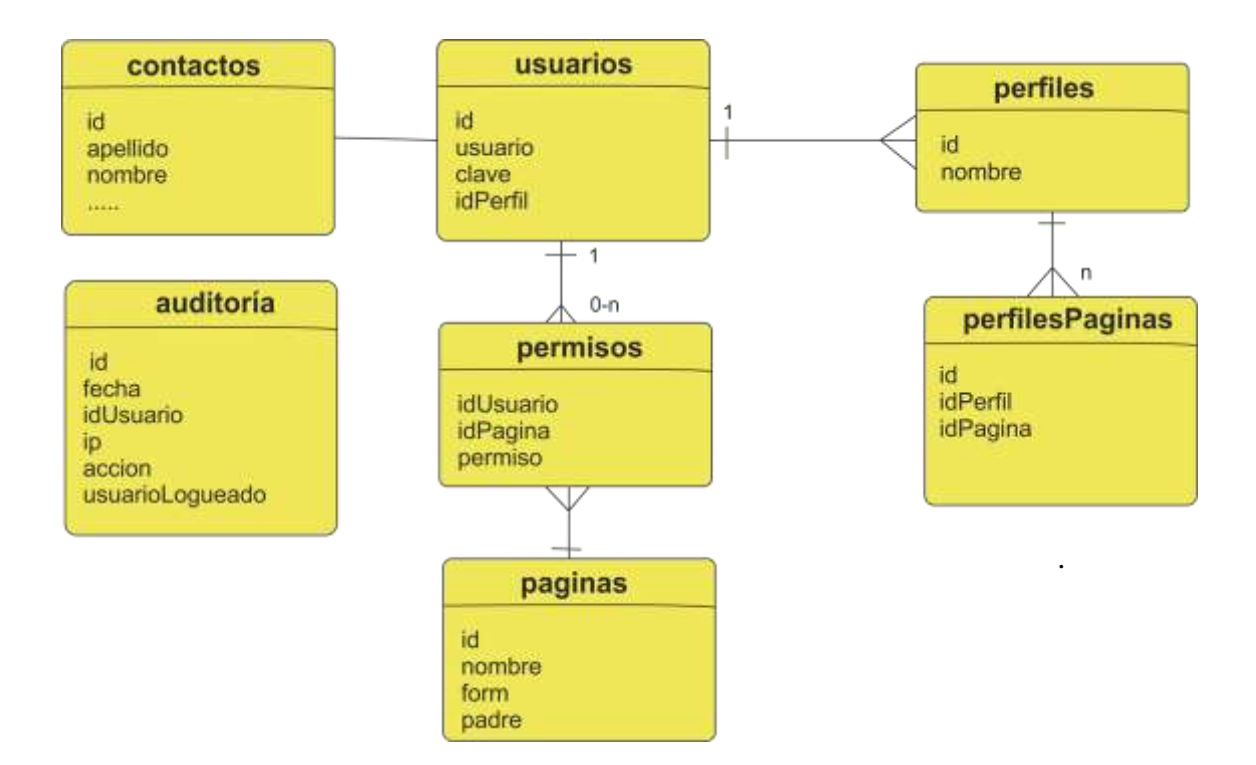

- *Contactos:* guarda todos los datos las personas o entidades que tienen alguna relación con la imprenta, esta tabla guarda muchos datos de la persona, datos comerciales. Esta tabla se relaciona con los pedidos, los roles y los estados de clientes y proveedores.
- *Usuarios:* relaciona el usuario con el contacto, y guarda el usuario, la clave y el perfil asignado. No hace falta más que eso.
- *Perfiles:* guarda sólo el id, y el nombre de perfiles que en principio son tres: administrador, cliente y trabajador. Posiblemente tengamos que agregar algún perfil más como desarrollador, para asignarle permisos con respecto al módulo del sistema.
- *PerfilesPaginas:* guarda los permisos "por defecto" de cada uno de los perfiles. Se considera el valor 0 como "no accede" y el valor 1 como "accede". Este tabla tiene sentido sólo para la funcionalidad agregar usuarios, y no participa más ya que los permisos reales se guardan en la tabla permiso y es propia de cada usuario.
- *Paginas:* guarda el nombre de la página o pantalla, el nombre del archivo y el padre o páginas principal a la cual se accede desde el menú. Se relaciona con la tabla permiso para poder generar el menú personalizado para cada usuario.
- *Permisos:* esta tabla tiene sólo tres campos, idUsuario, idPagina y Permiso. Y guarda el acceso o no (0,1) de un usuario a las funcionalidades.
- *Auditoría:* guarda algunas acciones de los usuarios en el sistema, con su nombre y la fechas. En el campo acción se guardan frases como: "ingresó al sistema", "modificó el monto del pedido", "intentó borrar un usuario", y algunas otras acciones críticas que se quiere registrar.

Podemos ver estas mismas acciones como se verían en un diagrama de secuencia.

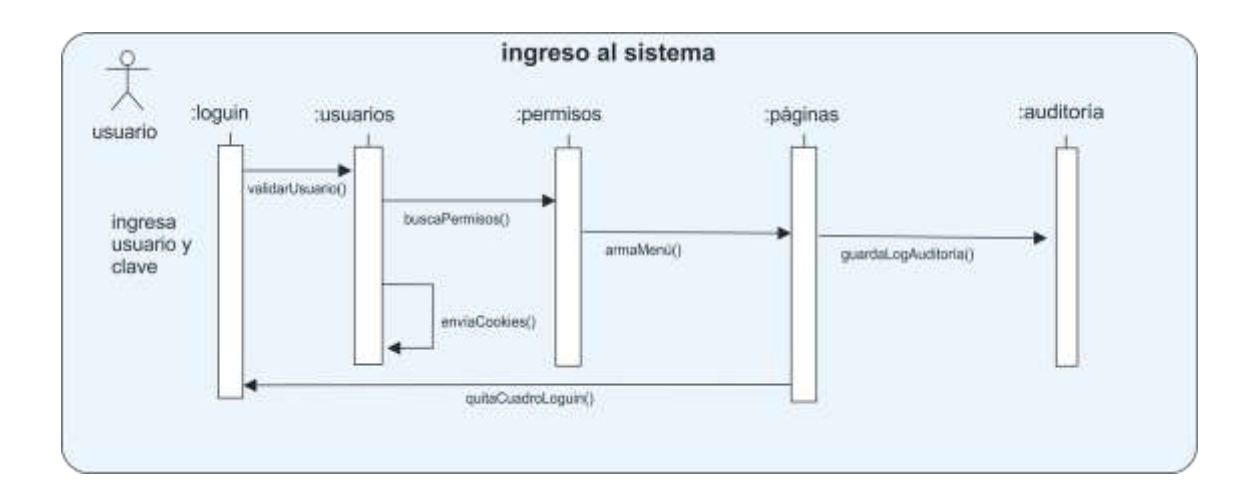

# **Referencias Bibliográficas**

*Referencias utilizadas en el documento por orden de aparición utilizando las Normas Vancouver. Mínimo diez referencias, y por lo menos una referencia a un material publicado sobre la temática del proyecto en específico*.

### **Sobre Sistemas de Imprentas en Argentina**

- <http://www.sistek.com.ar/> Armix software de Gestión Integral para imprentas Plantea el software integral desde tres vistas fundamentales. La Presupuestación la Producción la Administración
- <http://laimprentadigital.com.ar/> Sitio para generar libros Este es un sistema específico para la impresión de libros
- Logiprint [www.logiprint.com](http://www.logiprint.com/) Este es un buen Modelo de imprenta digital en Argentina
- Grafic Director <http://www.graficdirector.vadasoftware.com.ar/> GraficDirector es un Sistema Informático Integral que administra el proceso completo de Pedidos de Diseño, Impresión y Terminación de trabajos, desde la solicitud del Cliente hasta su Entrega, Cobranza y Facturación. Ofreciendo la Información del sistema por el envío de un mail.

### **Enlaces de programación web**

- <http://www.w3schools.com/> los tutoriales y la documentación directamente de la w3c.org
- <http://www.w3.org/> mantiene al día todas las recomendaciones para la web.
- <http://www.apache.org/> documentación de apache
- <http://www.aldibier.com/blog/articulo/fpdf-tíldesf> muy buen artículo como arreglar el problema desde la página o editando el archivo fpdf.php
- Material Design <http://www.google.com/design/spec/material-design/introduction.html> criterios de diseño web
- <http://dev.mysql.com/doc/> documentación sobre mysql
- <http://php.net/docs.php>documentación sobre php
- <http://api.jquery.com/> documentación oficial sobre jquery

# - **Bibliografía**

Fuentes principales que versan sobre diferentes aspectos del proyecto, otras lecturas recomendadas, sitios de Internet con autoridad en la materia, etc.,

- Libros consultados sobre Teoría General de SistemasOscar Johansen Bertoglio, Introducción a la Teoría General de Sistemas , Limusa - Noriega Editores 1990 – link: ftp://190.5.199.75/gosorio/TGS/TGS-Bertoglio.pdf Aclara que es la Teoría General de los Sistemas
- Ludwig von Bertalanffy, La Teoría General de Sistema, 1950, AnOutline of General SystemTheory, British Journal for the Philosophy of Science 1, Es el libro clásico del autor de la Teoría
- Raúl Asencio Ortiz, El pensamiento científico y el pensamiento Sistémico Métodos y Herramientas Tomo I, Corintios 13 - 2005 –
- Raúl Asencio Ortiz, El pensamiento científico y el pensamiento Sistémico Métodos y Herramientas TomoII, Corintios 13 - 2005 –

## *Otros enlaces utilizados*

- Normas Vancuouver http://es.wikipedia.org/wiki/Estilo Vancouver wikipedia ofrece una buena descripción de como aplicarla en los distintos tipos de bibliografía
- LicenciasGPL:

--http://www.gnu.org/licenses/old-licenses/gpl-2.0 faq.es.html#WhatDoes [GPLStandFor](http://www.gnu.org/licenses/old-licenses/gpl-2.0%20faq.es.html#WhatDoes GPLStandFor) Explica en que consiste las licencias GPL y las GNU, que significa software libre etc…

Libros consultados sobre Gestión de la Calidad

- W. Edwards Deming, Calidad, Productividad y Competitividad: la salida de la crisis, Madrid, Ediciones Díaz de Santos, 1989 Este libro examina dos de las cuestiones centrales con que se enfrenta la industria -cómo incrementar la productividad sin sacrificar la calidad, y cómo capturar mercados a la competencia-.
- Kaoru Ishikawa, ¿Qué es el control total de calidad? Editorial Norma, Bogotá, 1986.
- Comisión Normas ISO, Norma ISO 9000, ISO-9000:2005 ,Ginebra Suiza iso9000.pdf
- Comisión Normas ISO, Norma ISO 9001, ISO-9001:2000, Ginebra Suiza 2008 iso9001.pdf
- Comisión Normas ISO, Norma ISO 9001, ISO-9001:2005, Ginebra Suiza 2008 - iso9001.pdf
- Comisión Normas ISO, Norma ISO 9004, ISO-9004:2000, Ginebra Suiza 2000 - iso9004.pdf
- Comisión Normas ISO, Norma ISO 19011, ISO-19011:2002, Ginebra Suiza 2000 – iso19011.pdf
- Alfonzo Fernández Atre, Manual y Procedimientos de Calidad de un Sistema de Calidad ISO-9001 :2000, Instituto de Fomento Regional Llanera Asturias

#### **Libros sobre Proceso de Desarrollo de Software**

- Ken Shwaber, Jeff Stheland, La guia definitiva de Scrum, Julio de 2013
- Michael James, Scrum Reference Card, version 091- 2010-2012
- HenrikKniberg, Scrum y XP desde las trincheras. Como hacemos Scrum, 2007 C4Media Inc - http://infoq.com/minibooks/ scrum-xp-from-the-trenches
- Karla Mendes Calo, Elsa Estevez, Pablo Fillottrani, Evaluación de Metodologías Ágiles, Departamento de Ciencias e Ingenería de la Computación, Universidad Nacional del Sur, Bahía Blanca, Argentin
- JACOBSON, Ivar; BOOCH, Grady; RUMBAUGH, James. El Proceso Unificado de Desarrollo de Software. Pearson Addisson-Wesley. Año 2000- Son tres libros cada uno Abarca un aspecto, El proceso, El Lenguaje de Modelado y la aplicación a la programación.

#### **Programación Web**

- Dan Wellman, JQuery UI 1.8 The User Interface Library for jQuery Packt Publishing  $-2011 - 424$  pag.
- Peter Lubbers, Brian Albers and Frank Salim. Pro HTML5 Programming Apress 2010-
- Adam Boduch, JQuery UI Themes Beginer Guide. Packt Publishing First Published July  $2011 - 260$  pag.
- Adam Boduch, JQuery UI Cookbook. Packt 2013 478 pg.
- Bear Bibeault, Yehuda Katz, JQuery in Action Manning 377 pg-
- David Sclar, Adam Trachtemberg, Php Cookbook, O'Relly 2002 667 pg-
- Brian P. Hogan, Html5 y CSS3 Develop with Tomorrow's Standards today Edition Sussannah Davidson Pfalzer. 2010 – 265 pág.
- Christopher Shmitt, Cascading Style Sheet for Design Wiley Publishing Inc. 323 pg.
- Jason Lengstorf , Pro Php and JQuery, Apress 2010 377 pg.

#### *Diseño web usabilidad de formularios*

- Caroline Jarrett , Gerry Grafner, Forms that work, Designing web form for Usability 191 pag.

# **Datos Personales del Alumno**

Nombres y apellidos completos, dirección, teléfono, e- mail, firma del/los alumno/s integrante/s del grupo de tesis.

Nmbre y Apellido: Eduardo Otero Domicilio: Haedo 1613 Bº Avenida Tel: cel 155217577 fijo: 4668321 mail: eduardo.otero@gmail.com

# **Datos Personales del Asesor**

Nombres y apellidos completos, título, dirección, teléfono, e – mail, firma del/los asesor/es.

Nombre y Apellido: Rafael A. Monteoliva dirección: Pje. Costa del Sol 1573 B° Avenida Tel: cel 156772063 fijo: 4660867 mail: rmonteoliva@iua.edu.ar

# **ANEXO**

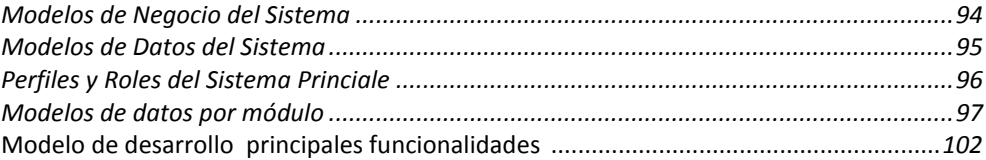

# *Módulos y Modelos de Negocio*

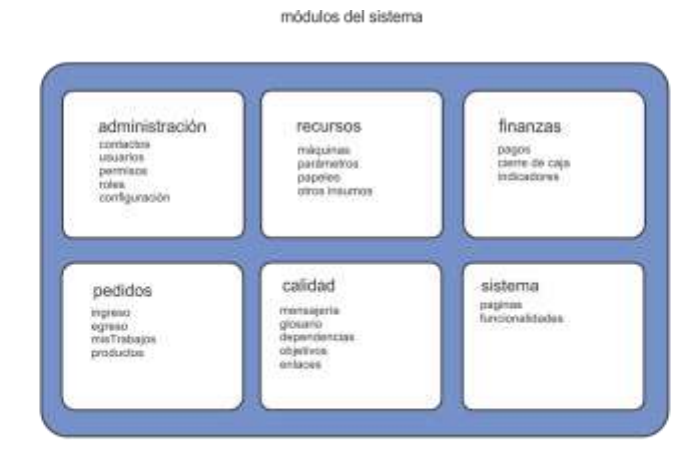

modelos de negocio

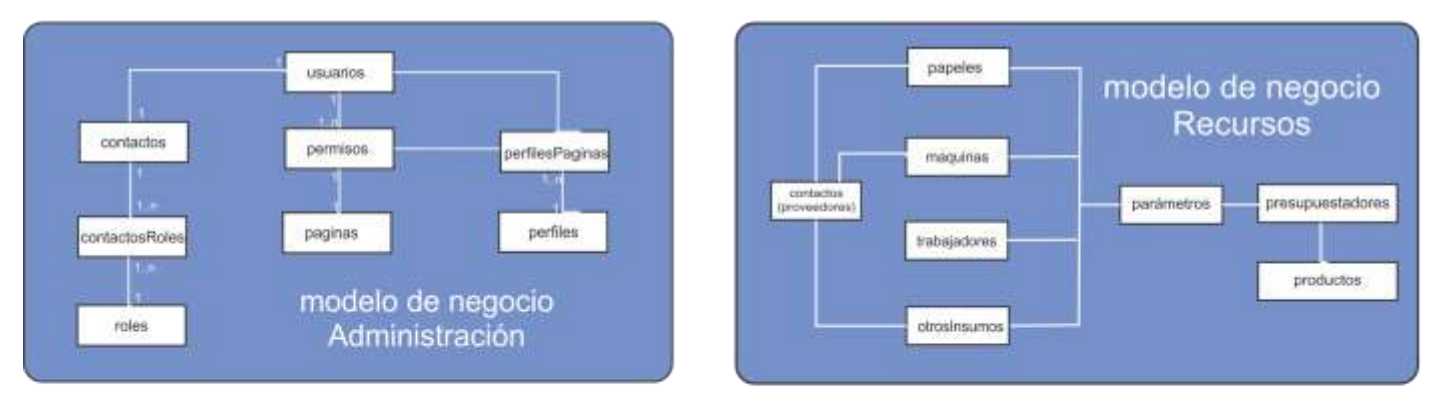

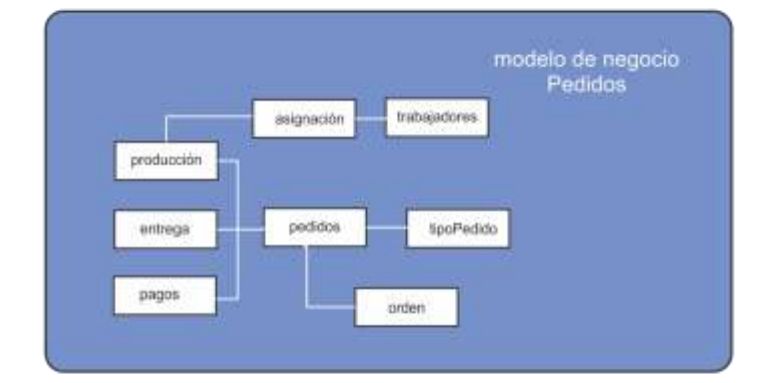

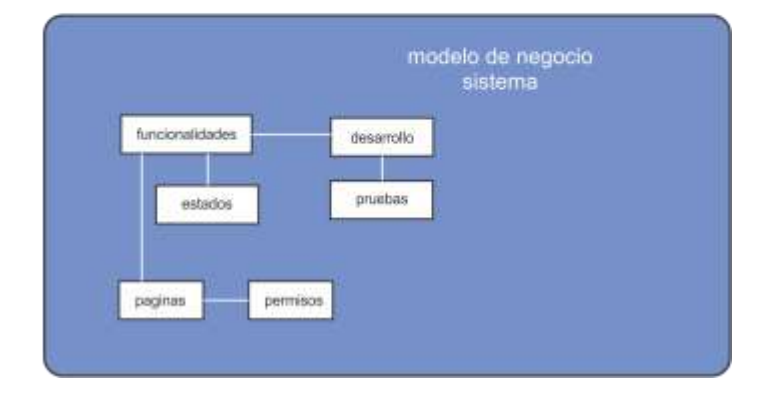

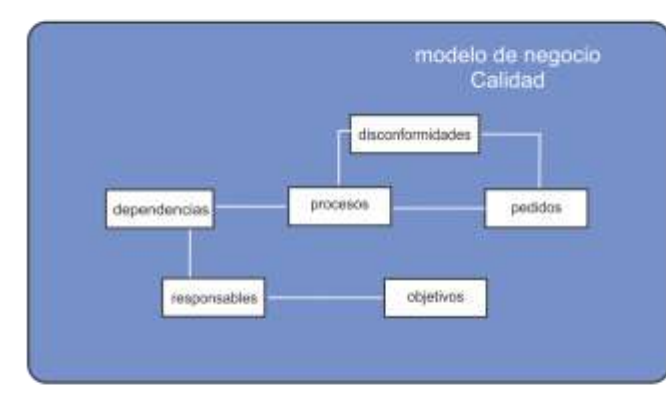

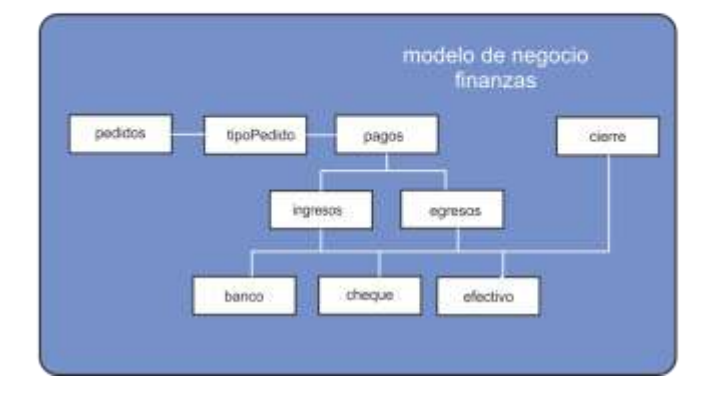

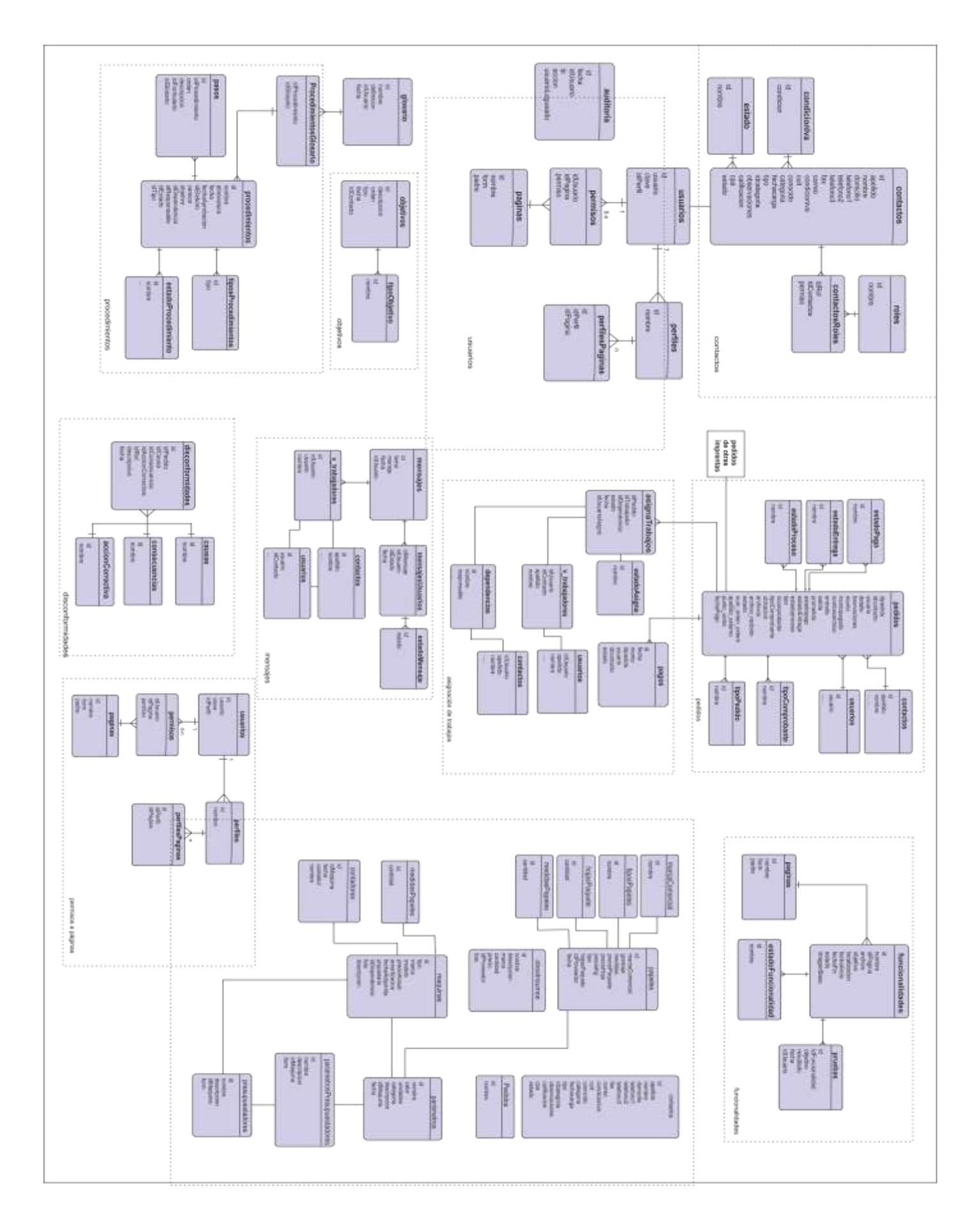

# *Perfiles y Roles del Sistema*

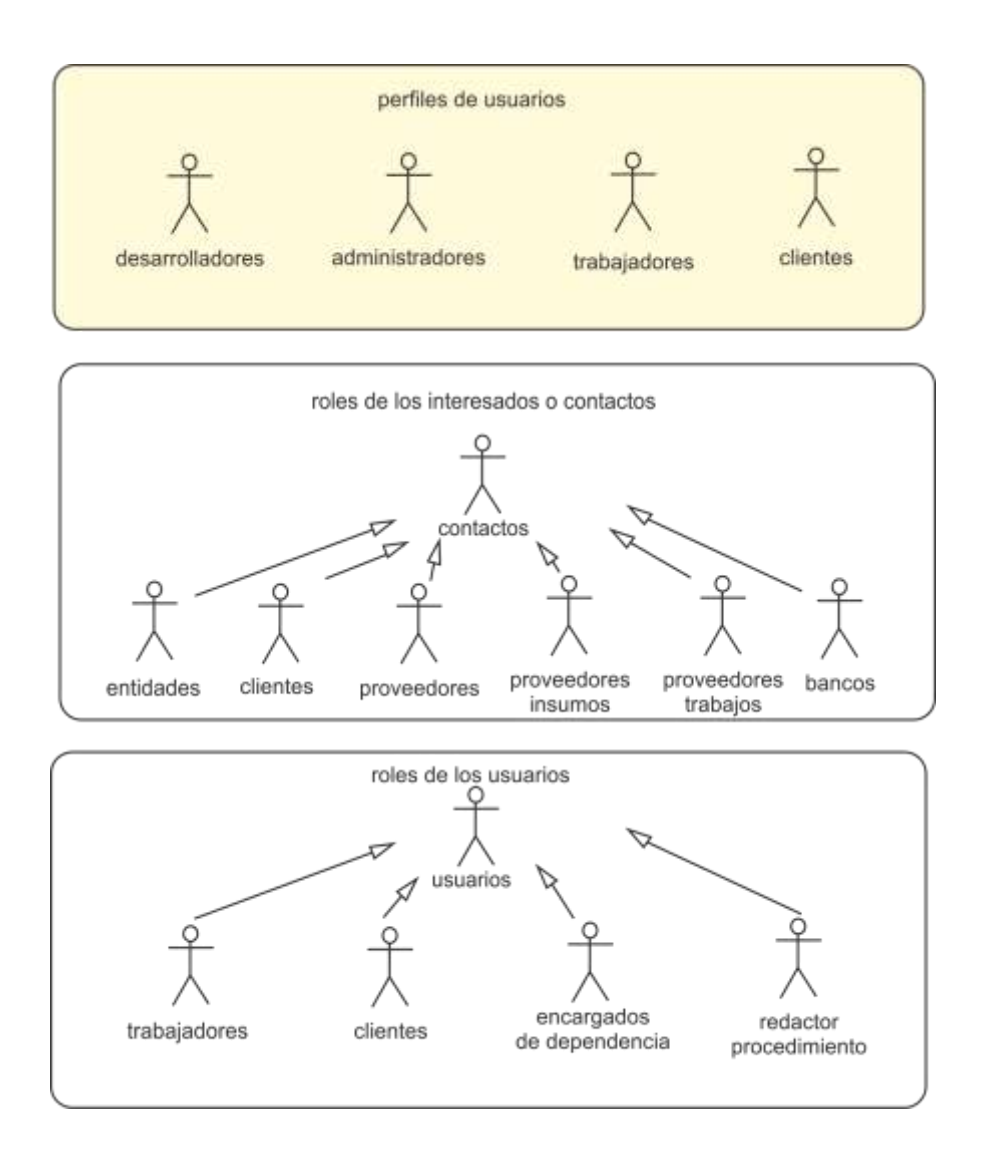

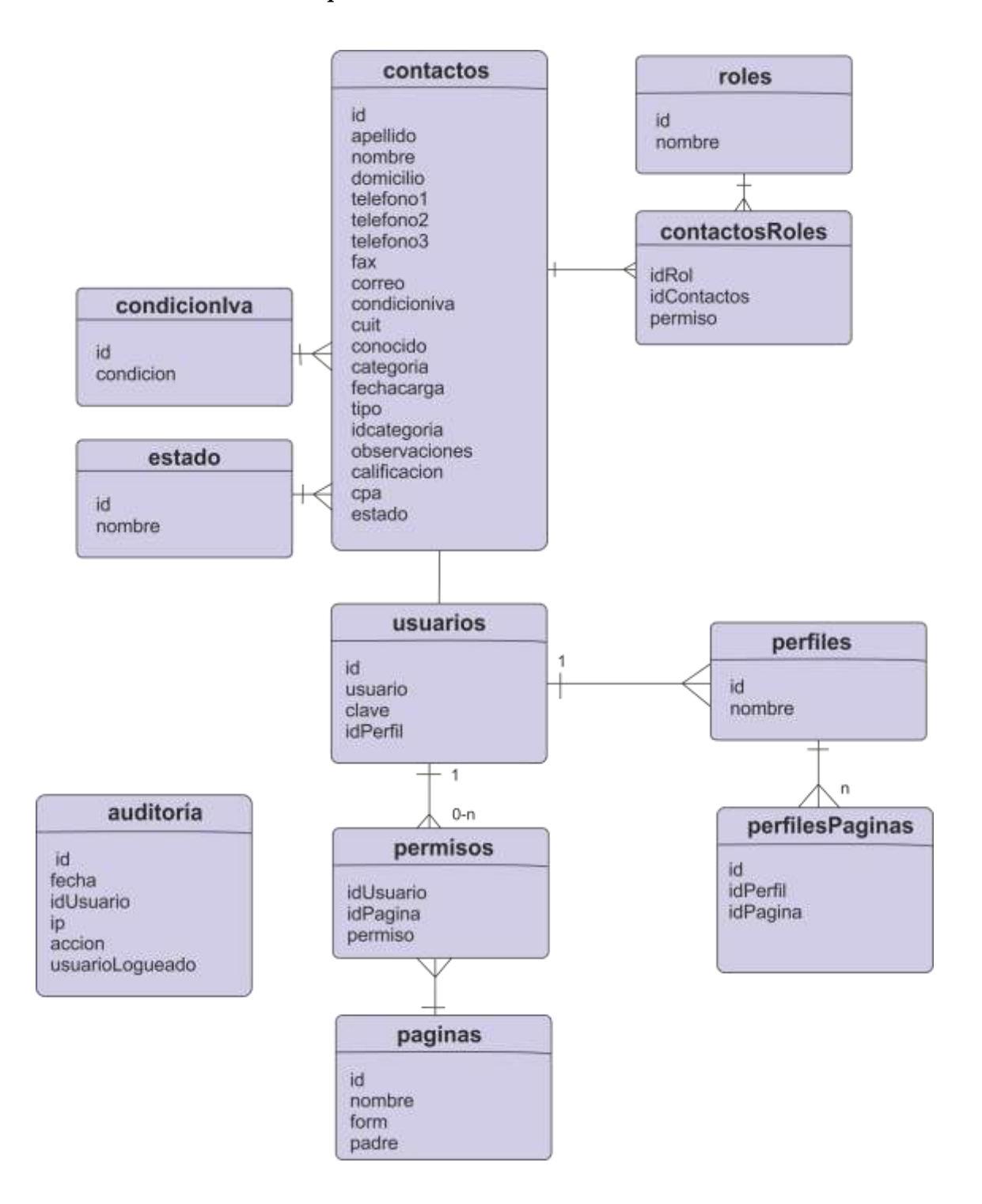

### *Modelos de Datos por módulo – Administración*

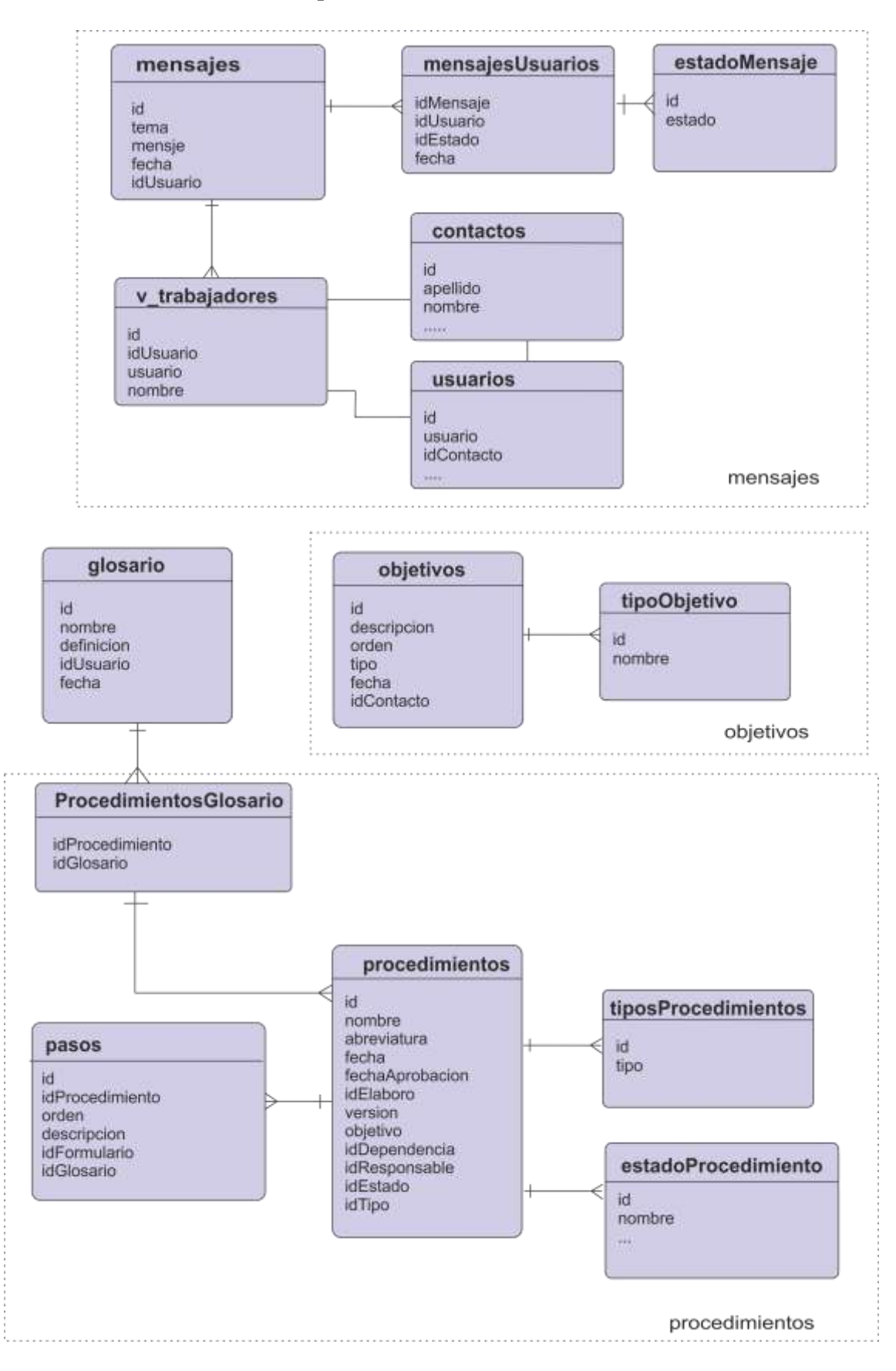

## *Modelos de Datos por módulo – Calidad*

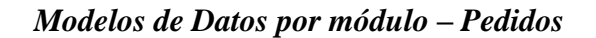

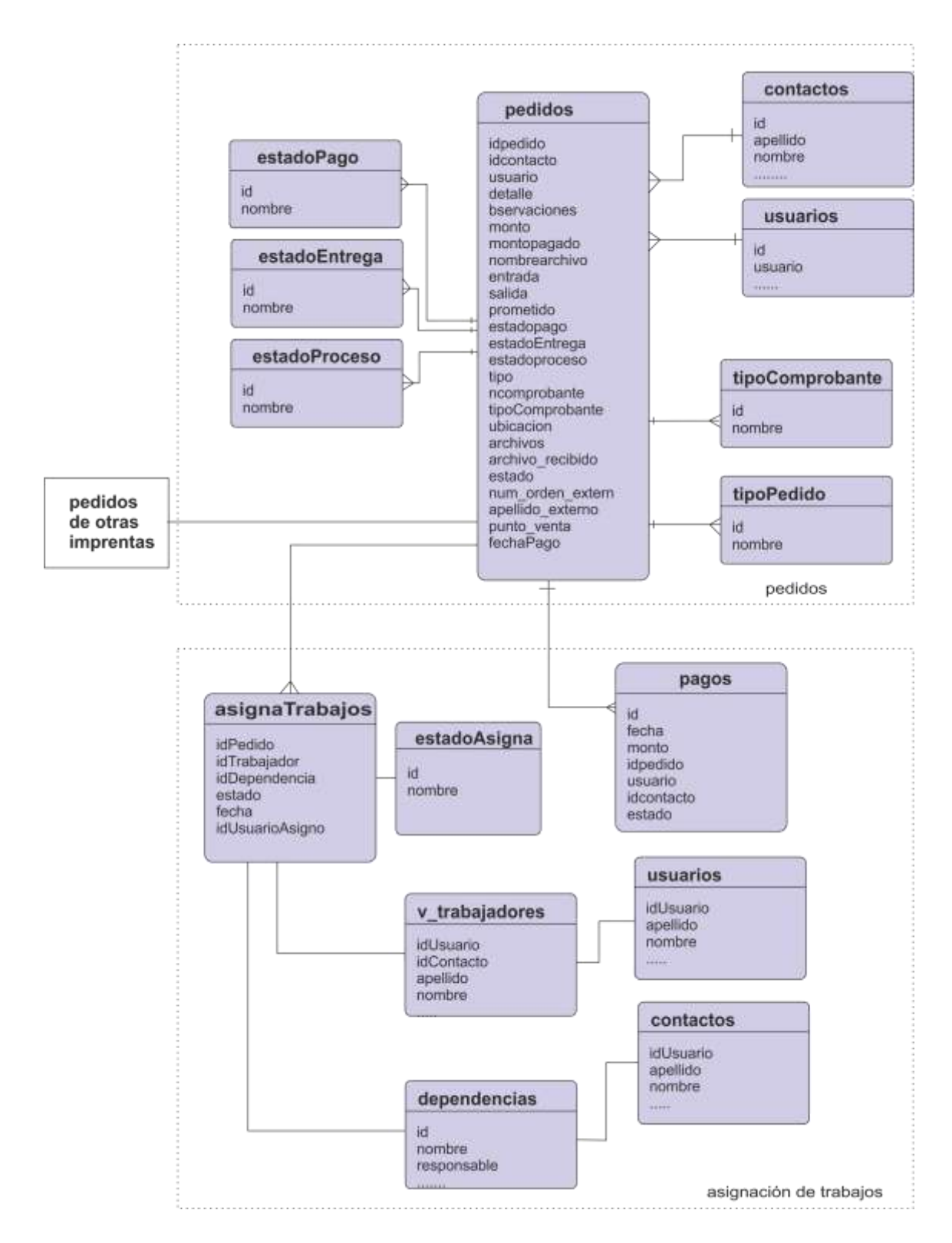

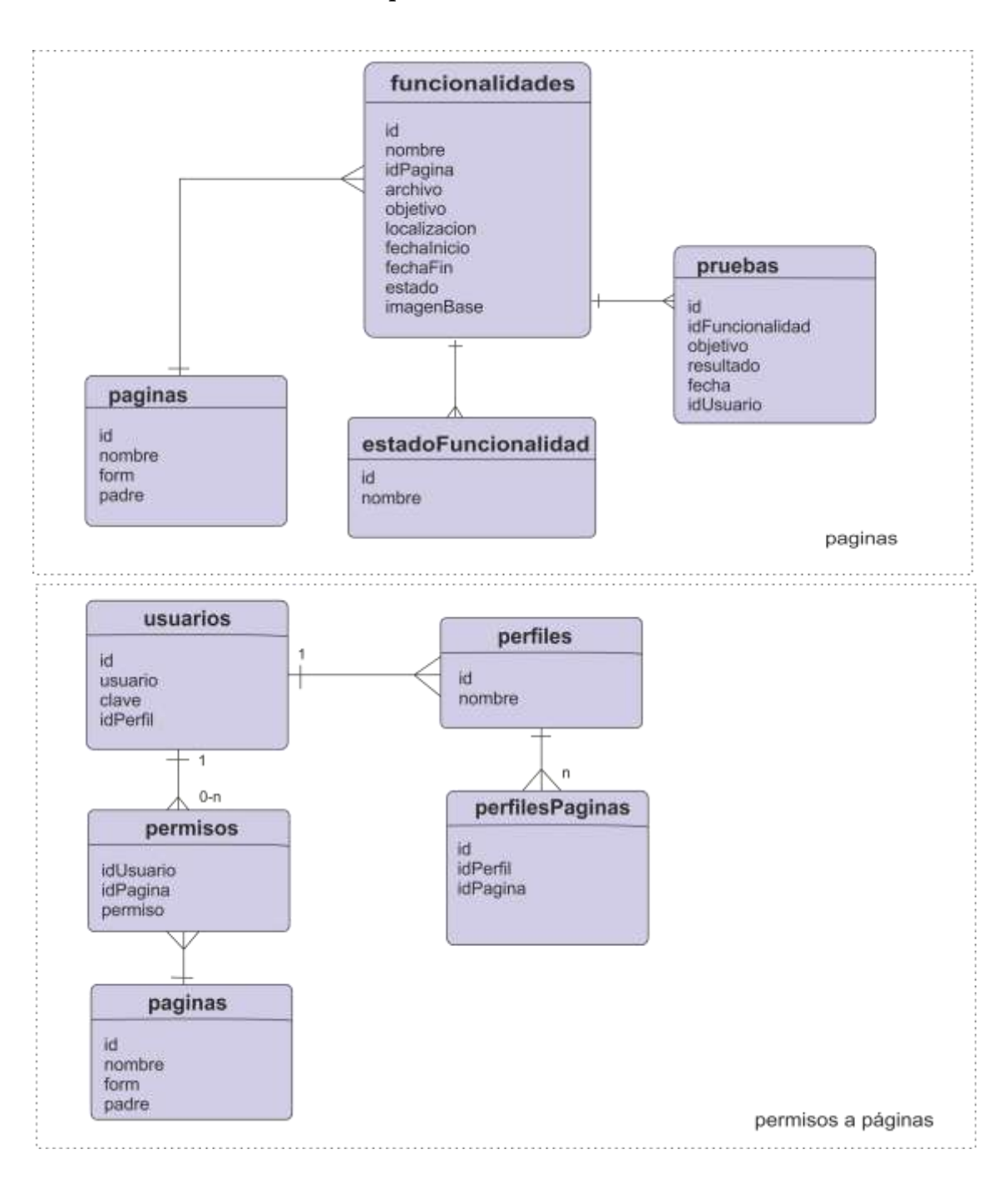

## *Modelos de Datos por módulo – Recursos*

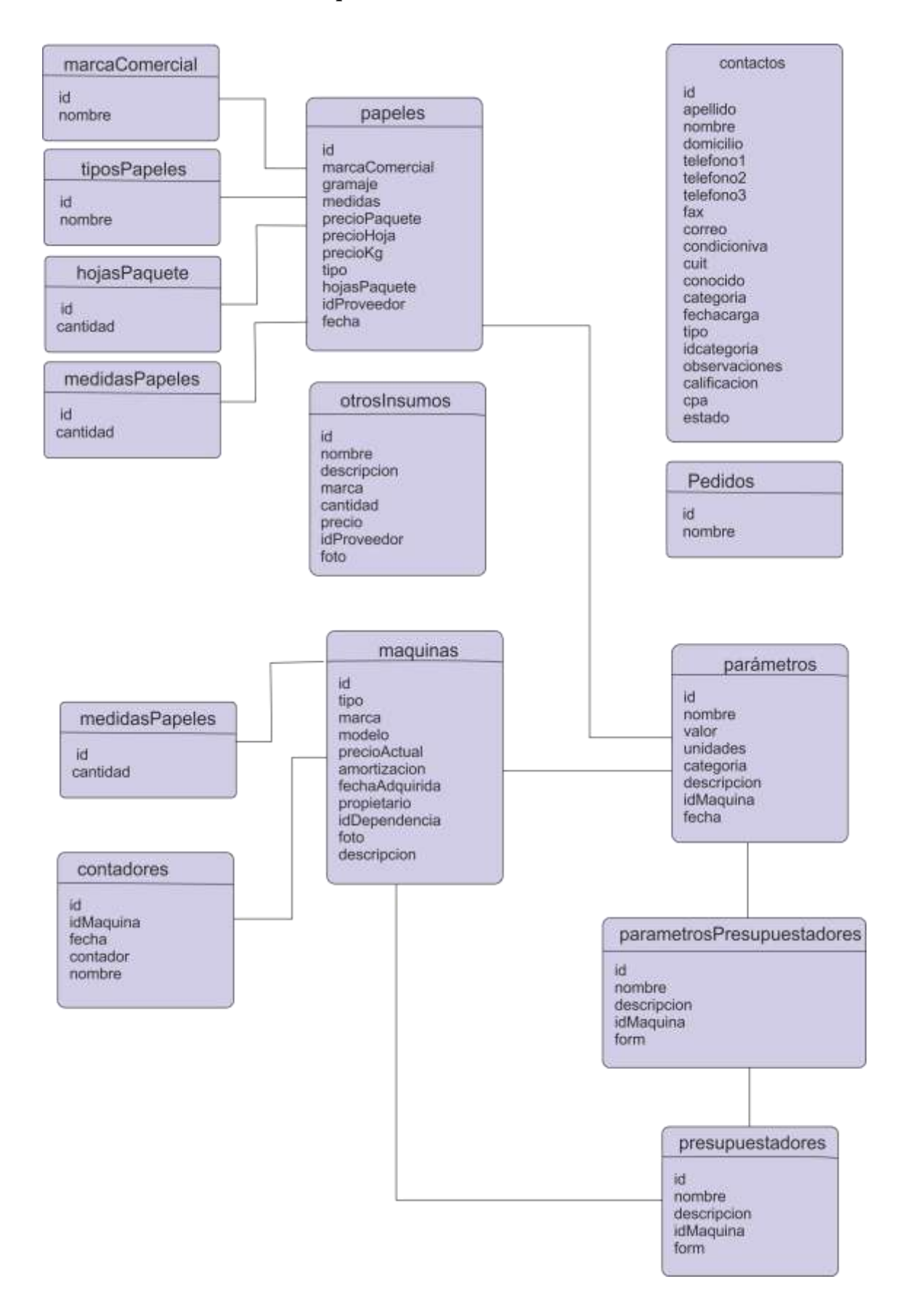

# *Proceso de desarrollo principales funcionalidades – Mensajería*

### Requerimiento

Mantener en el sistema informático la comunicación interna. Que los usuarios puedan escribir mensajes a otros usuarios.

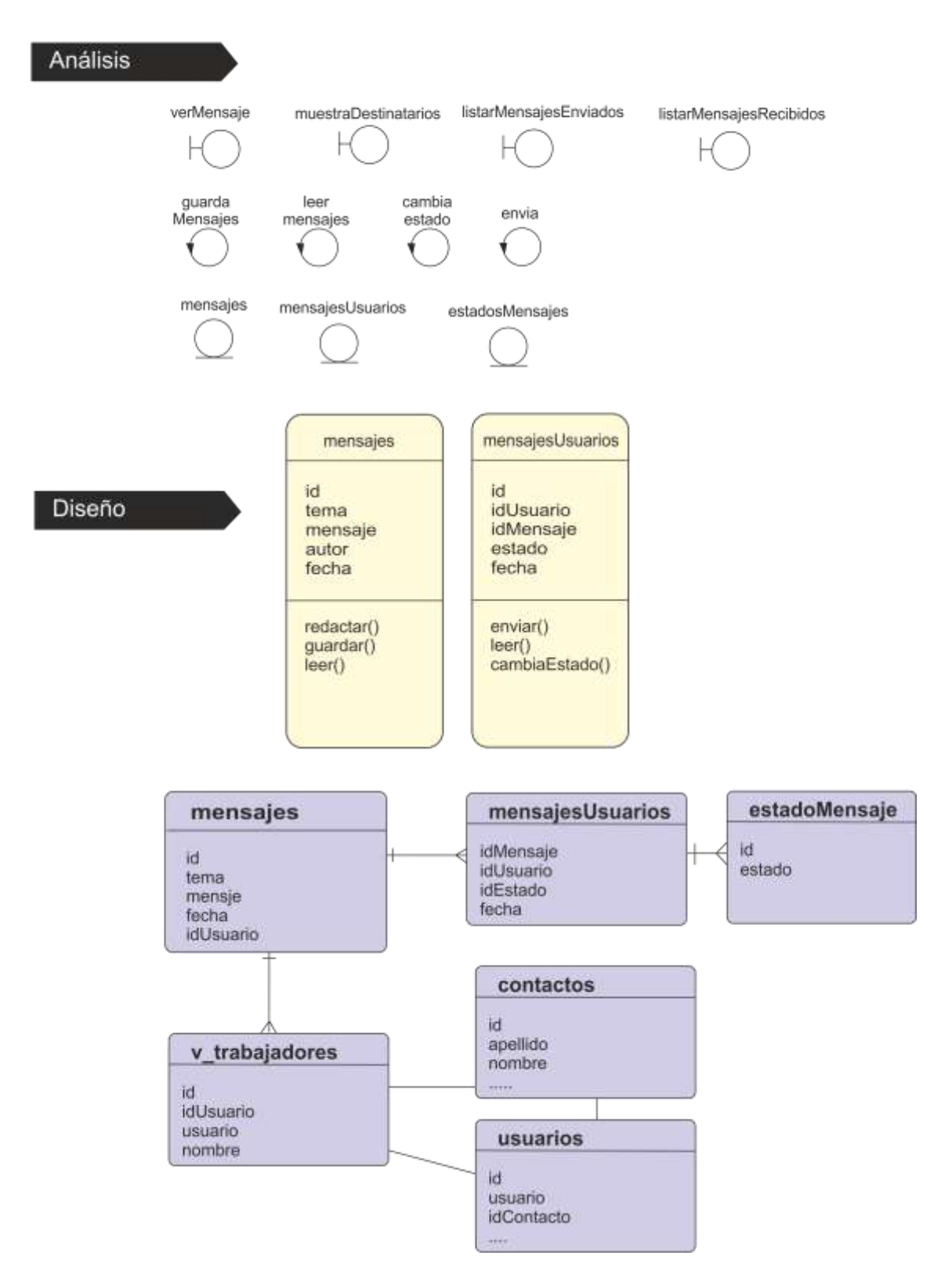

Diseño

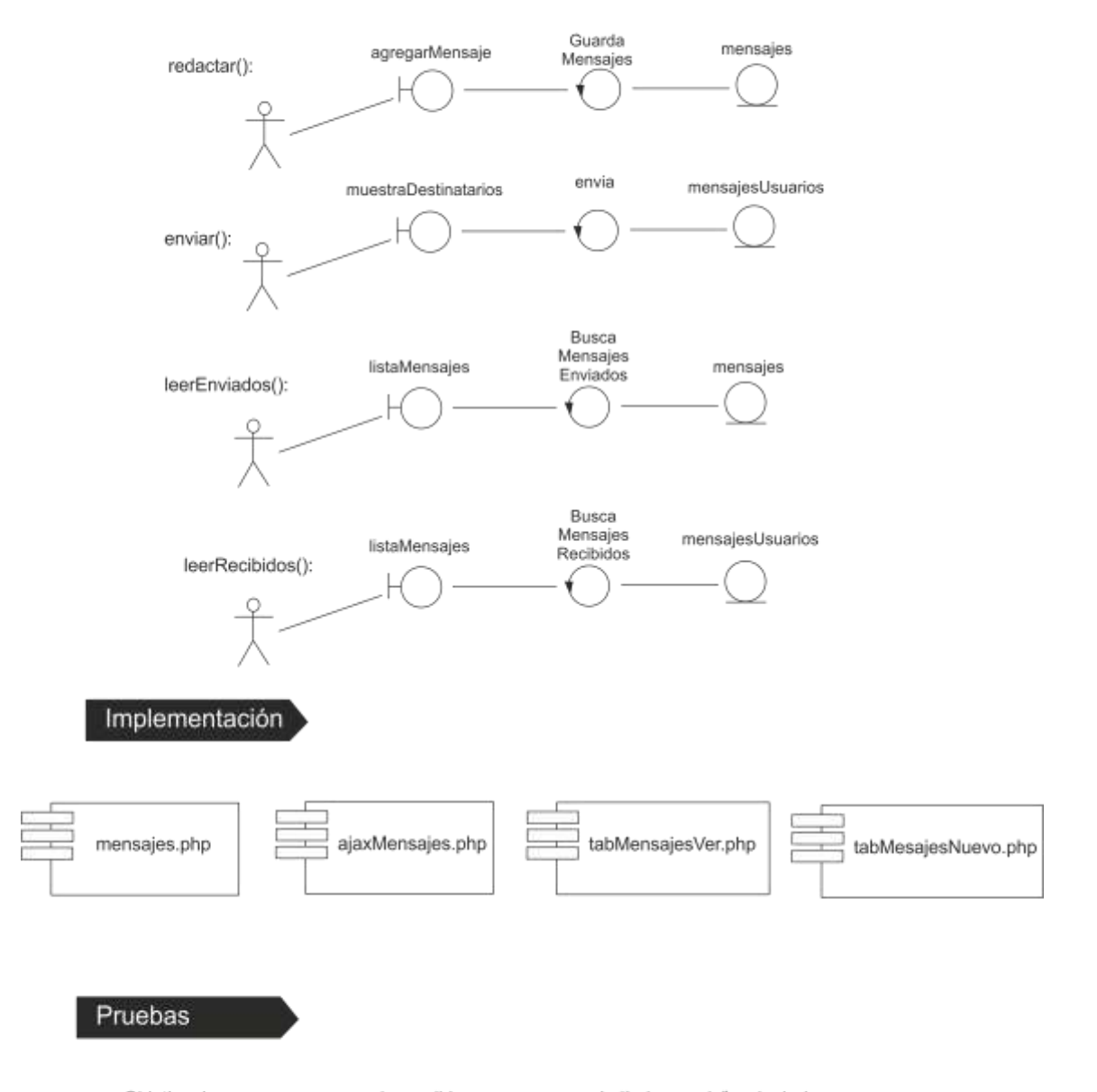

Objetivo: Ingresar con un usuario escribir un nuevo mensaje "hola mundo" y elegir dos destinatarios y enviarselos. Ingresar con los otros usuarios y ver el mensaje leerlo y ver que cambia el estado a leido Resultado: exitoso.

# *Proceso de desarrollo principales funcionalidades – Dependencias*

### Requerimiento

Crear dependencias o áreas funcionales. Que cada dependencia tenga un Responsable, Que cada dependencia tenga un conjunto de funciones. Que cada dependencia pueda determinar para su personal las capacidades del puesto

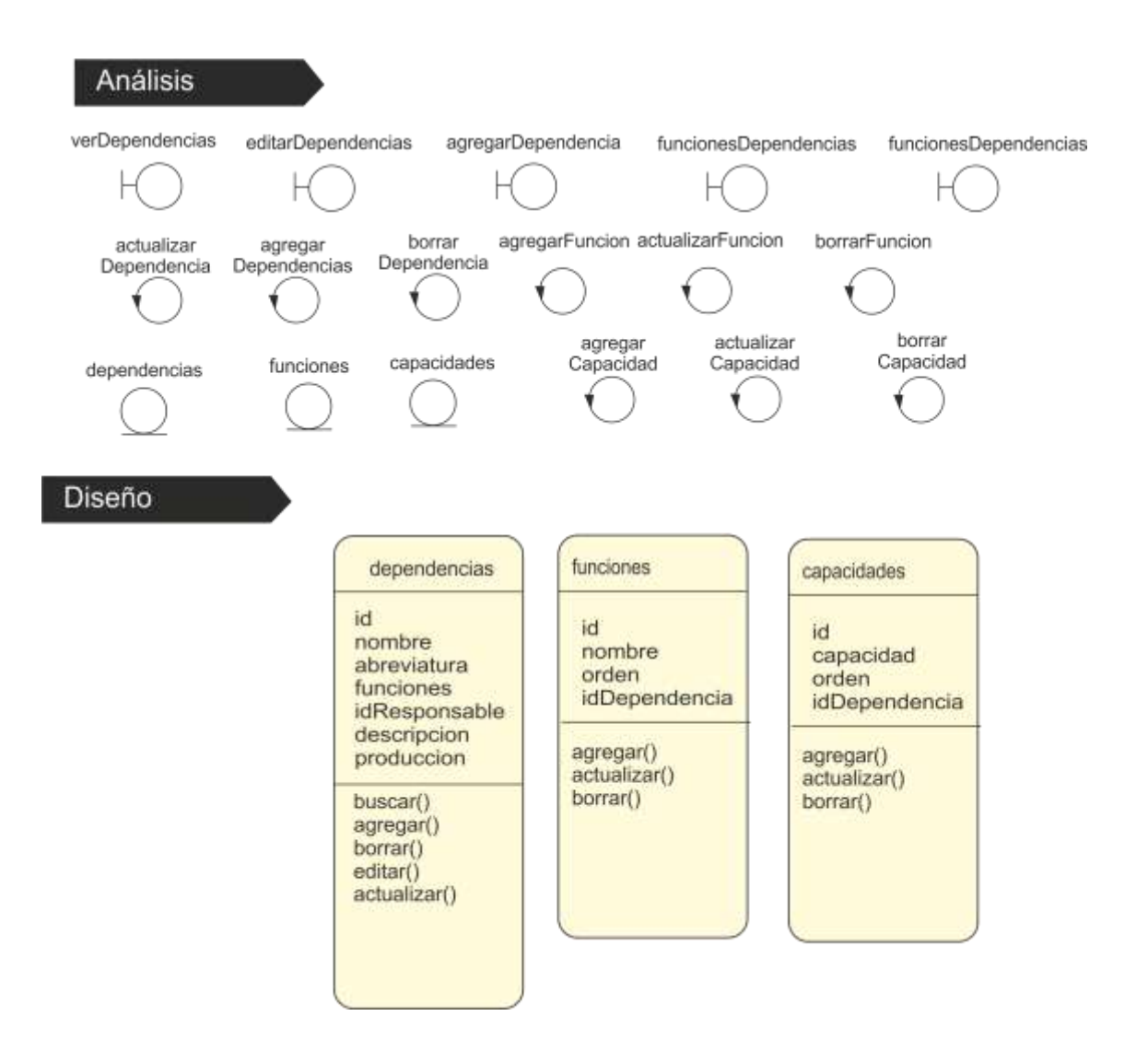

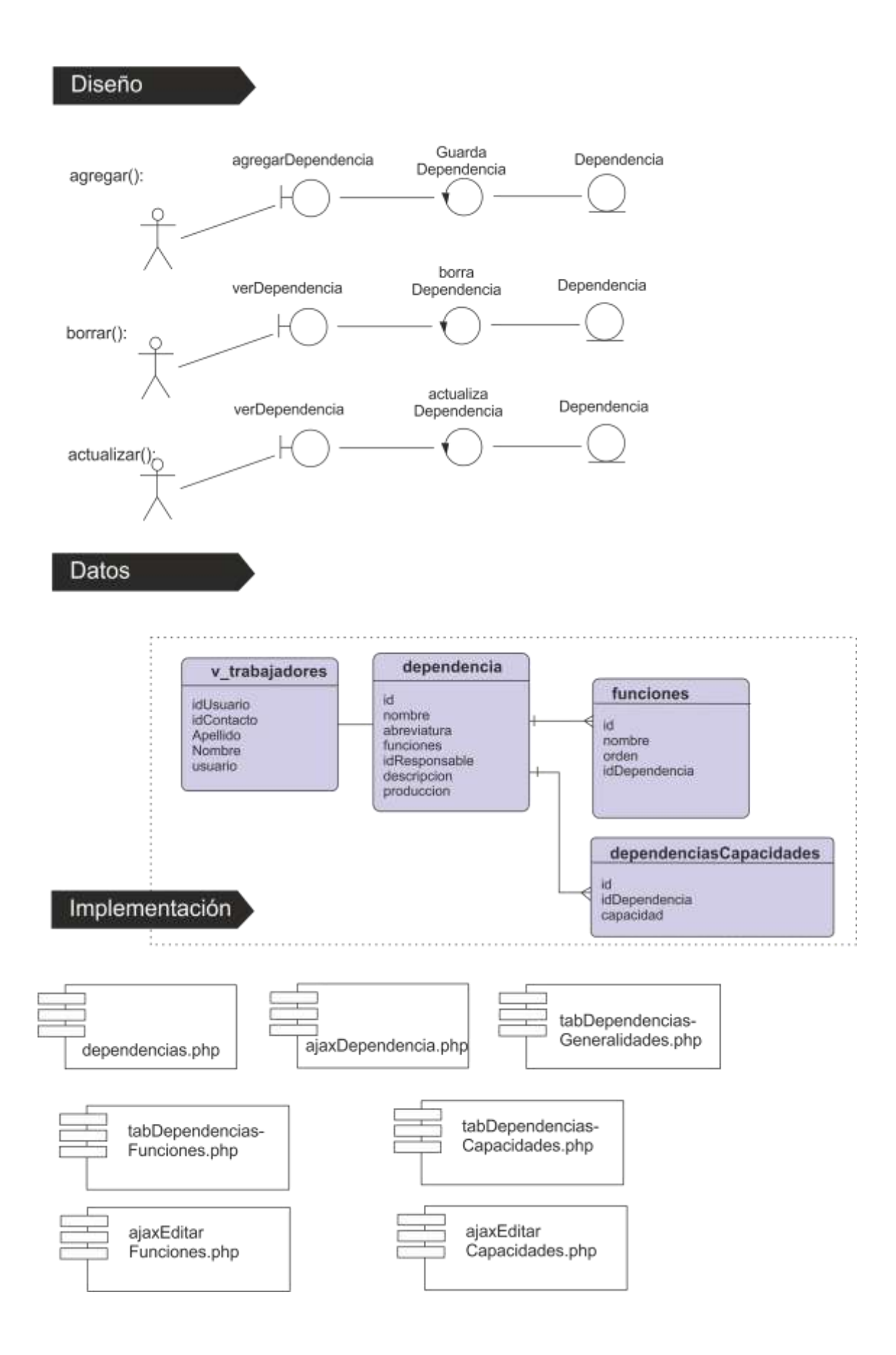